## Neural Network Introduction

LING 574 Deep Learning for NLP Shane Steinert-Threlkeld

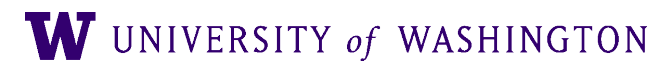

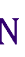

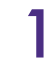

## Announcements

- HW1 due tomorrow night, upload readme and hw1.tar.gz to Canvas
	- NB: separate files!
	- Do not put readme inside of tar.gz
- indices\_to\_tokens (and in general): no error handling
- You can/should use `Vocabulary.from\_text\_files` to build your vocab object
	- Factory design pattern allows for different initialization signatures in Python
	- E.g. from\_csv in pandas, from\_pretrained in huggingface (later this course)
- Note on \*args and \*\*kwargs
	- [https://book.pythontips.com/en/latest/args\\_and\\_kwargs.html](https://book.pythontips.com/en/latest/args_and_kwargs.html)

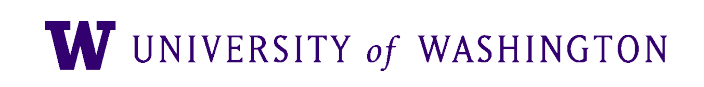

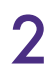

## \*args and \*\*kwargs

 $def add(a, b)$ : return  $a + b$ return sum(args)

 $print(add(1, 2)) # 3$  $print(add(*(1, 2))) # 3$ def add\_any(\*args):  $print(add_{any}(1, 2, 3))$  # 6 print(add\_any(1, 2, 3, 4)) # 10

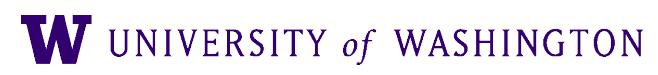

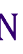

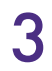

## \*args and \*\*kwargs

def keywords(name="Shane", course="575k"): return f"{name} is teaching {course}"

print(keywords(name="Agatha"))  $print(keywords(**{''name''}: "Agatha''})$ 

def keywords\_any(\*\*kwargs): for key, value in kwargs.items():  $print(f''\{key\}: \{value\}'')$ 

keywords\_any(name="Shane", course="575k"))

```
keywords_any(name="Shane", course="575k", foo="bar"))
keywords_any (**{"name": "Shane", "course": "575k"}
```
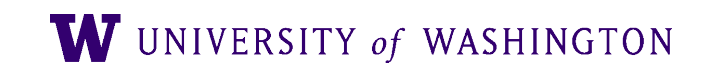

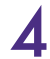

## Plan for Today

- Last time:
	- Prediction-based word vectors
	- Skip-gram with negative sampling [model + loss]
- Today: intro to feed-forward neural networks
	- Basic computation + expressive power
	- Multilayer perceptrons
	- Mini-batches
	- Hyper-parameters and regularization

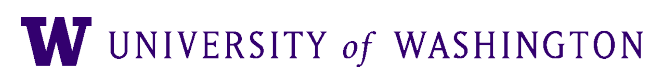

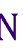

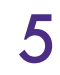

## Computation: Basic Example

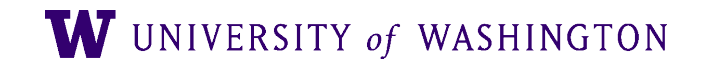

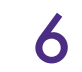

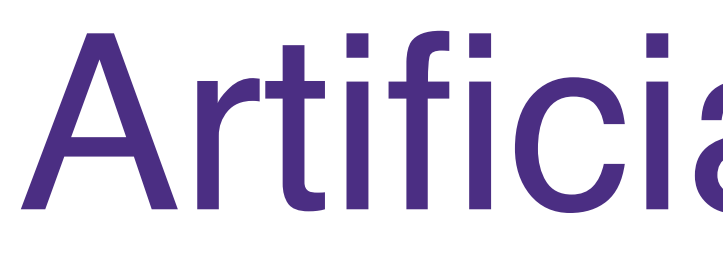

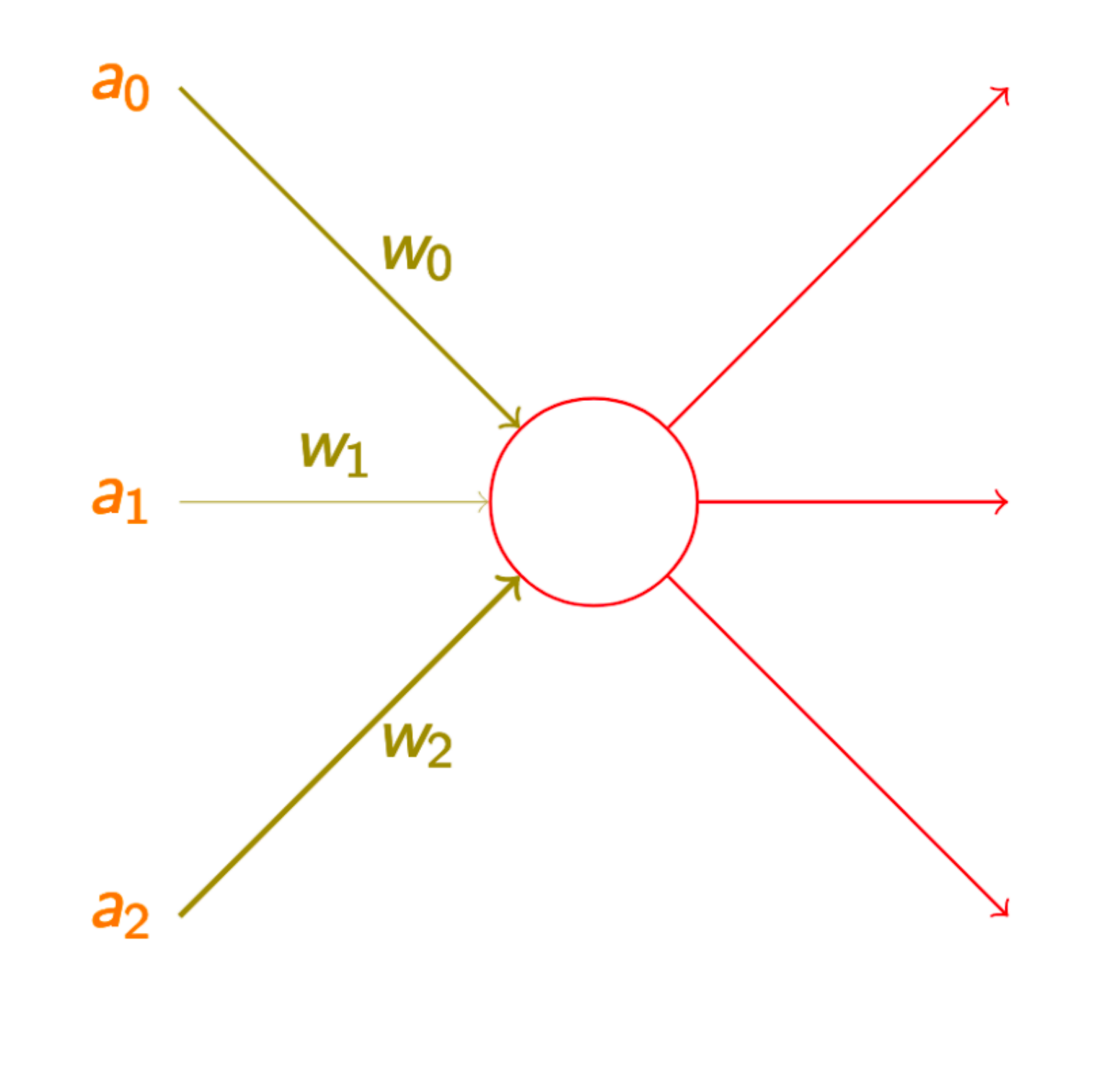

 $a = f(a_0 \cdot w_0 + a_1 \cdot w_1 + a_2 \cdot w_2)$ 

<https://github.com/shanest/nn-tutorial> w UNIVERSITY of WASHINGTON 7

## Artificial Neuron

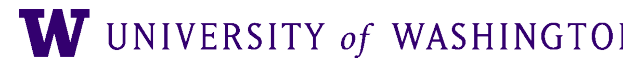

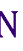

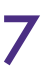

## **Activation Function: Sigmoid**

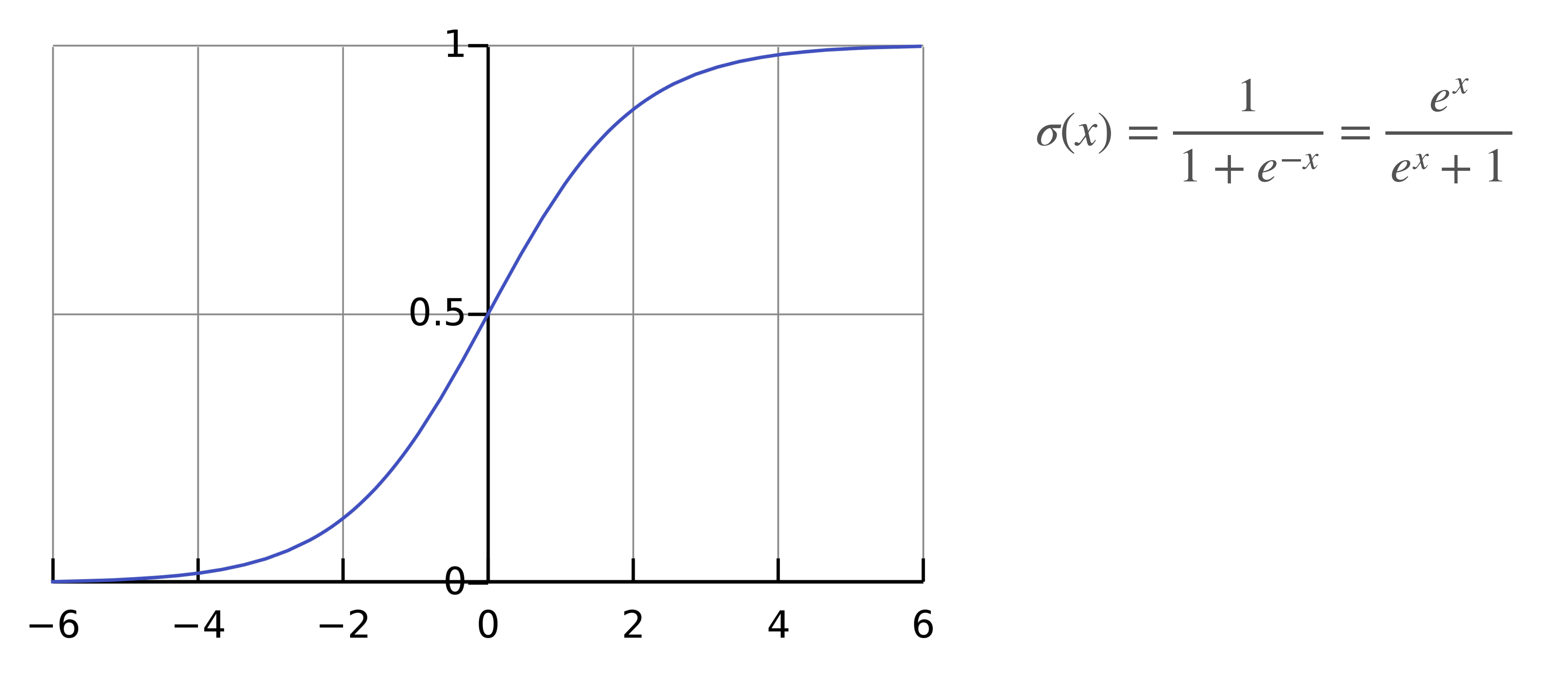

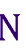

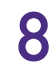

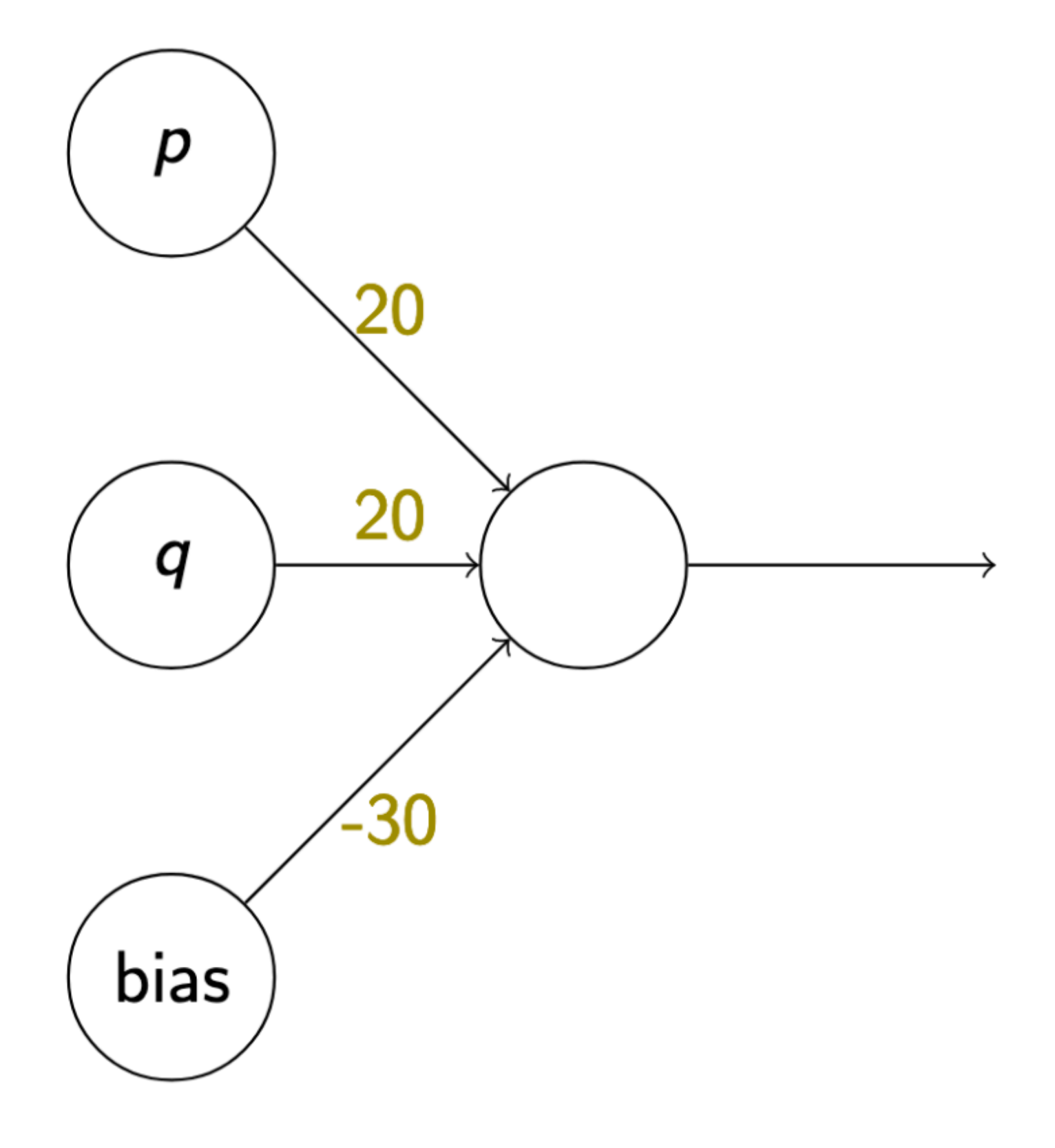

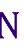

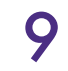

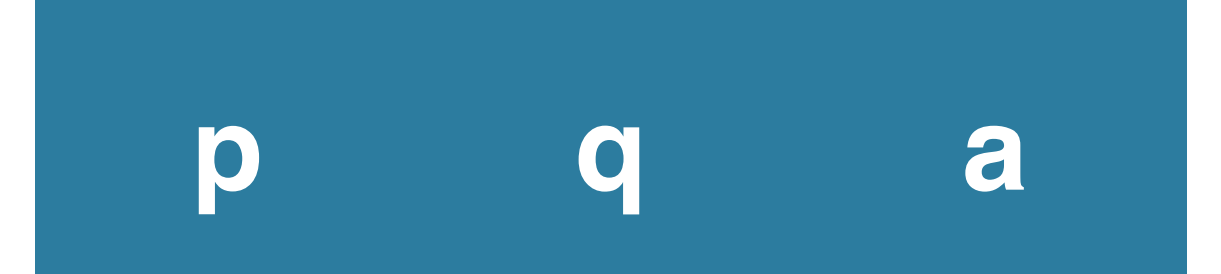

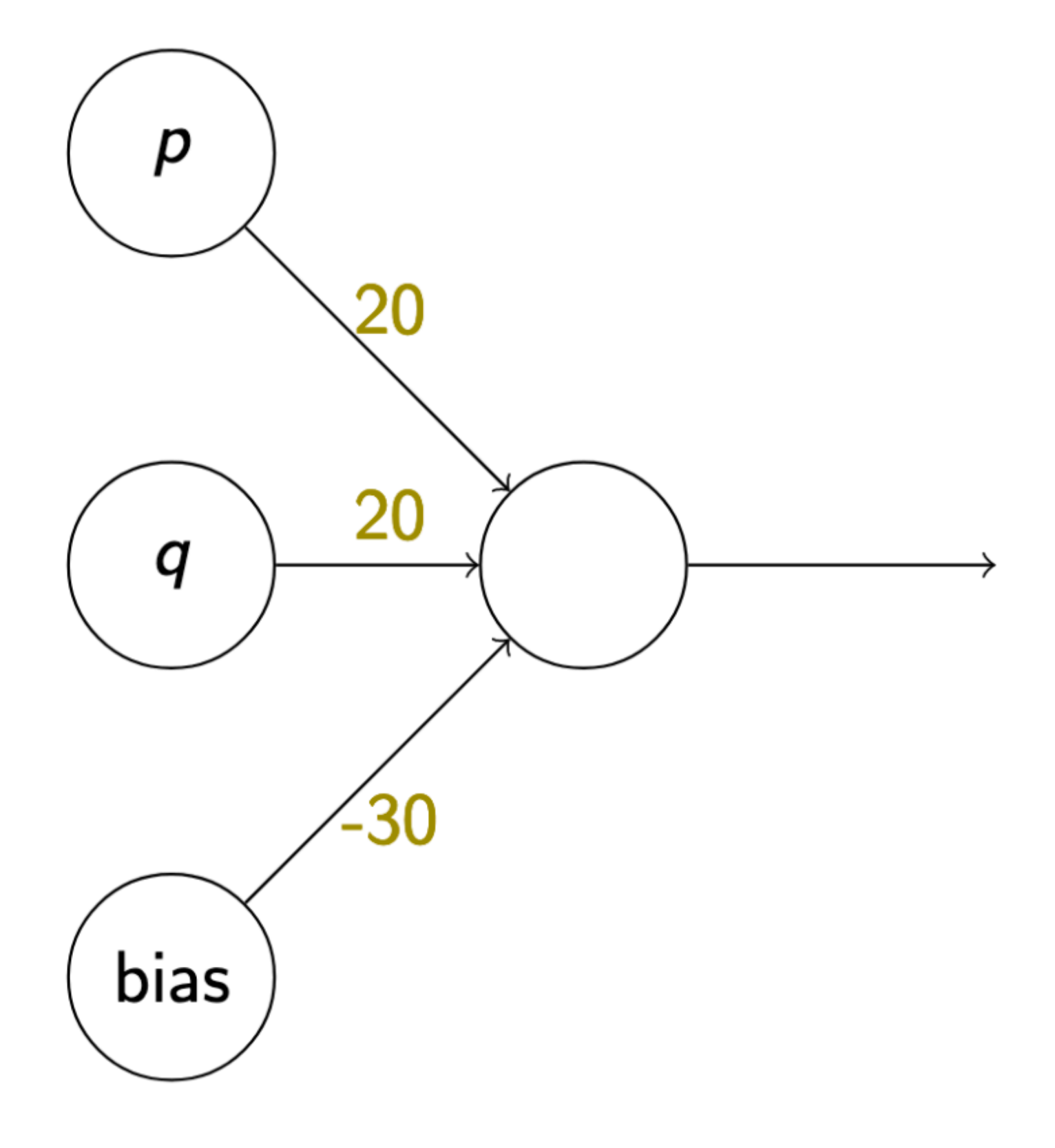

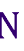

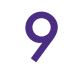

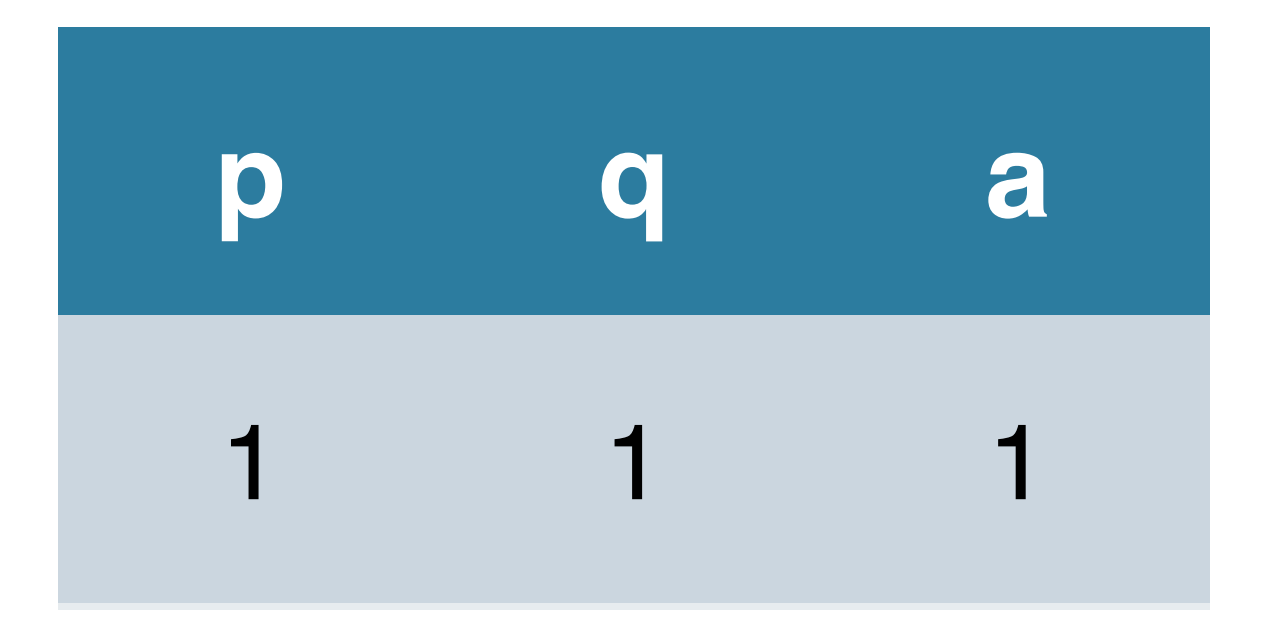

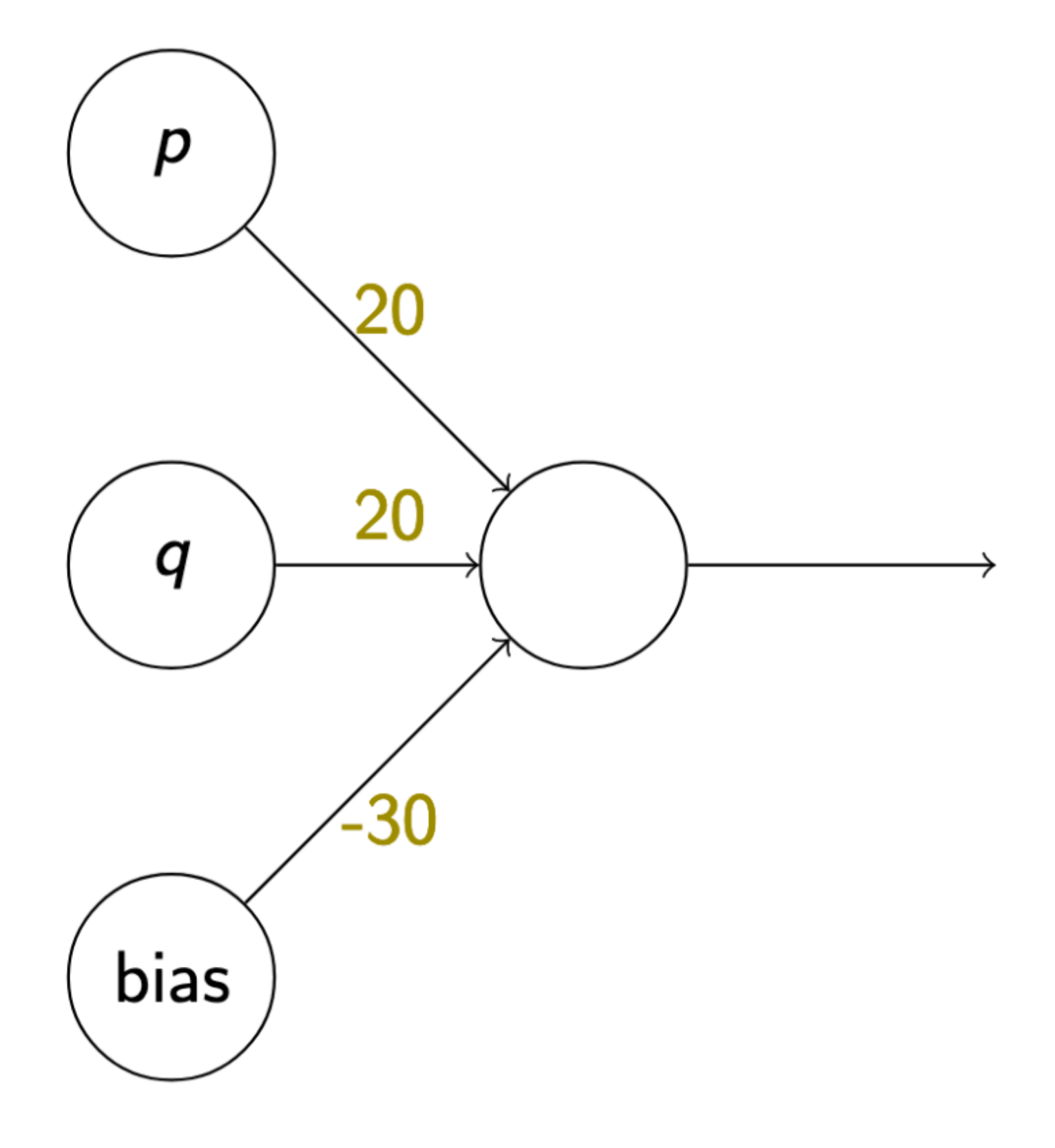

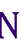

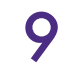

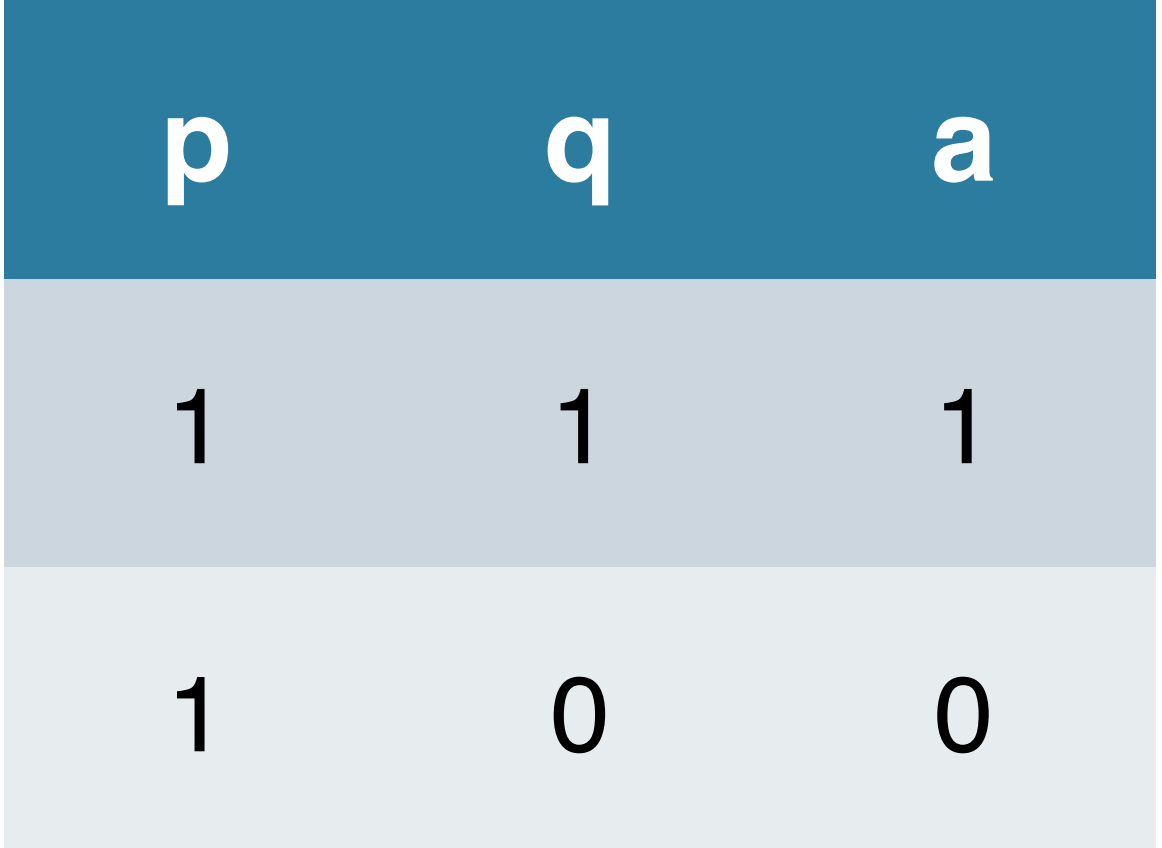

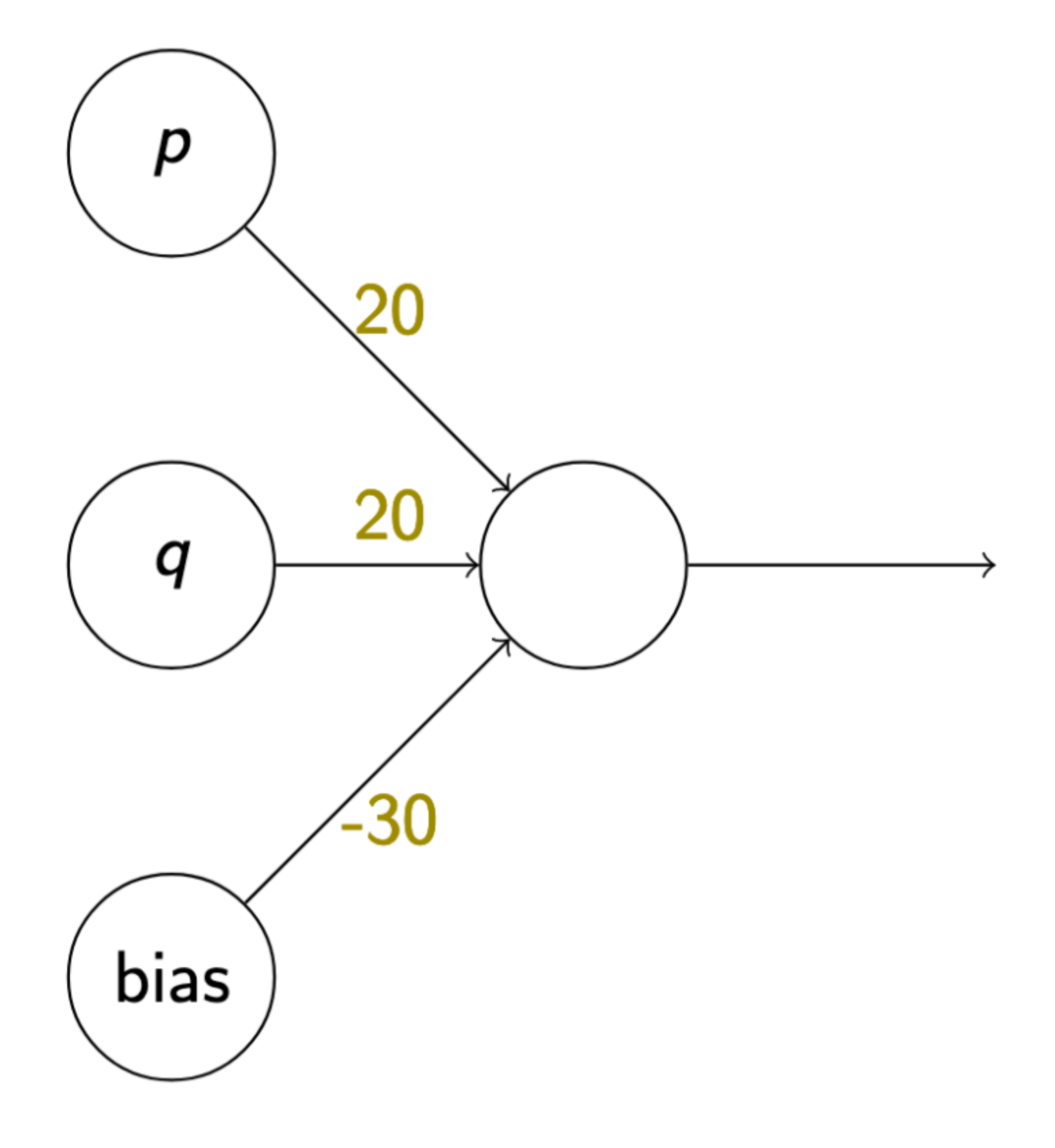

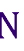

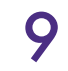

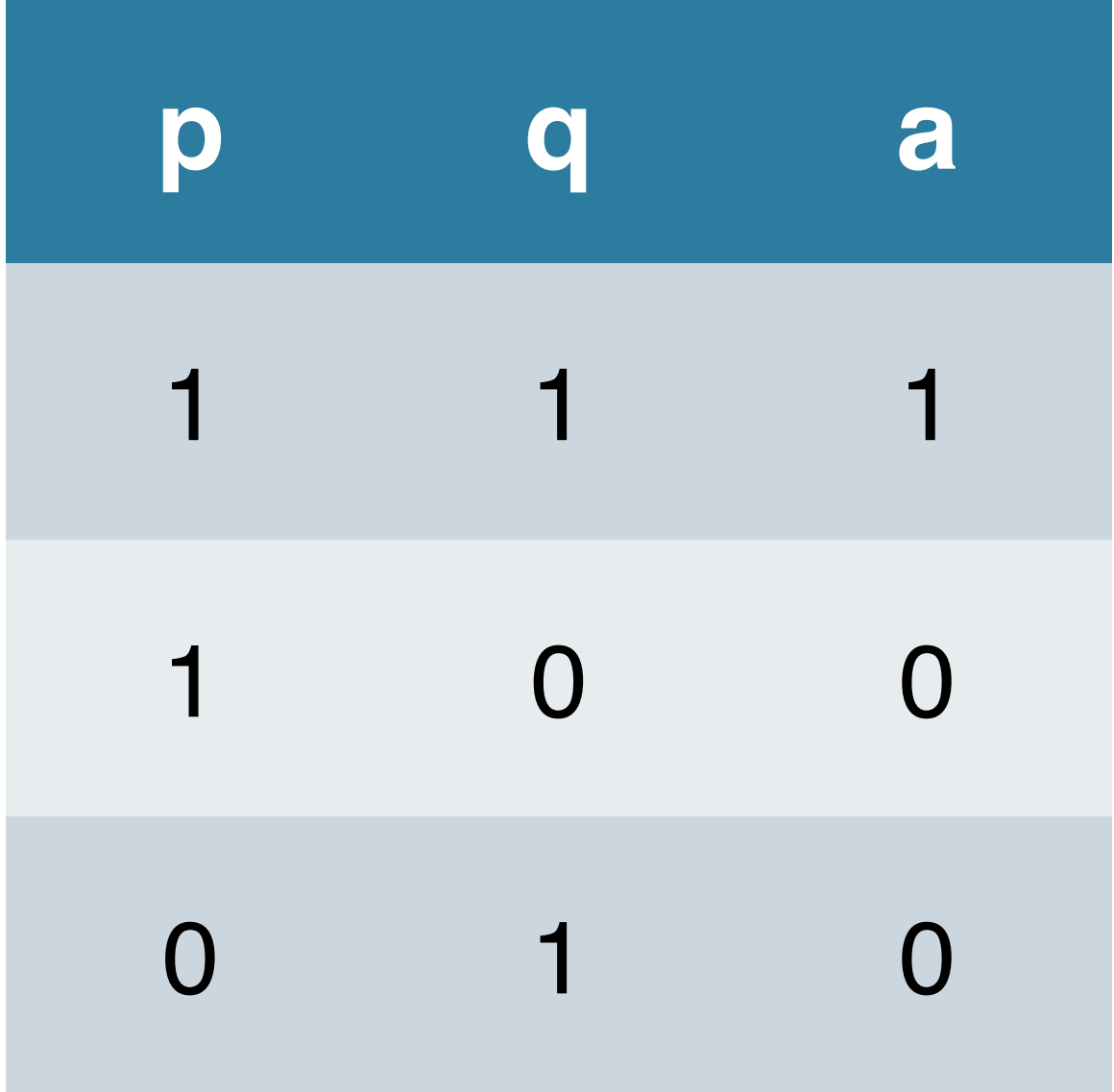

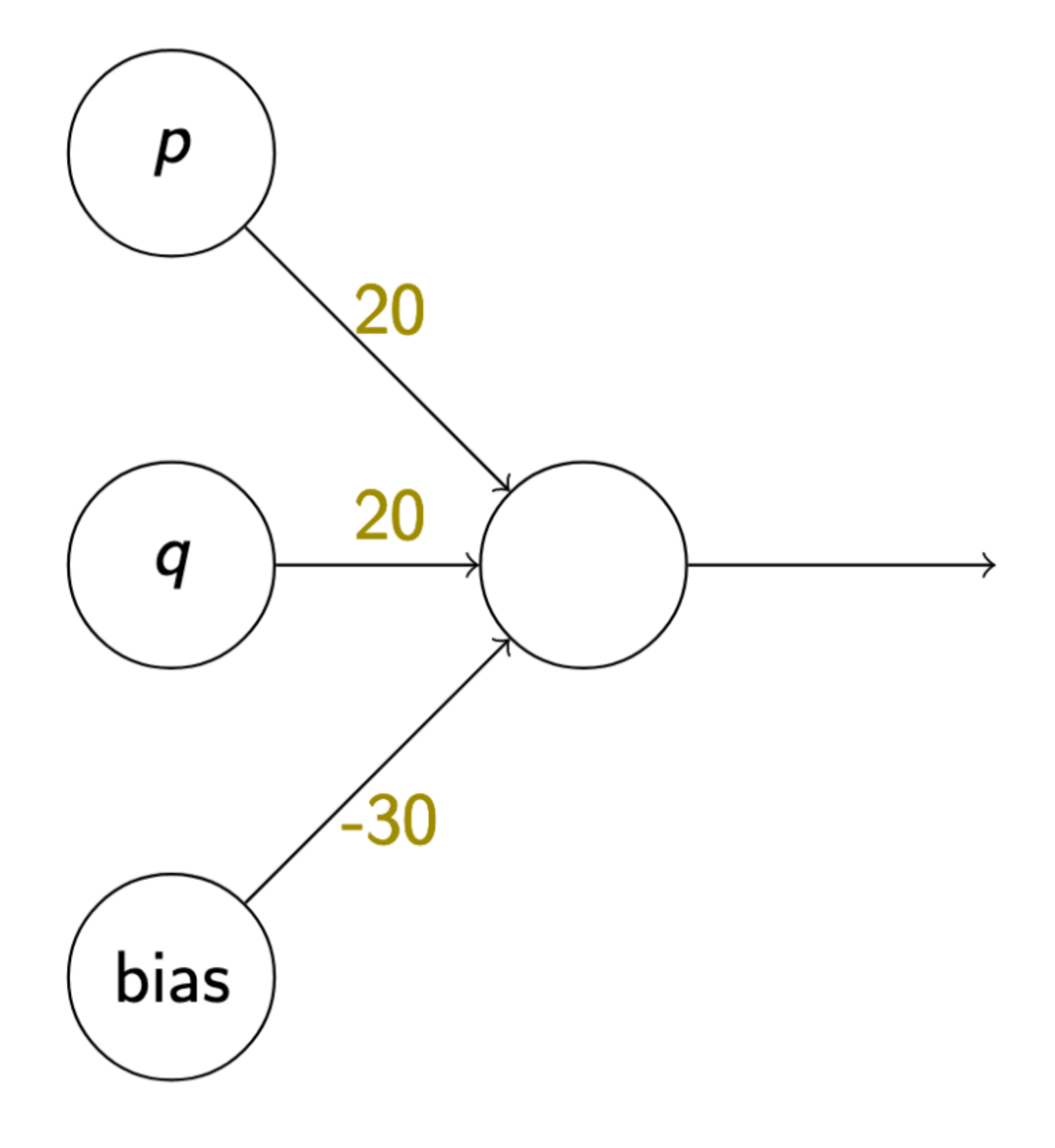

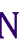

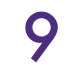

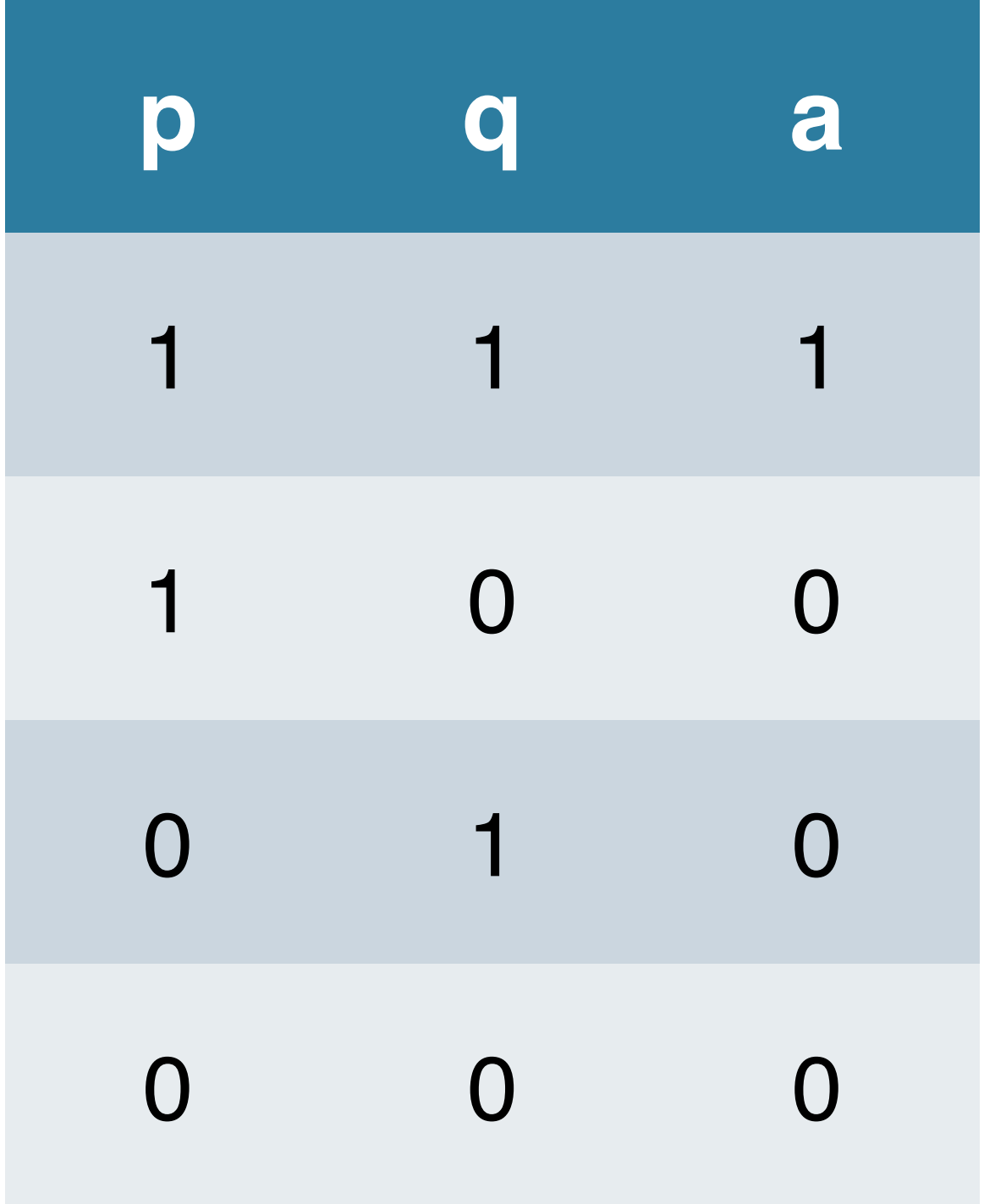

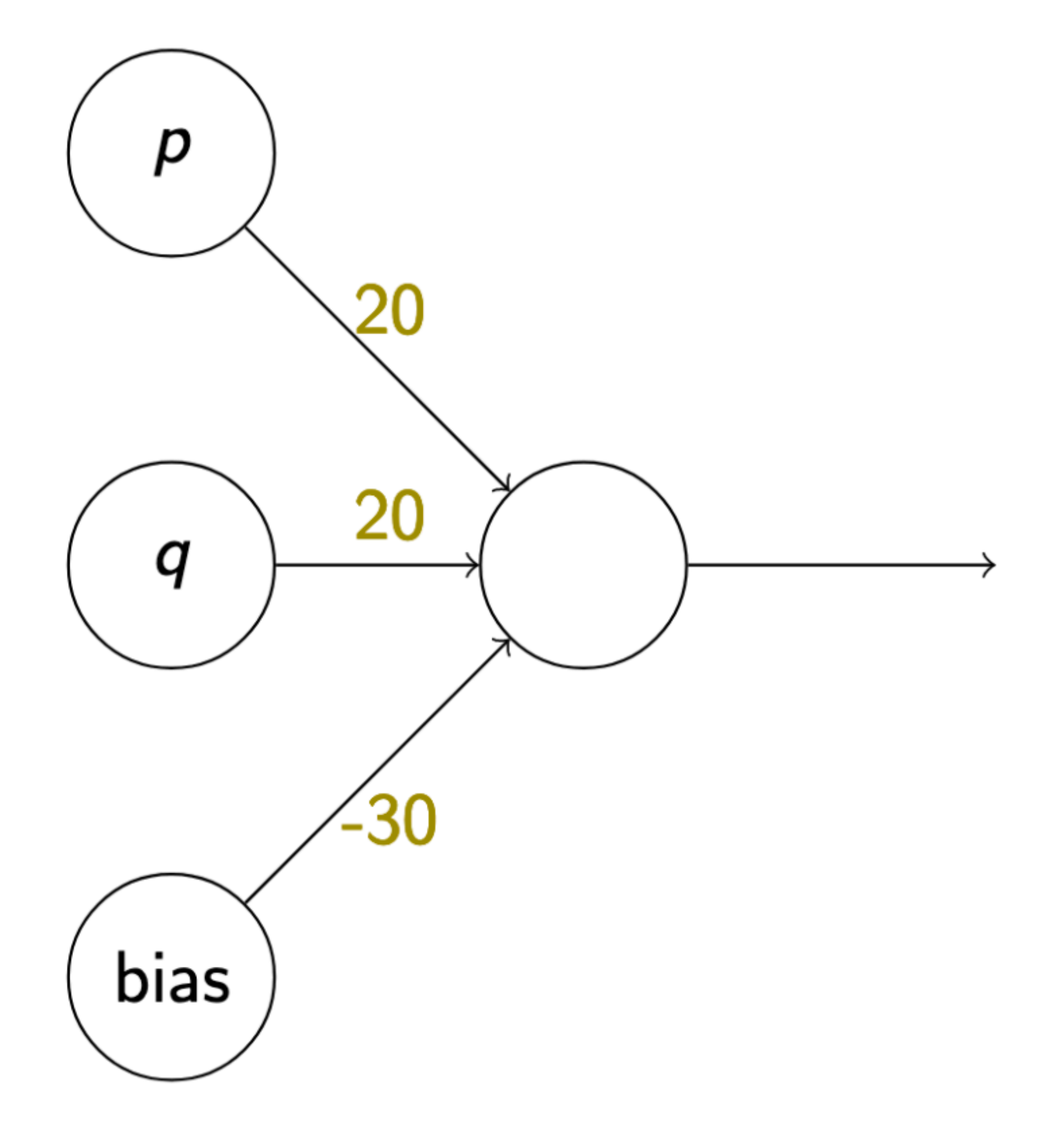

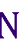

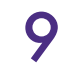

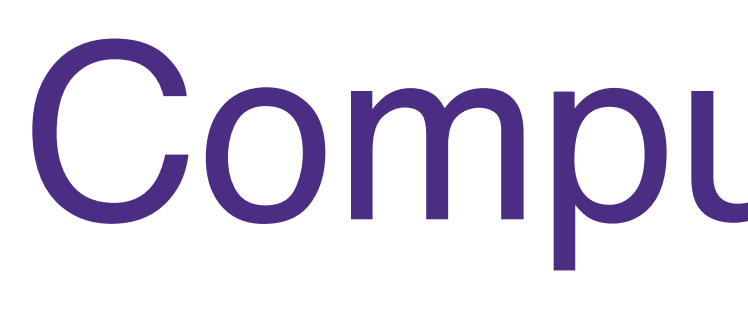

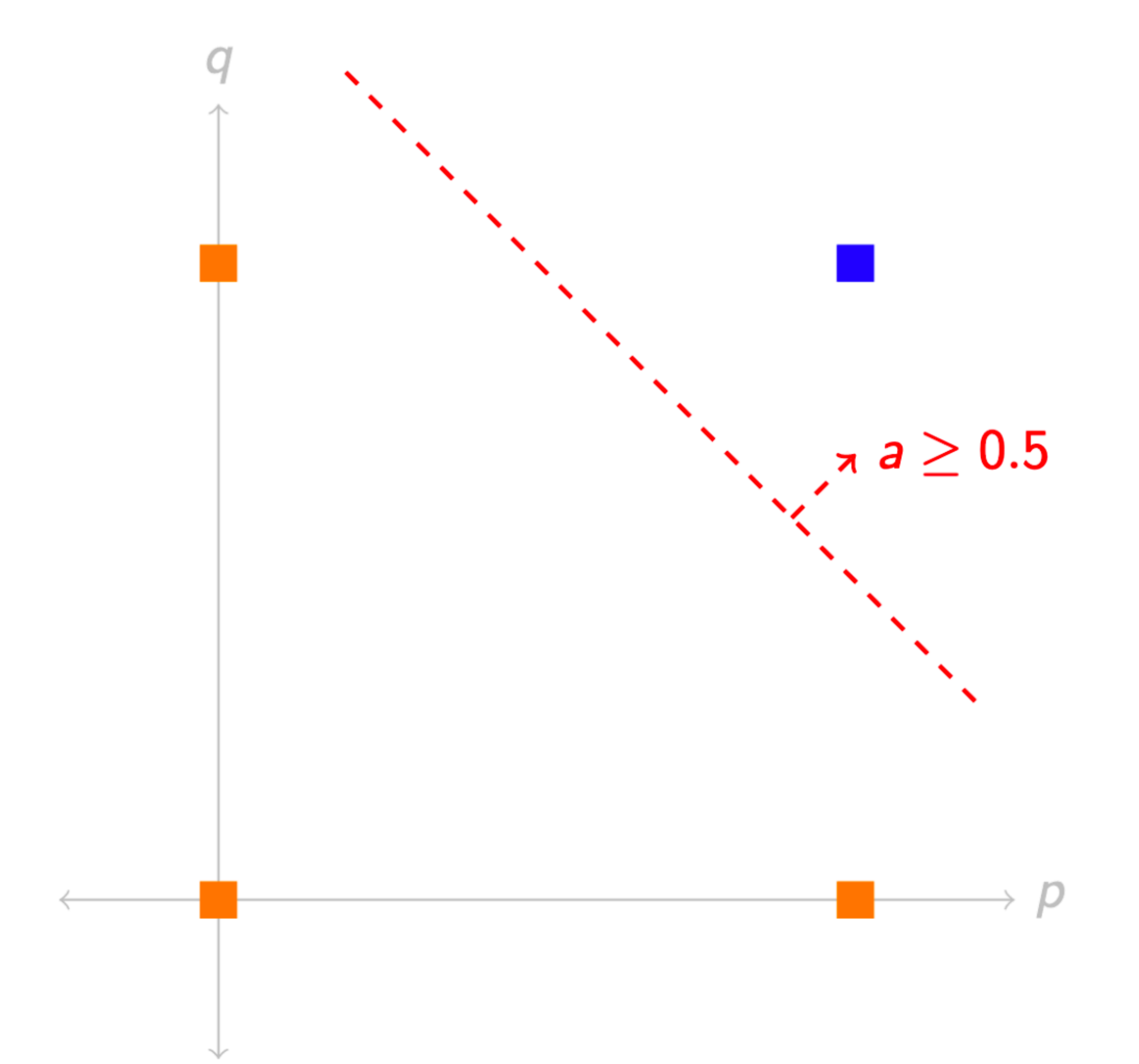

## Computing 'and'

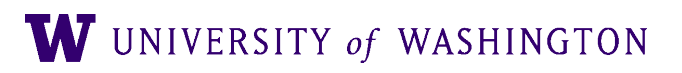

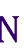

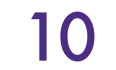

# The XOR problem

- $\overline{q}$
- 
- -

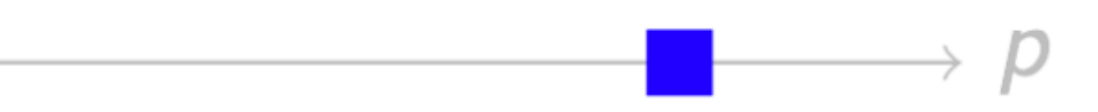

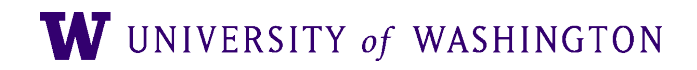

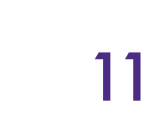

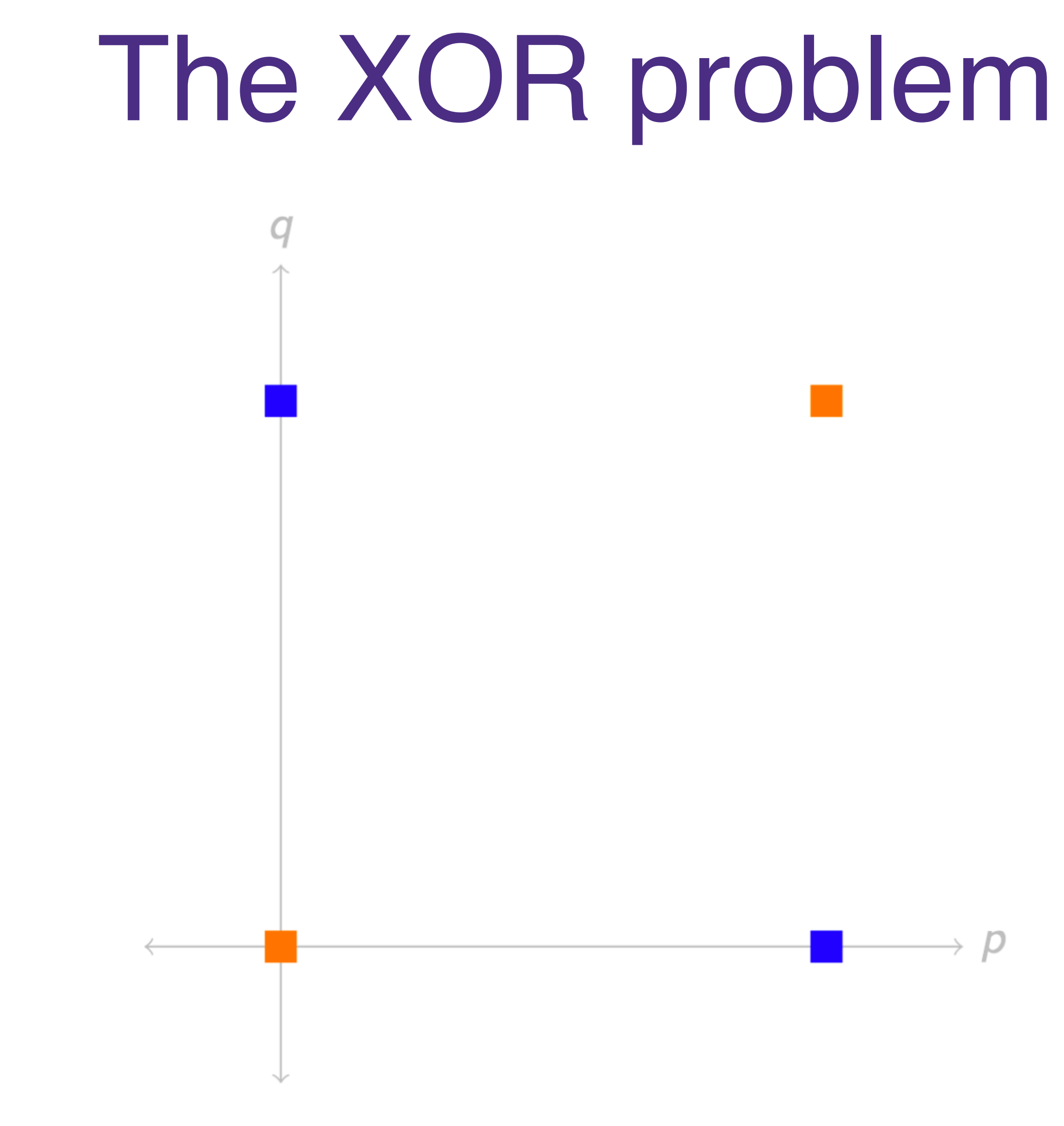

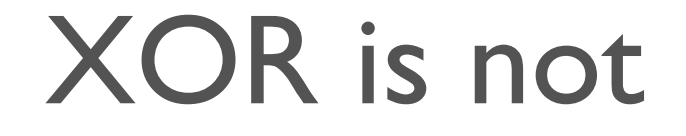

XOR is not linearly separable w UNIVERSITY of WASHINGTON 11

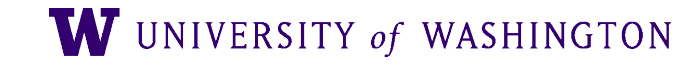

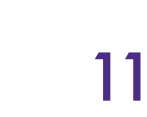

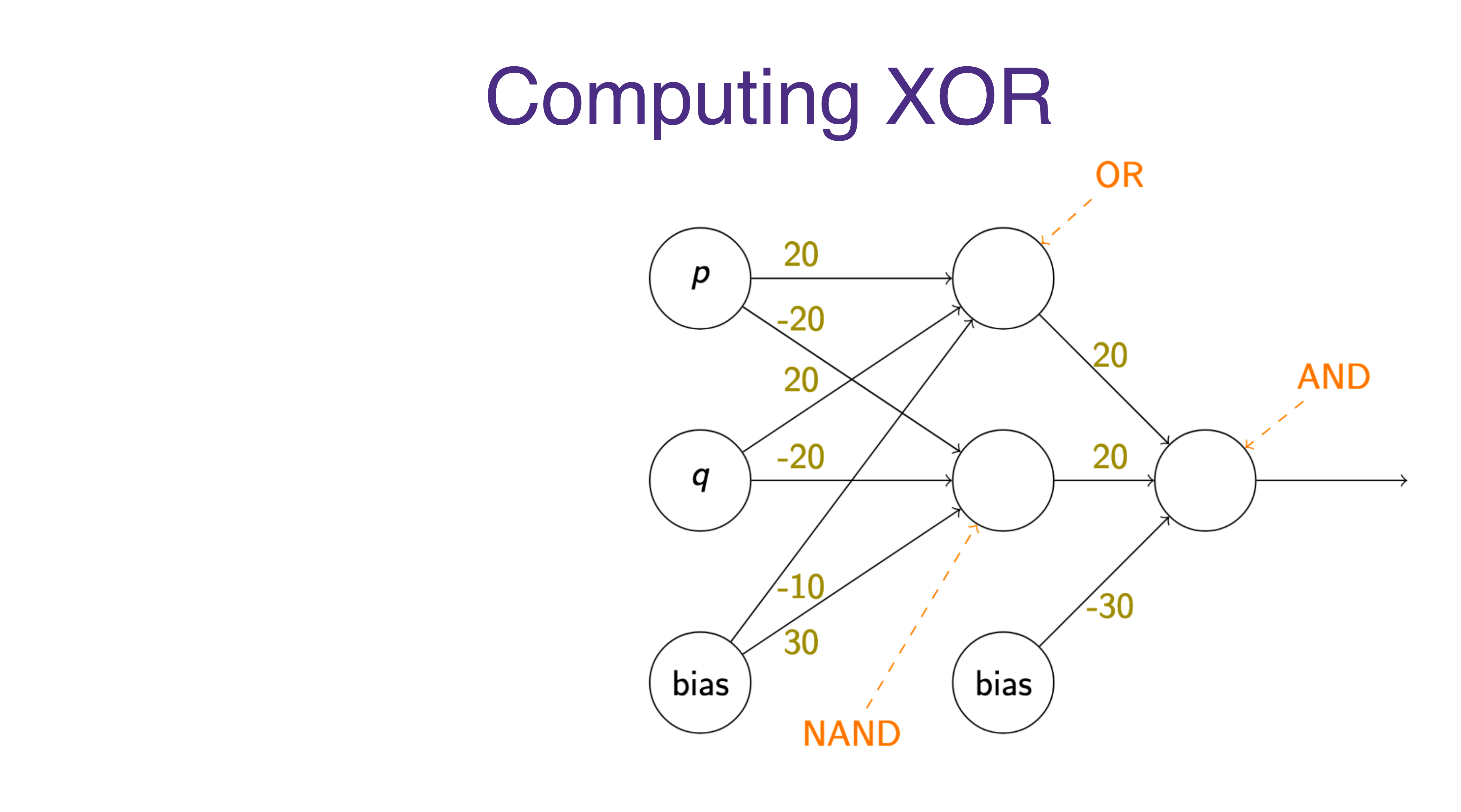

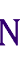

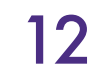

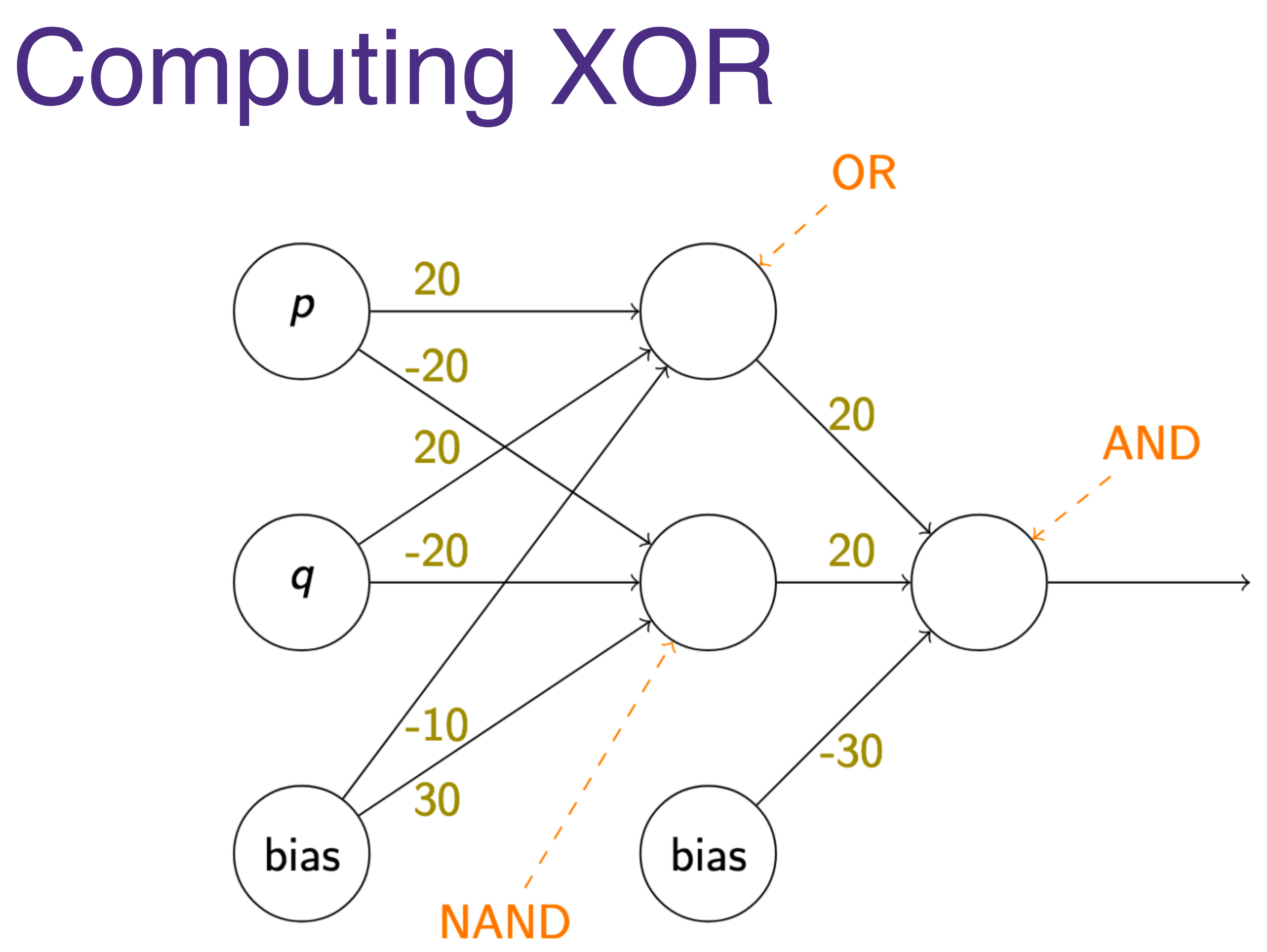

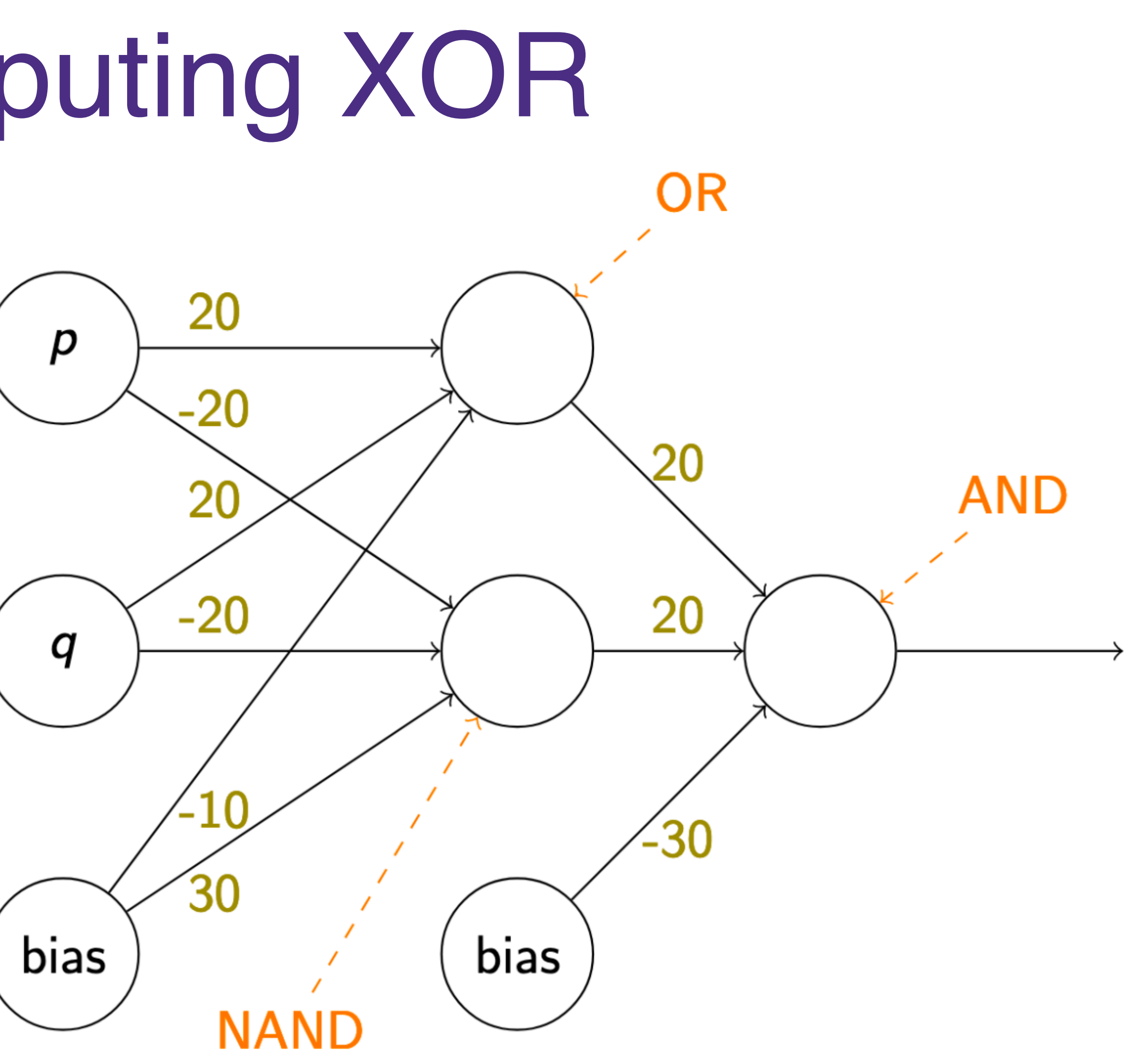

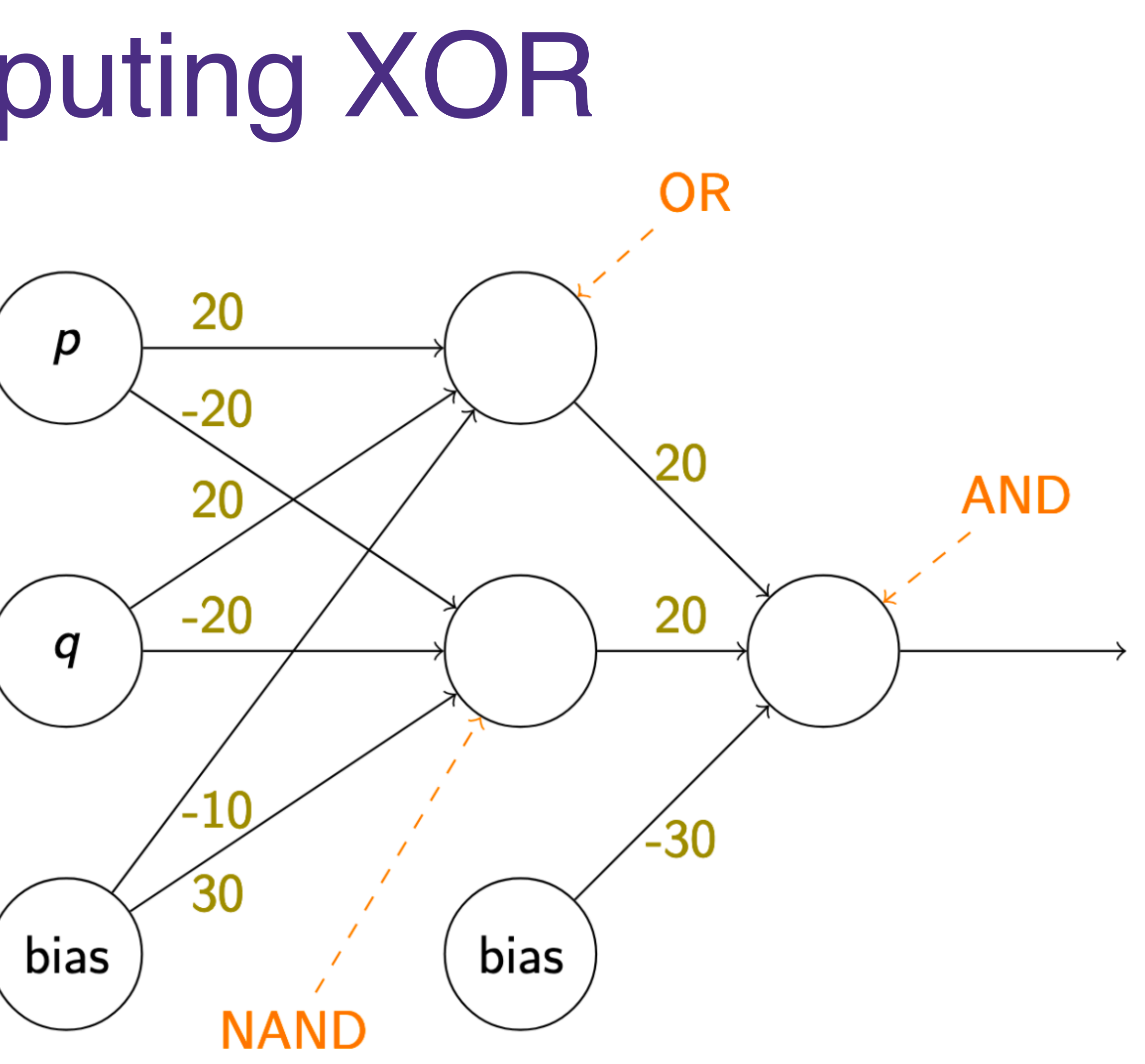

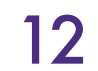

## Exercise: show that NAND behaves as described.

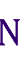

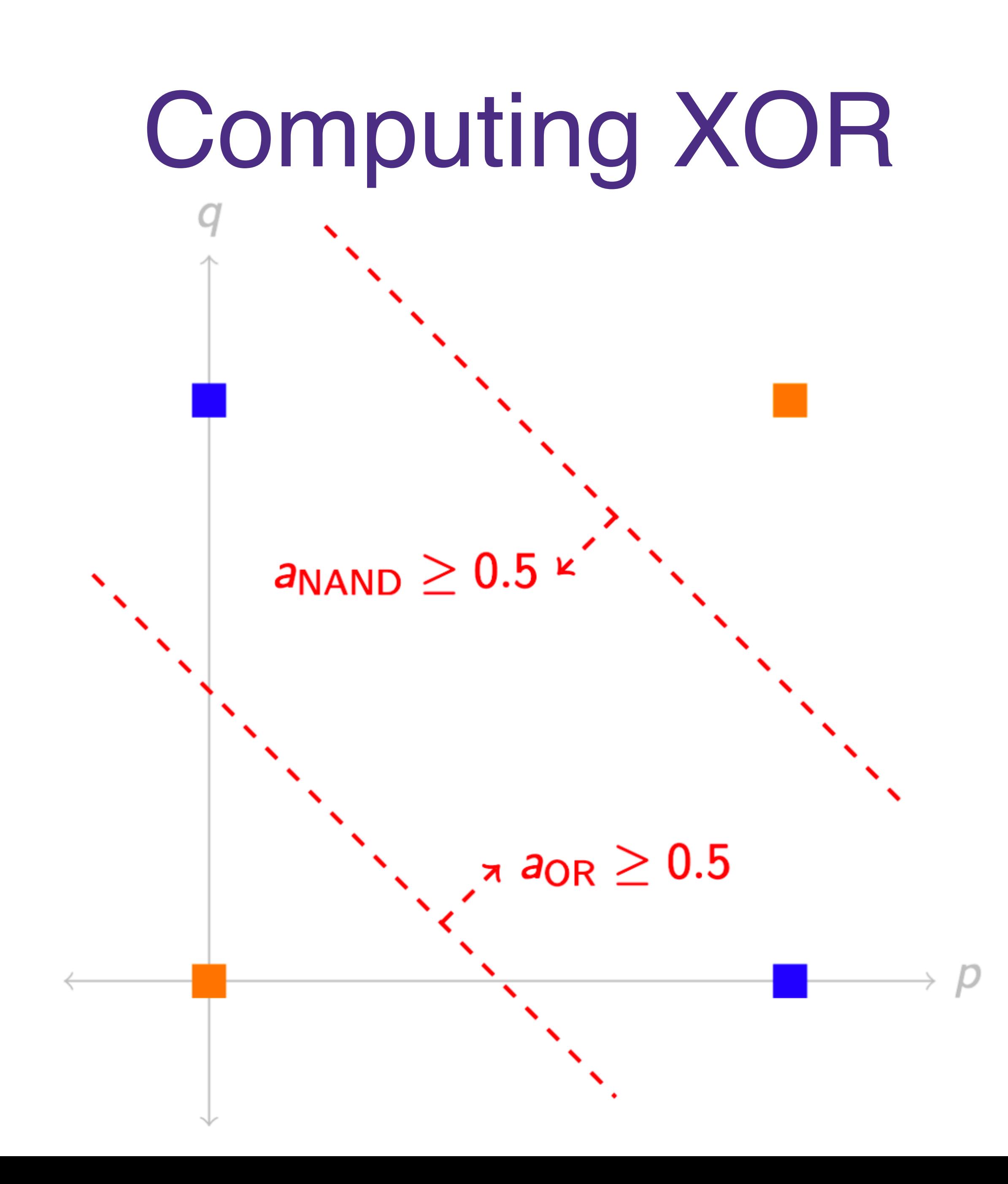

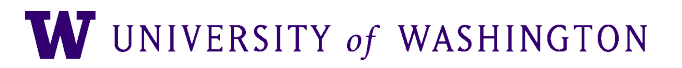

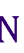

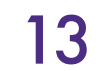

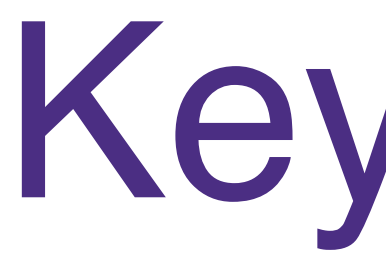

- Hidden layers compute high-level / abstract features of the input
	- Via training, will *learn which features* are helpful for a given task
	- Caveat: doesn't always learn much more than shallow features
- Doing so *increases the expressive power* of a neural network
	- Strictly more functions can be computed with hidden layers than without

## Key Ideas

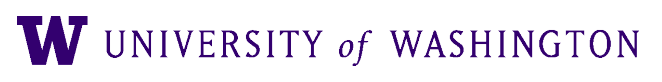

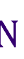

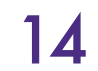

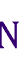

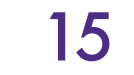

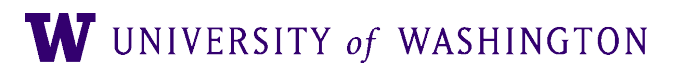

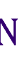

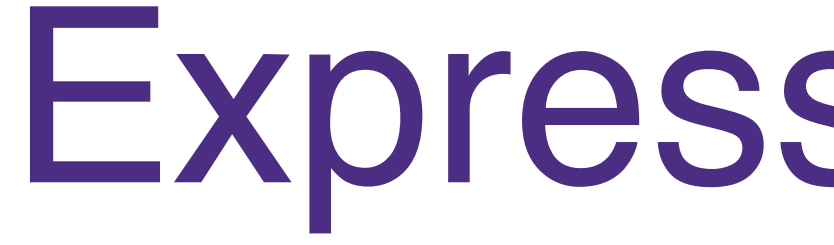

● Neural networks with *one* hidden layer are *universal function approximators*

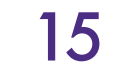

- Neural networks with *one* hidden layer are *universal function approximators*
- Let  $f: [0,1]^m \to \mathbb{R}$  be continuous and  $\epsilon > 0$ . Then there is a one-hidden-layer neural network g with sigmoid activation such that  $|f(\mathbf{x}) - g(\mathbf{x})| < \epsilon$  for all  $\mathbf{x} \in [0,1]^m$ . *m*

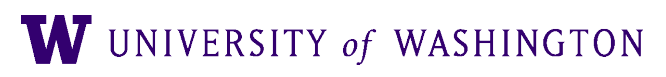

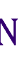

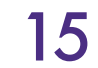

- Neural networks with *one* hidden layer are *universal function approximators*
- neural network g with sigmoid activation such that  $|f(\mathbf{x}) g(\mathbf{x})| < \epsilon$  for all  $\mathbf{x} \in [0,1]^m$ . *m*
- Generalizations (diff activation functions, less bounded, etc.) exist.

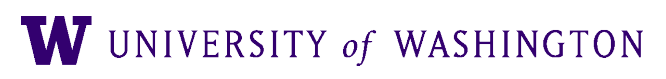

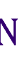

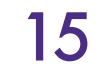

- Neural networks with *one* hidden layer are *universal function approximators*
- neural network g with sigmoid activation such that  $|f(\mathbf{x}) g(\mathbf{x})| < \epsilon$  for all  $\mathbf{x} \in [0,1]^m$ . *m*
- Generalizations (diff activation functions, less bounded, etc.) exist.
- But:
	- Size of the hidden layer is *exponential* in *m*
	- How does one *find*[/learn such a good approximation?](http://neuralnetworksanddeeplearning.com/chap4.html)

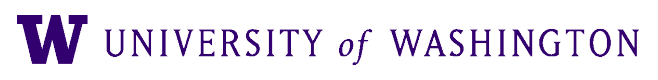

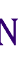

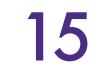

- Neural networks with *one* hidden layer are *universal function approximators*
- neural network g with sigmoid activation such that  $|f(\mathbf{x}) g(\mathbf{x})| < \epsilon$  for all  $\mathbf{x} \in [0,1]^m$ . *m*
- Generalizations (diff activation functions, less bounded, etc.) exist.
- But:
	- Size of the hidden layer is *exponential* in *m*
	- How does one *find*/learn such a good approximation?
- Nice walkthrough: <http://neuralnetworksanddeeplearning.com/chap4.html>

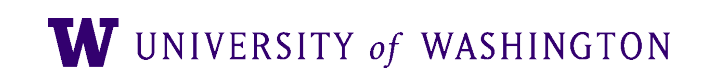

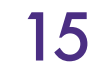

- Neural networks with *one* hidden layer are *universal function approximators*
- neural network g with sigmoid activation such that  $|f(\mathbf{x}) g(\mathbf{x})| < \epsilon$  for all  $\mathbf{x} \in [0,1]^m$ . *m*
- Generalizations (diff activation functions, less bounded, etc.) exist.
- But:
	- Size of the hidden layer is *exponential* in *m*
	- How does one *find*/learn such a good approximation?
- Nice walkthrough: <http://neuralnetworksanddeeplearning.com/chap4.html>
- See also [GBC](https://www.deeplearningbook.org/contents/mlp.html) 6.4.1 for more references, generalizations, discussion

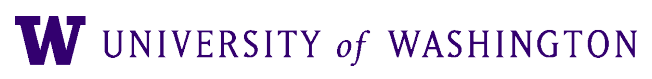

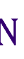

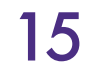

## Feed-forward networks aka Multi-layer perceptrons (MLP)

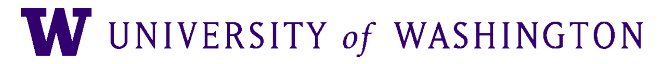

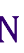

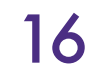

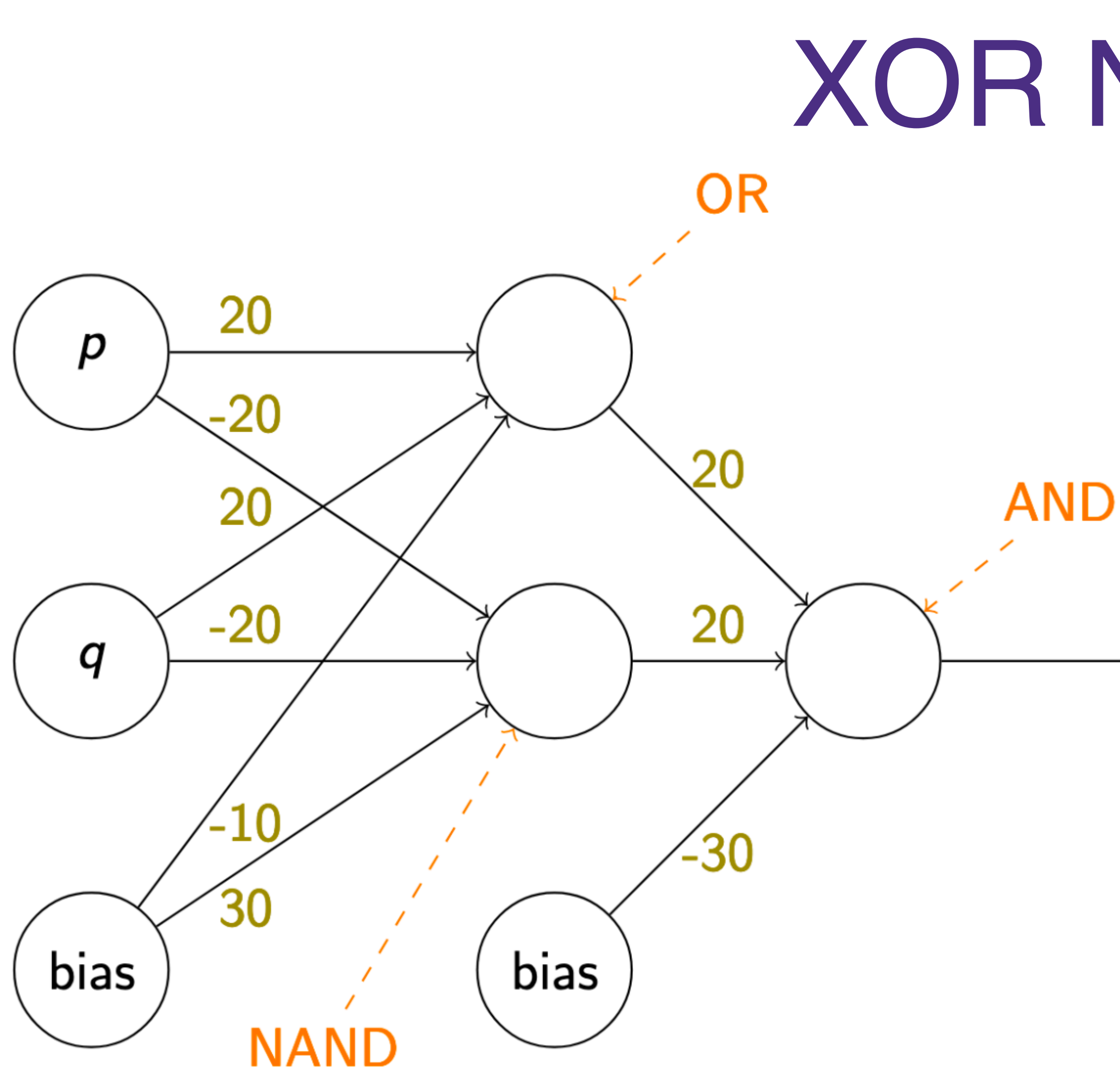

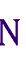

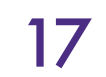

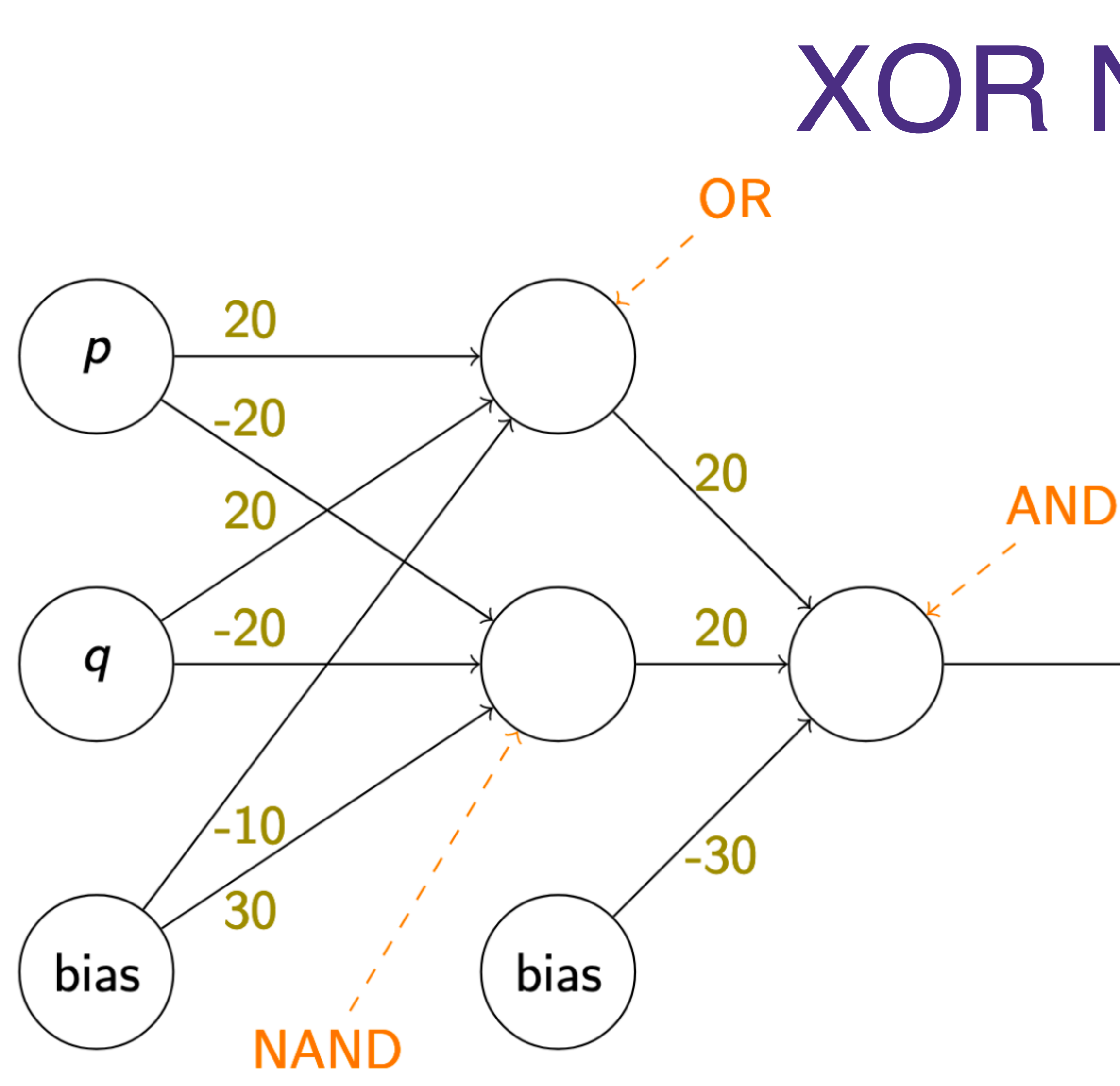

## $a_{\text{and}} = \sigma \left( w_{\text{or}}^{\text{and}} \cdot a_{\text{or}} + w_{\text{nand}}^{\text{and}} \cdot a_{\text{nand}} + b^{\text{and}} \right)$

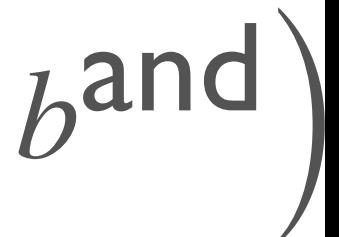

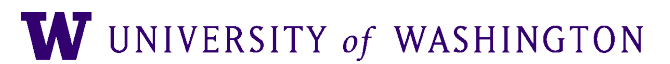

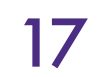

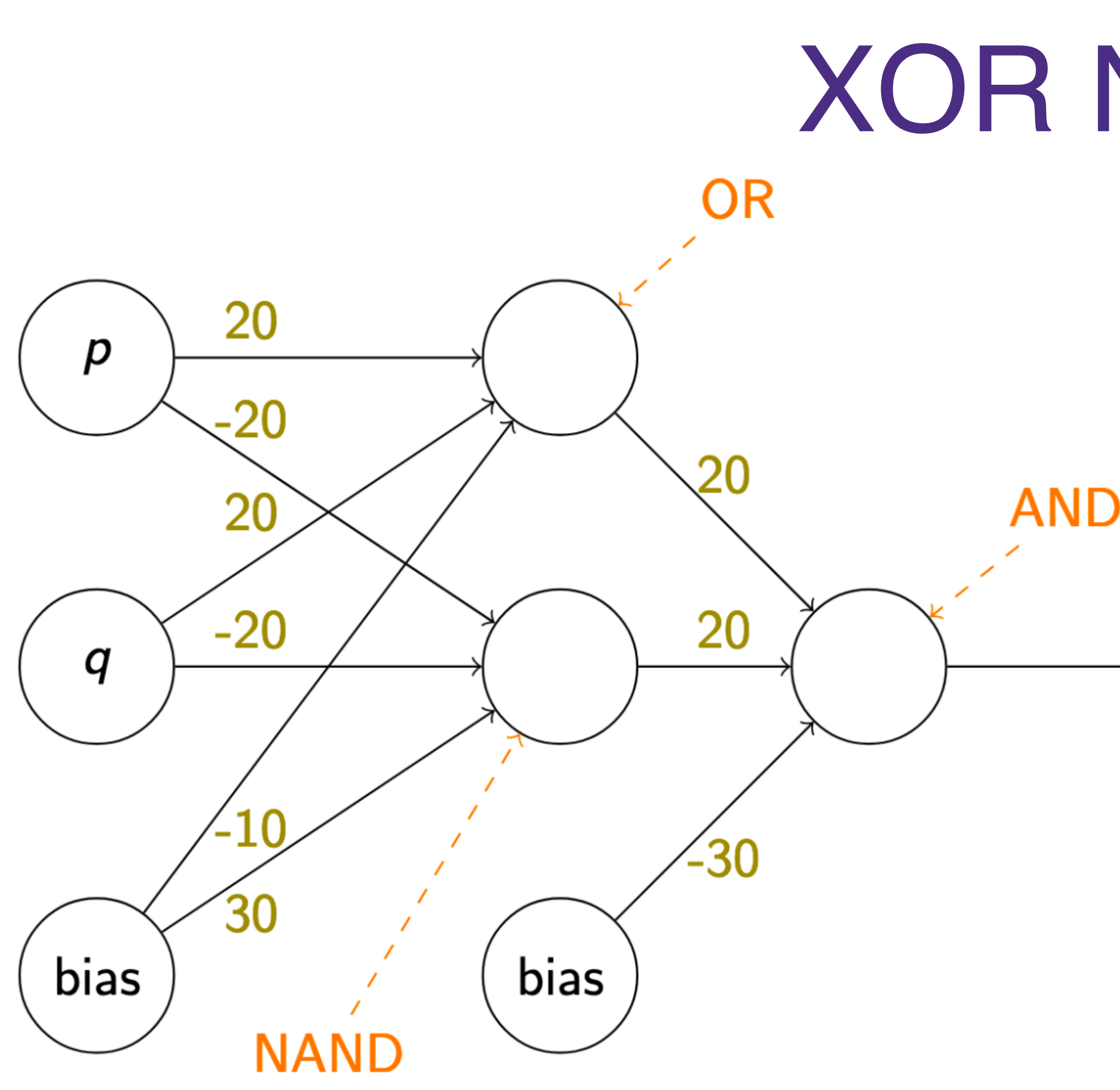

$$
a_{\text{and}} = \sigma \left( w_{\text{or}}^{\text{and}} \cdot a_{\text{or}} + w_{\text{nand}}^{\text{and}} \cdot a_{\text{nand}} + \sigma \right)
$$

$$
= \sigma \left[ a_{\text{or}} a_{\text{nand}} \right] \left[ \begin{array}{c} w_{\text{or}}^{\text{and}} \\ w_{\text{nand}}^{\text{and}} \end{array} \right] + b^{\text{an}}
$$

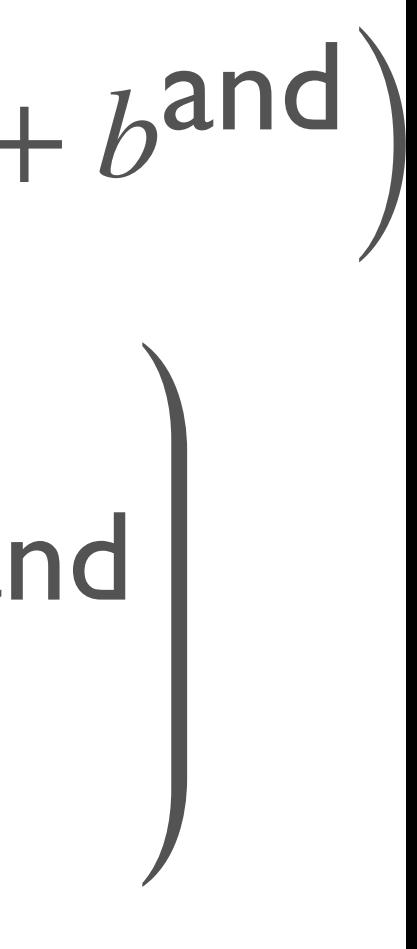

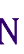

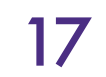

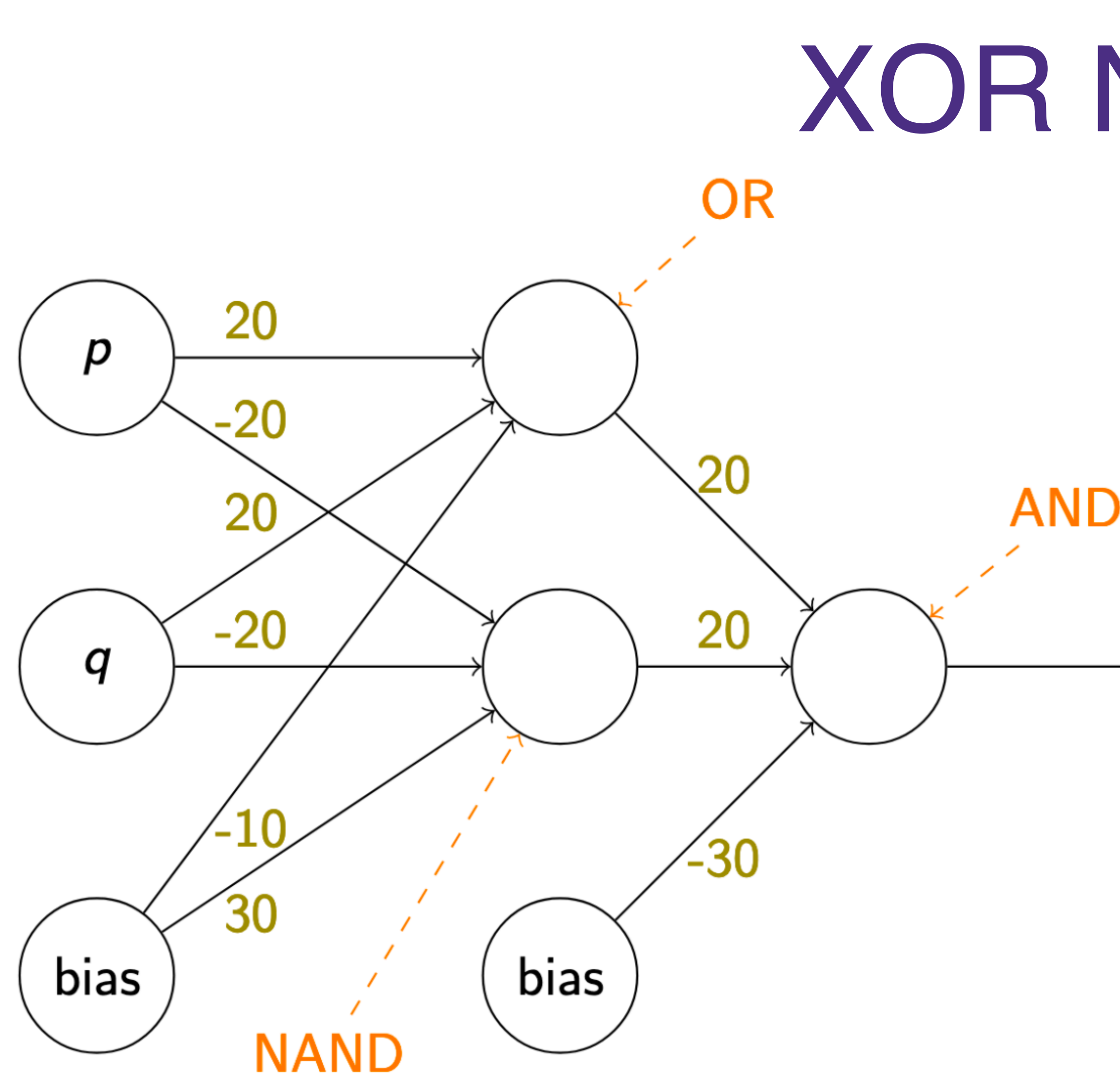

$$
a_{\text{and}} = \sigma \left( w_{\text{or}}^{\text{and}} \cdot a_{\text{or}} + w_{\text{nand}}^{\text{and}} \cdot a_{\text{nand}} + \sigma \right)
$$

$$
= \sigma \left[ a_{\text{or}} a_{\text{nand}} \right] \left[ \begin{array}{c} w_{\text{or}}^{\text{and}} \\ w_{\text{nand}}^{\text{and}} \end{array} \right] + b^{\text{an}}
$$

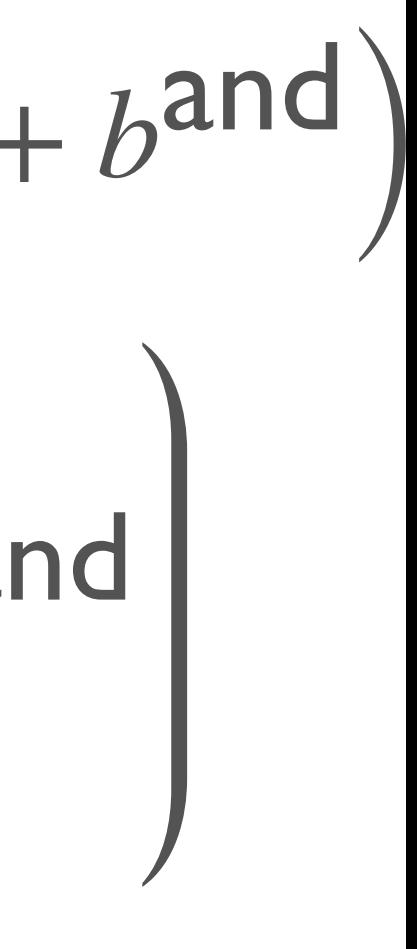

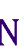

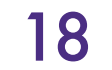

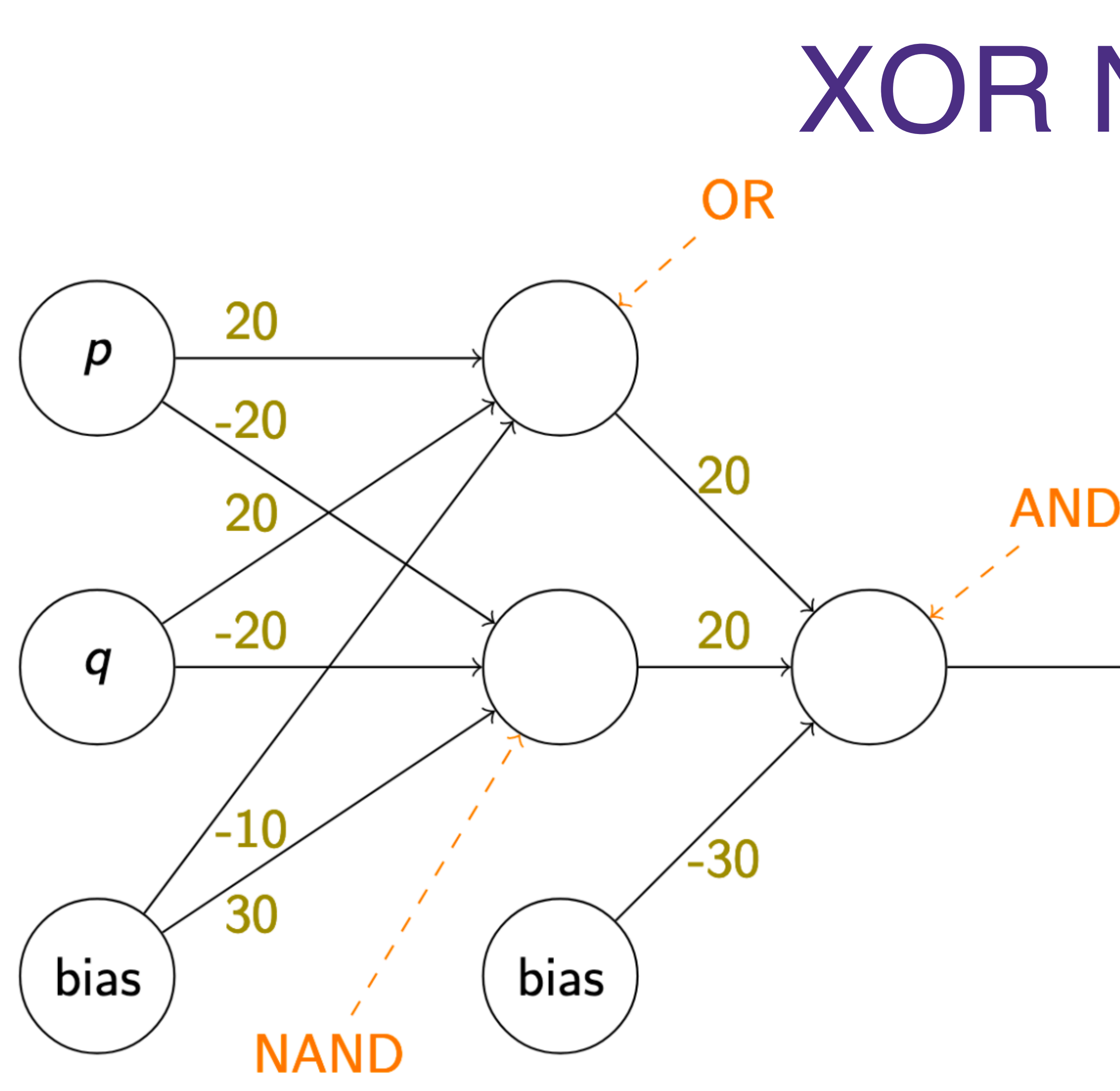

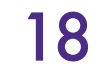

$$
a_{\text{and}} = \sigma \left( w_{\text{or}}^{\text{and}} \cdot a_{\text{or}} + w_{\text{nand}}^{\text{and}} \cdot a_{\text{nand}} + b \right)
$$

$$
= \sigma \left[ a_{\text{or}} a_{\text{nand}} \right] \left[ w_{\text{or}}^{\text{and}} \right] + b_{\text{and}}
$$

$$
a_{\text{or}} = \sigma \left( w_p^{\text{or}} \cdot a_p + w_q^{\text{or}} \cdot a_q + b^{\text{or}} \right)
$$

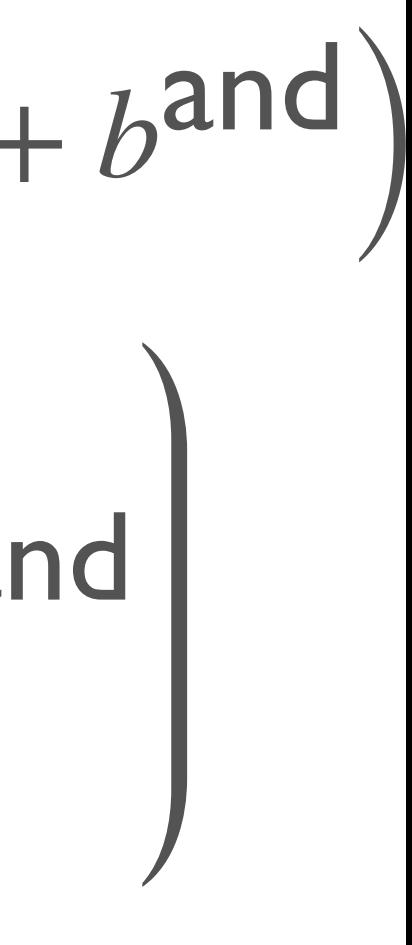

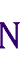

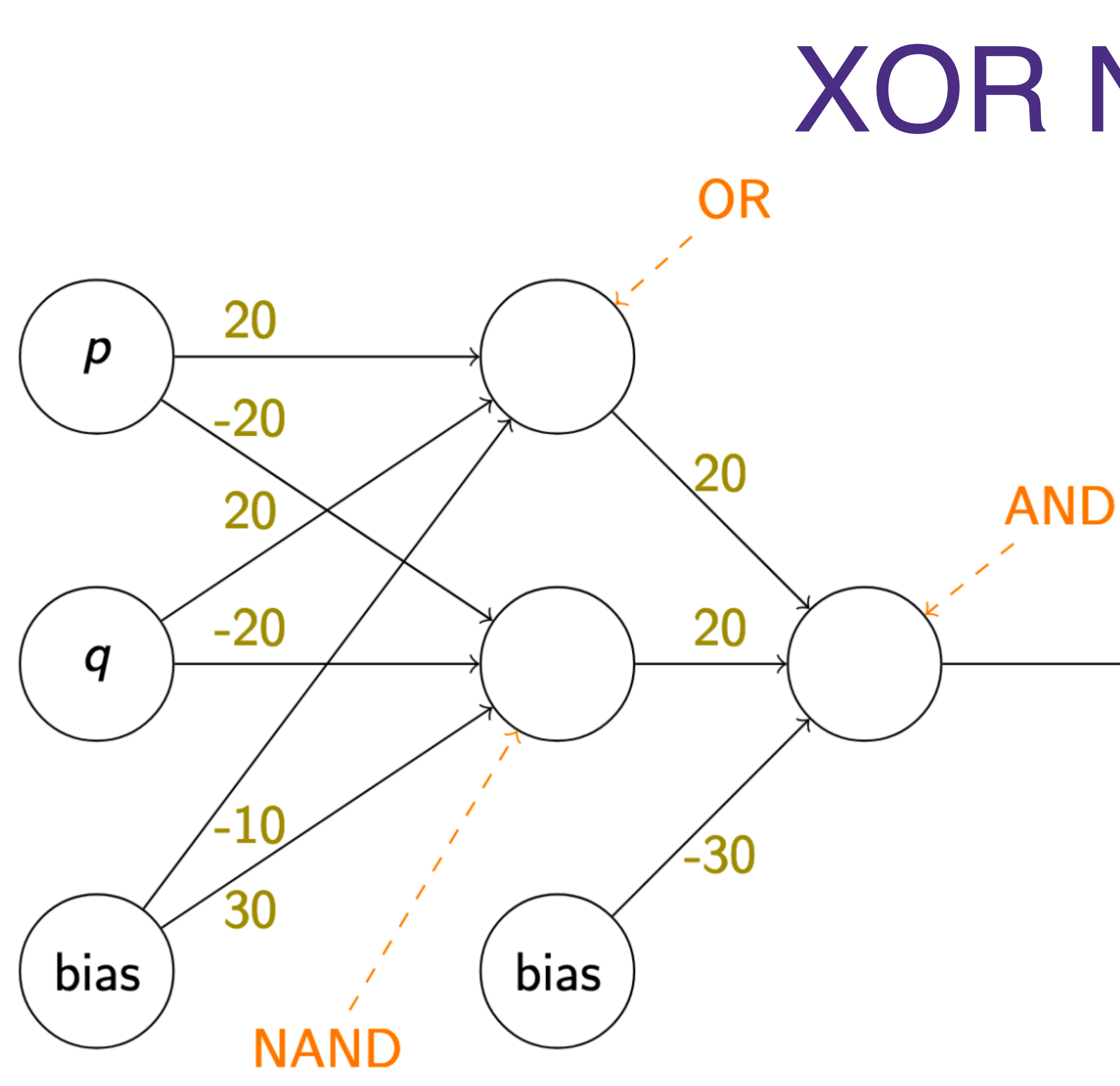

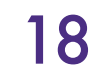

$$
a_{\text{and}} = \sigma \left( w_{\text{or}}^{\text{and}} \cdot a_{\text{or}} + w_{\text{nand}}^{\text{and}} \cdot a_{\text{nand}} + b \right)
$$

$$
= \sigma \left[ a_{\text{or}} a_{\text{nand}} \right] \left[ w_{\text{or}}^{\text{and}} \right] + b_{\text{and}}
$$

$$
a_{\text{or}} = \sigma \left( w_p^{\text{or}} \cdot a_p + w_q^{\text{or}} \cdot a_q + b^{\text{or}} \right)
$$

$$
a_{\text{nand}} = \sigma \left( w_p^{\text{nand}} \cdot a_p + w_q^{\text{nand}} \cdot a_q + b^{\text{nan}} \right)
$$

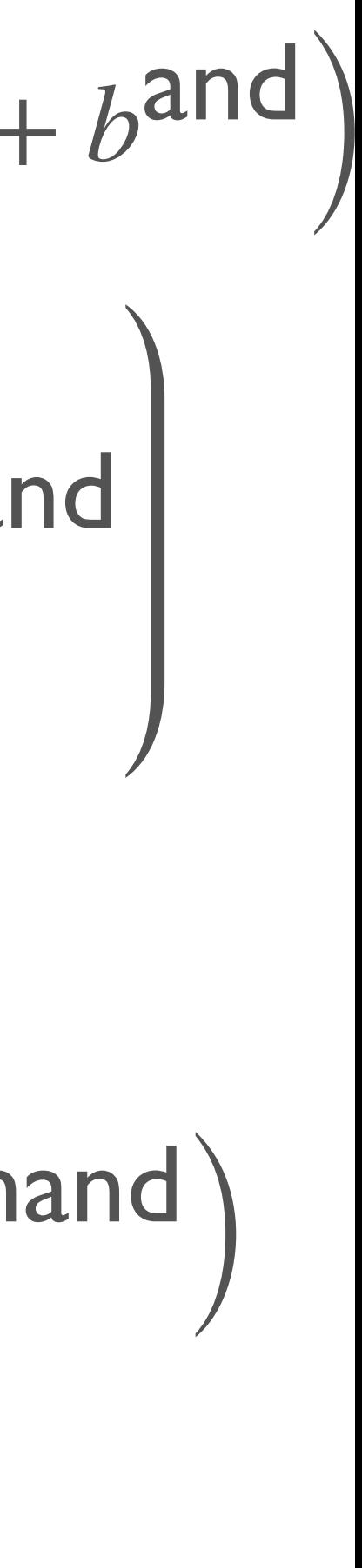

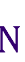

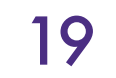

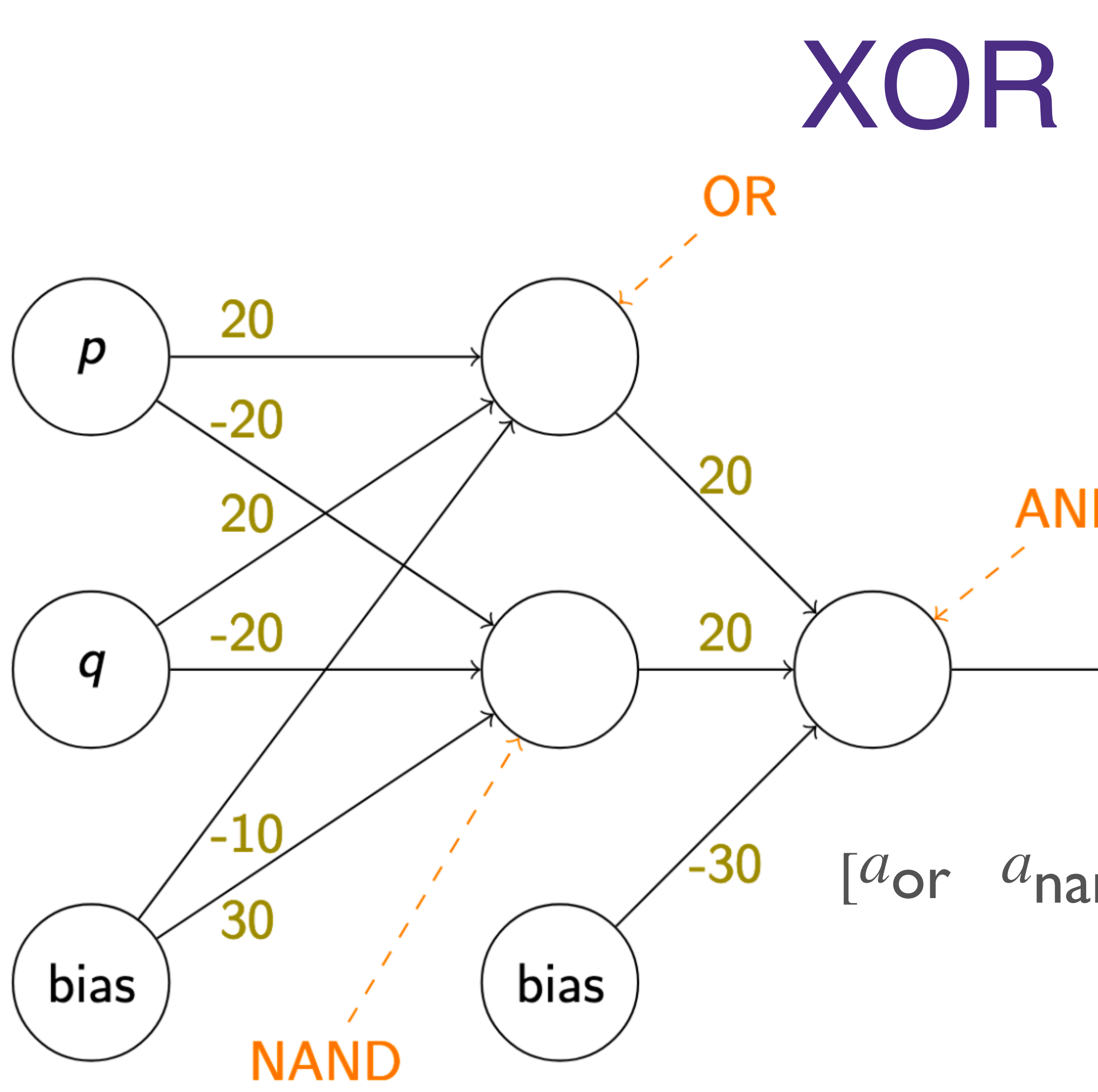

**Network**  
\n
$$
a_{\text{and}} = \sigma \left( w_{\text{or}}^{\text{and}} \cdot a_{\text{or}} + w_{\text{nand}}^{\text{and}} \cdot a_{\text{nand}} + \cdots \right)
$$
\n
$$
= \sigma \left[ \begin{bmatrix} a_{\text{or}} & a_{\text{nand}} \end{bmatrix} \begin{bmatrix} w_{\text{or}}^{\text{and}} \\ w_{\text{nand}}^{\text{and}} \end{bmatrix} + b^{\text{an}}
$$
\n
$$
\text{and} \quad \sigma \left[ \begin{bmatrix} a_p & a_q \end{bmatrix} \begin{bmatrix} w_p^{\text{or}} & w_p^{\text{nand}} \\ w_q^{\text{or}} & w_q^{\text{nand}} \end{bmatrix} + \begin{bmatrix} b^{\text{or}} & b^{\text{na}} \end{bmatrix} \right]
$$

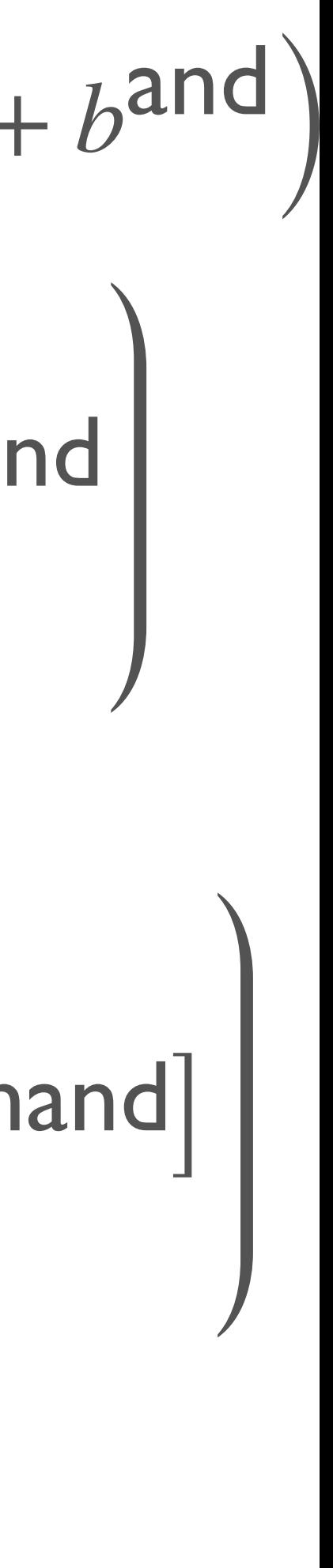

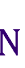
# XOR Network

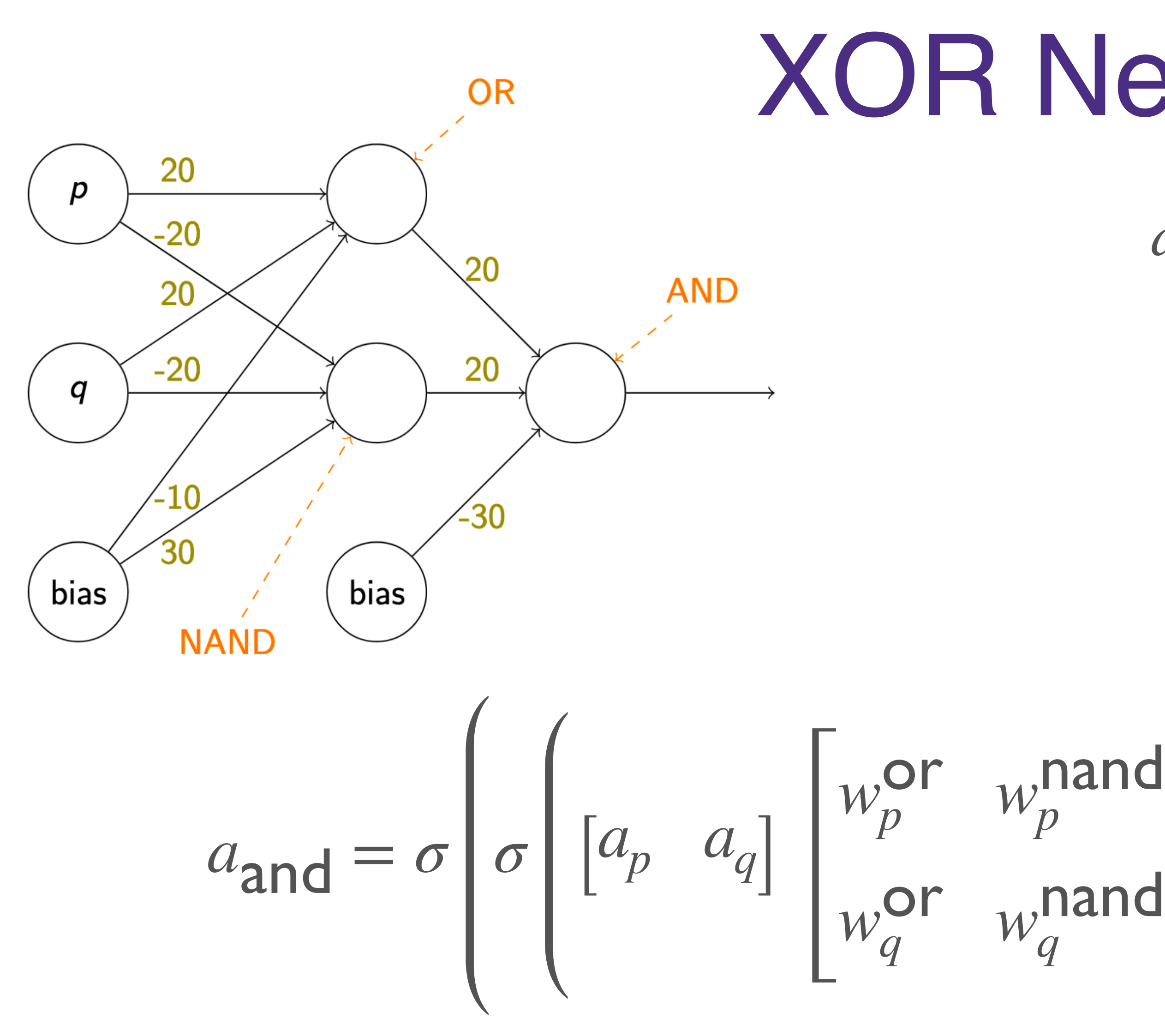

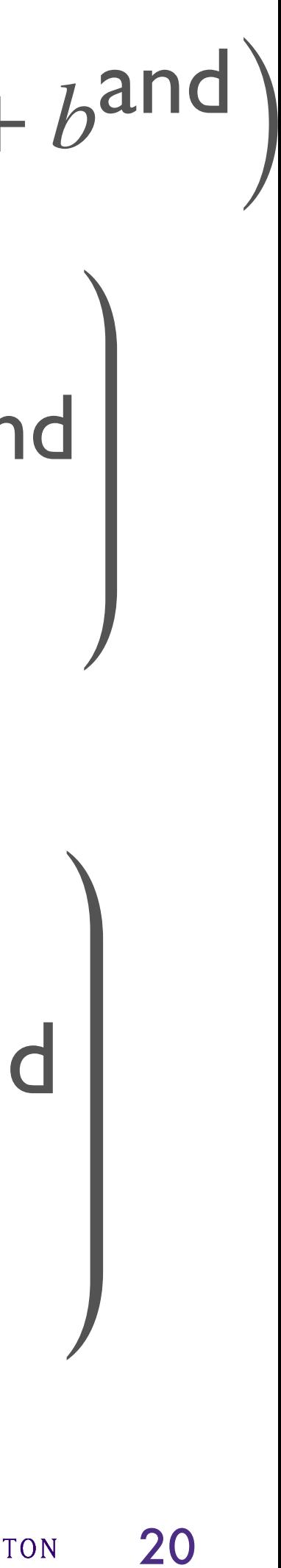

$$
\begin{bmatrix} \text{,nand} \\ \text{,nand} \\ q \end{bmatrix} + \begin{bmatrix} b^{\text{or}} & b^{\text{nand}} \end{bmatrix} \begin{bmatrix} \text{,nand} \\ \text{,nand} \\ \text{,nand} \end{bmatrix} + b^{\text{and}}
$$

$$
a_{\text{and}} = \sigma \left( w_{\text{or}}^{\text{and}} \cdot a_{\text{or}} + w_{\text{nand}}^{\text{and}} \cdot a_{\text{nand}} + b \right)
$$

$$
= \sigma \left[ a_{\text{or}} \quad a_{\text{nand}} \right] \left[ \begin{array}{c} w_{\text{or}}^{\text{and}} \\ w_{\text{nand}}^{\text{and}} \end{array} \right] + b^{\text{and}}
$$

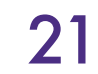

### Generalizing  $a_{\text{and}} = \sigma \left[ \sigma \right] \left[ \begin{matrix} a_p & a_q \end{matrix} \right]$  $w_p^{\text{or}}$  *w*<sub>p</sub> nand *<sup>w</sup>*or *<sup>q</sup> <sup>w</sup>*nand *q* <sup>+</sup> [*b*or *<sup>b</sup>*nand] wand *<sup>w</sup>*and nand <sup>+</sup> *<sup>b</sup>*and

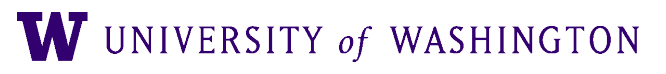

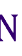

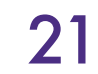

# $\hat{y} = f_2 \left( f_1 \left( xW^1 + b^1 \right) W^2 + b^2 \right)$ )

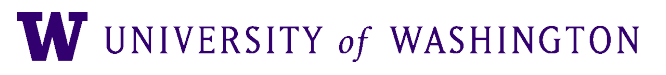

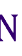

## Generalizing  $w_p^{\text{or}}$  *w*<sub>p</sub> nand *<sup>w</sup>*or *<sup>q</sup> <sup>w</sup>*nand *q* <sup>+</sup> [*b*or *<sup>b</sup>*nand] wand *<sup>w</sup>*and nand <sup>+</sup> *<sup>b</sup>*and

# $a_{\text{and}} = \sigma \left[ \sigma \right] \left[ \begin{matrix} a_p & a_q \end{matrix} \right]$

**Generalizing**  
\n
$$
a_{\text{and}} = \sigma \left( \sigma \left( \begin{bmatrix} a_p & a_q \end{bmatrix} \begin{bmatrix} w_p^{\text{or}} & w_p^{\text{mand}} \\ w_q^{\text{or}} & w_q^{\text{mand}} \end{bmatrix} + \begin{bmatrix} b^{\text{or}} & b^{\text{nand}} \end{bmatrix} \begin{bmatrix} w_{\text{or}}^{\text{and}} \\ w_{\text{nand}}^{\text{and}} \end{bmatrix} + b^{\text{and}} \right)
$$
\n
$$
\hat{y} = f_2 \left( f_1 \left( xW^1 + b^1 \right) W^2 + b^2 \right)
$$
\n
$$
\hat{y} = f_n \left( f_{n-1} \left( \cdots f_2 \left( f_1 \left( xW^1 + b^1 \right) W^2 + b^2 \right) \cdots \right) W^n + b^n \right)
$$

**Generalizing**  
\n
$$
d = \sigma \left( \sigma \left( \begin{bmatrix} a_p & a_q \end{bmatrix} \begin{bmatrix} w_p^{\text{or}} & w_p^{\text{mand}} \\ w_q^{\text{or}} & w_q^{\text{mand}} \end{bmatrix} + \begin{bmatrix} b^{\text{or}} & b^{\text{nand}} \end{bmatrix} \begin{bmatrix} w_{\text{or}}^{\text{and}} \\ w_{\text{nand}}^{\text{and}} \end{bmatrix} + b^{\text{and}} \right)
$$
\n
$$
\hat{y} = f_2 \left( f_1 \left( xW^1 + b^1 \right) W^2 + b^2 \right)
$$
\n
$$
\hat{y} = f_n \left( f_{n-1} \left( \cdots f_2 \left( f_1 \left( xW^1 + b^1 \right) W^2 + b^2 \right) \cdots \right) W^n + b^n \right)
$$

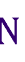

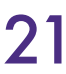

# Some terminology

● Our XOR network is a *feed-forward neural network* with *one hidden layer*

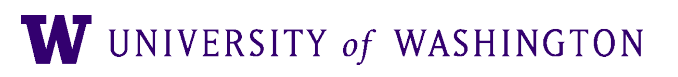

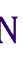

- - Aka a multi-layer perceptron (MLP)
- Input nodes: 2; output nodes: 1
- Activation function: sigmoid

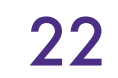

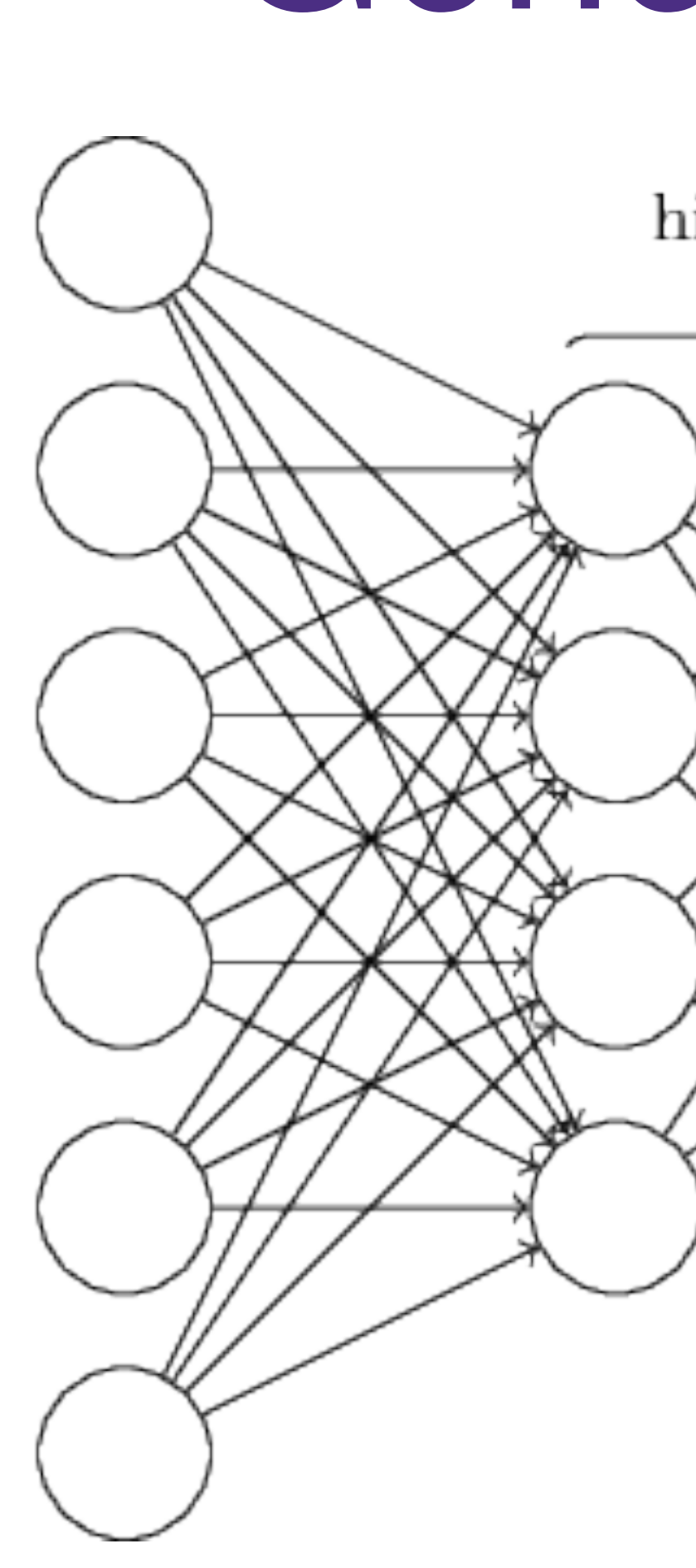

input layer

# General MLP

### hidden layers

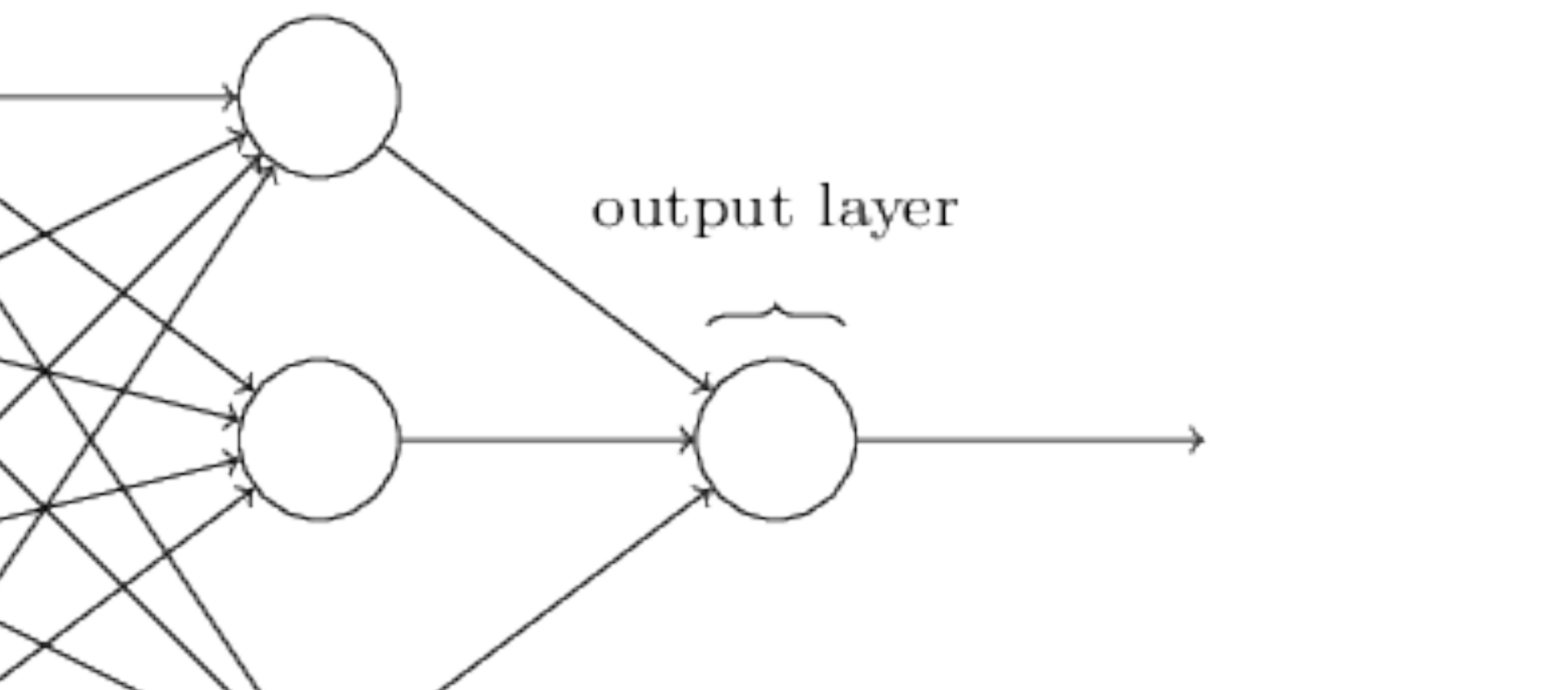

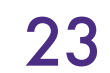

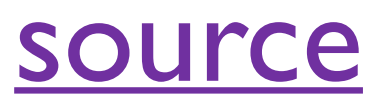

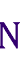

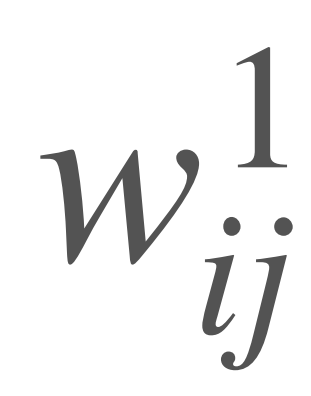

### Weight to neuron j in layer 1 from neuron i in layer 0

### hidden layers

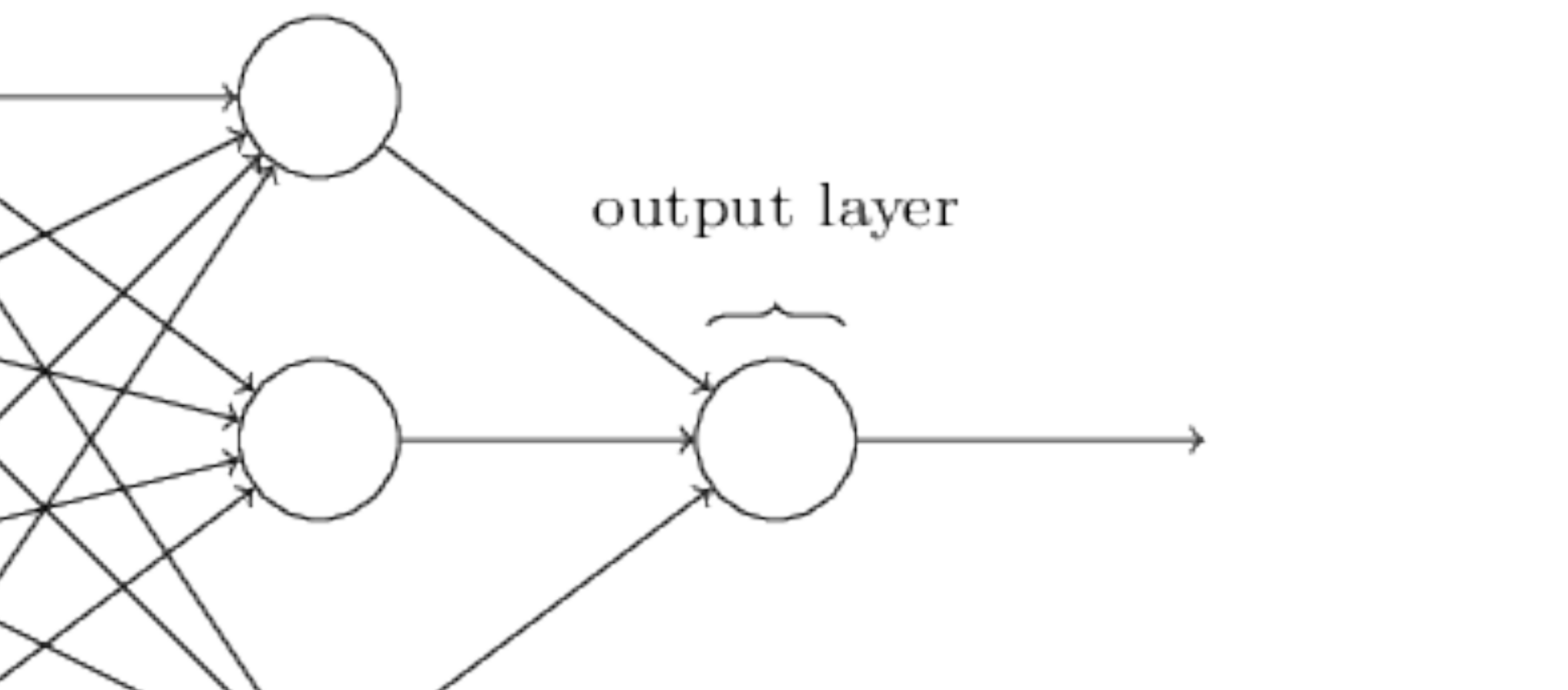

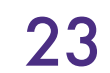

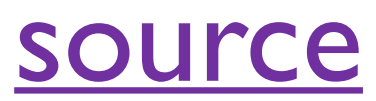

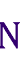

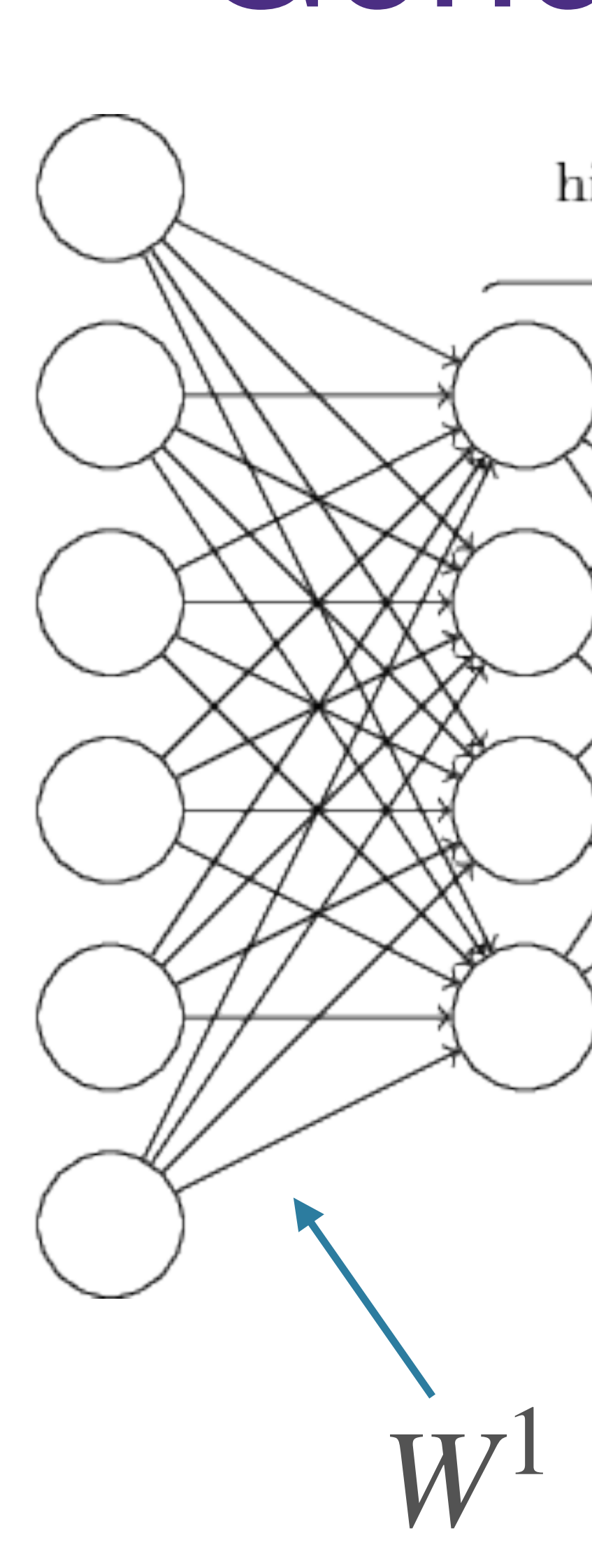

input layer

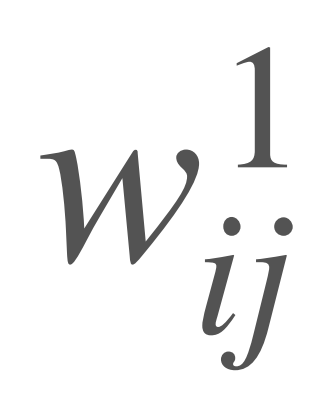

### Weight to neuron j in layer 1 from neuron i in layer 0

### hidden layers

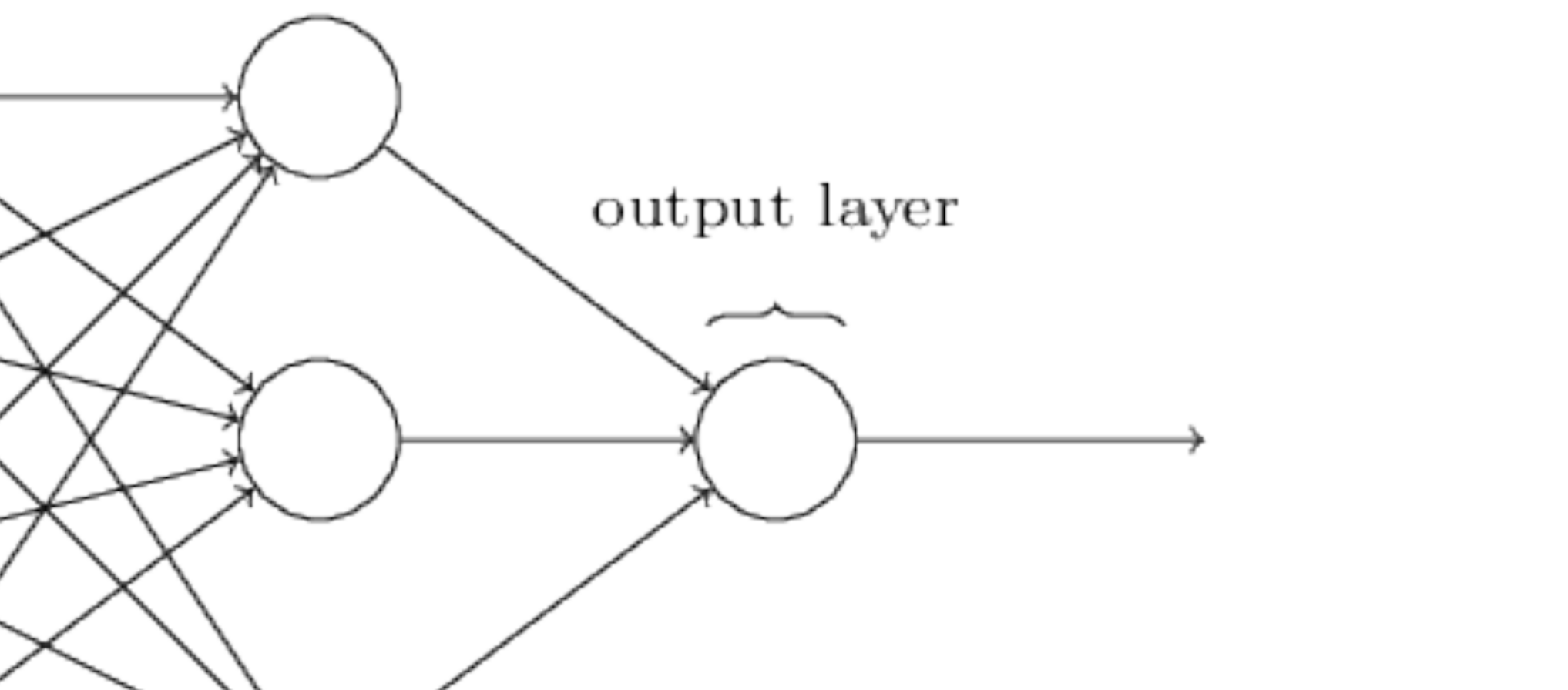

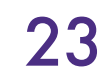

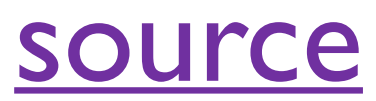

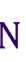

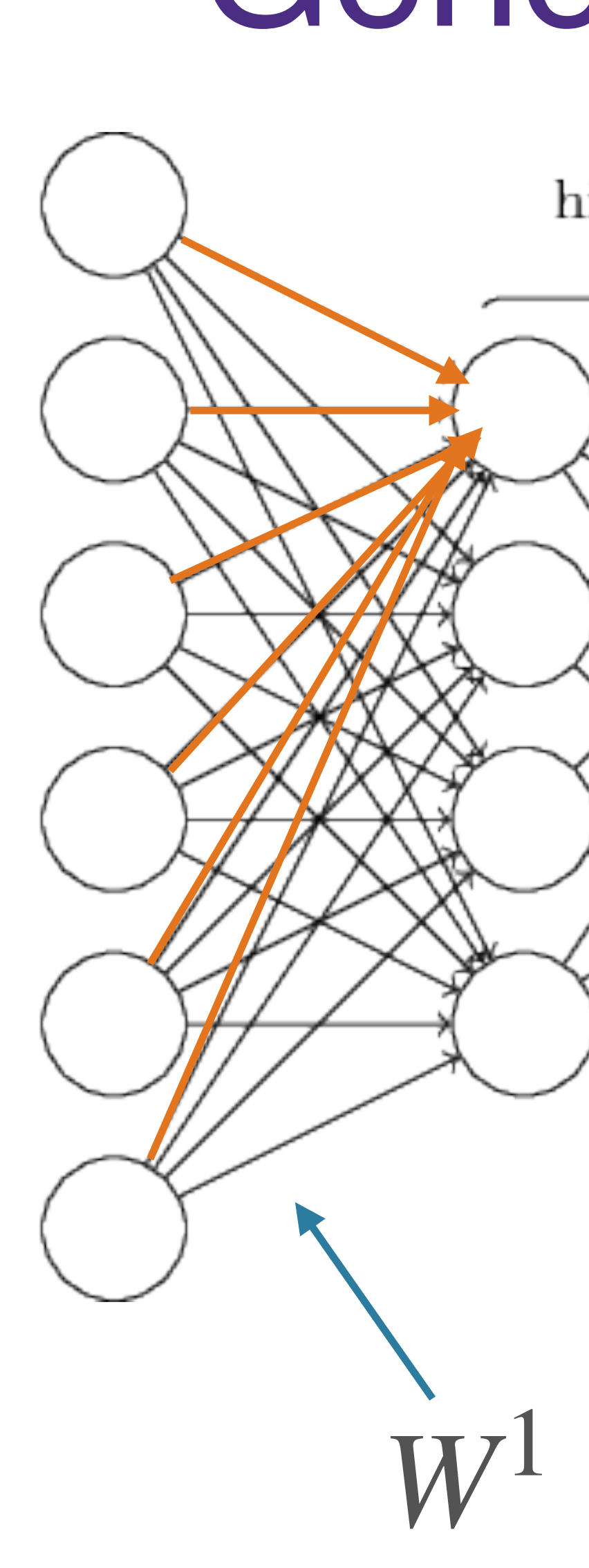

input layer

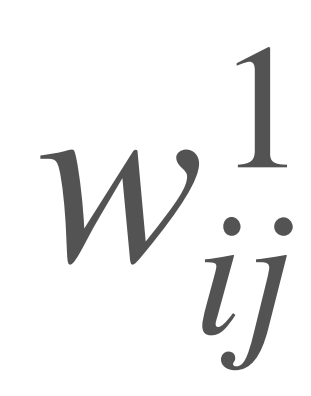

### Weight to neuron j in layer 1 from neuron i in layer 0

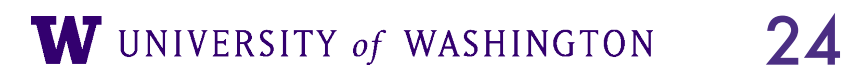

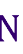

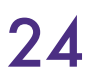

General MLP

 $\hat{y} = f_n \left( f_{n-1} \left( \cdots f_2 \left( f_1 \left( xW^1 + b^1 \right) W^2 + b^2 \right) \cdots \right) W^n + b^n \right)$ 

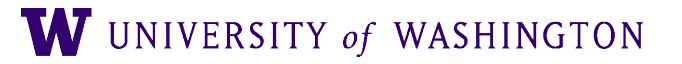

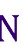

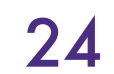

General MLP

 $\hat{y} = f_n \left( f_{n-1} \left( \cdots f_2 \left( f_1 \left( xW^1 + b^1 \right) W^2 + b^2 \right) \cdots \right) W^n + b^n \right)$ 

 $x = \begin{bmatrix} x_0 & x_1 & \cdots & x_{n_0} \end{bmatrix}$ **Shape:**  $(1, n_0)$ 

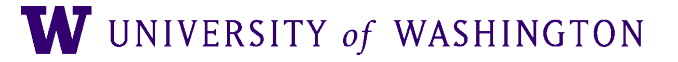

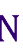

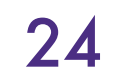

 $\hat{y} = f_n \left( f_{n-1} \right) \left( \cdots f_2 \left( f_1 \left( xW^1 + b^1 \right) \right) \right)$ 

 $x = \begin{bmatrix} x_0 & x_1 & \cdots & x_{n_0} \end{bmatrix}$ Shape:  $(1, n_0)$ 

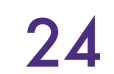

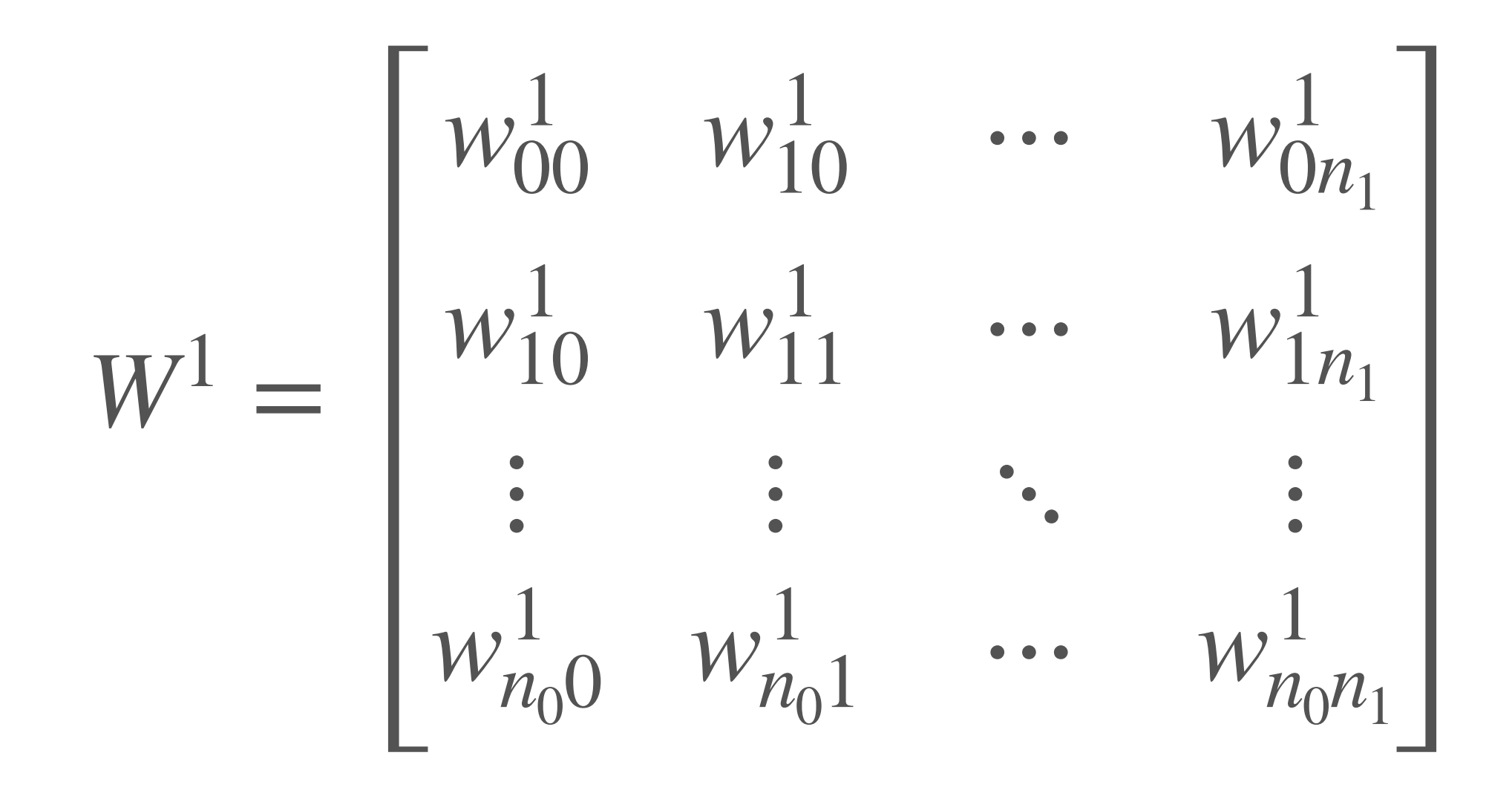

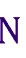

$$
(1+b^1) W^2 + b^2) \cdots
$$
  $(W^n + b^n)$ 

 $x = \begin{bmatrix} x_0 & x_1 & \cdots & x_{n_0} \end{bmatrix}$ Shape:  $(1, n_0)$ 

# General MLP  $\hat{y} = f_n \left( f_{n-1} \left( \cdots f_2 \left( f_1 \left( xW^1 + b^1 \right) W^2 + b^2 \right) \cdots \right) W^n + b^n \right)$

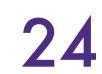

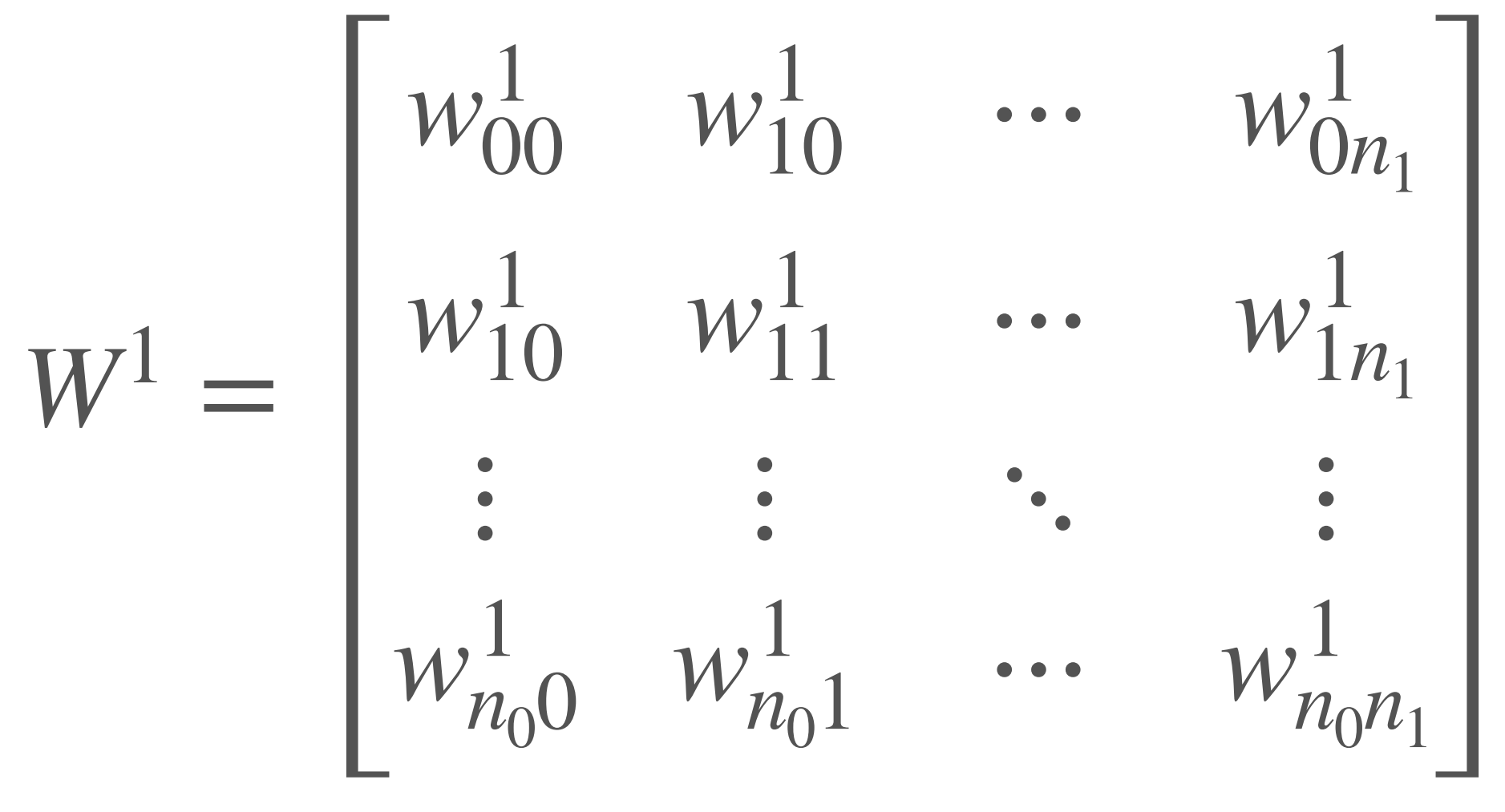

Shape:  $(n_0, n_1)$  $n_0$ : number of neurons in layer 0 (input)  $n_1$ : number of neurons in layer 1

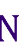

 $x = \begin{bmatrix} x_0 & x_1 & \cdots & x_{n_0} \end{bmatrix}$ Shape:  $(1, n_0)$ 

 $b^1 = \begin{bmatrix} b_0^1 & b_1^1 & \cdots & b_{n_1}^1 \end{bmatrix}$ **Shape:**  $(1, n_1)$ 

# General MLP  $\hat{y} = f_n \left( f_{n-1} \left( \cdots f_2 \left( f_1 \left( xW^1 + b^1 \right) W^2 + b^2 \right) \cdots \right) W^n + b^n \right)$

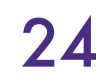

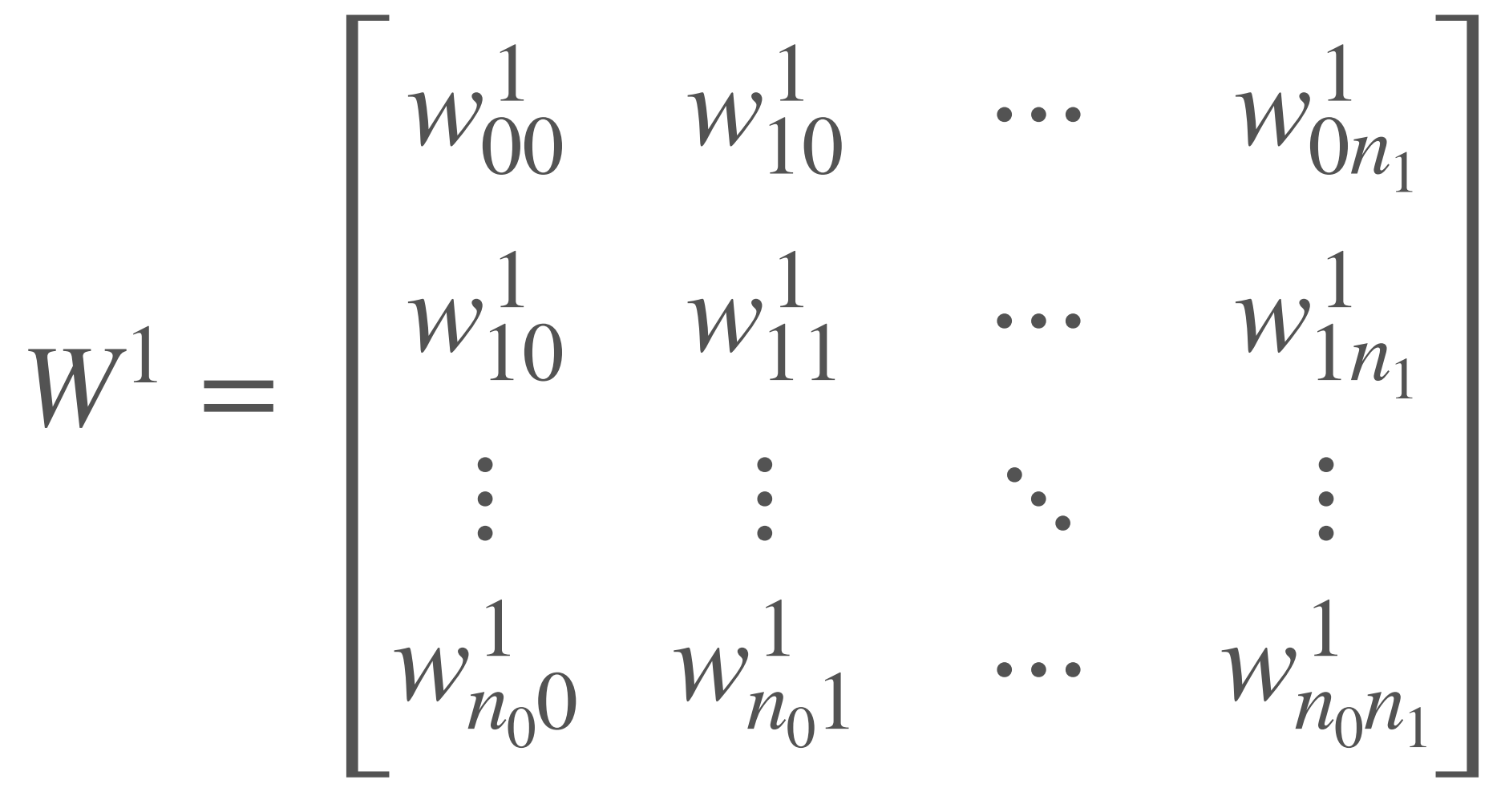

Shape:  $(n_0, n_1)$  $n_0$ : number of neurons in layer 0 (input)  $n_1$ : number of neurons in layer 1

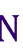

# Parameters of an MLP

- Weights and biases
	- For each layer  $l: n_l(n_{l-1} + 1)$
	- $n_l n_{l-1}$  weights;  $n_l$  biases
- With *n* hidden layers (considering the output as a hidden layer):

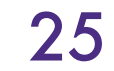

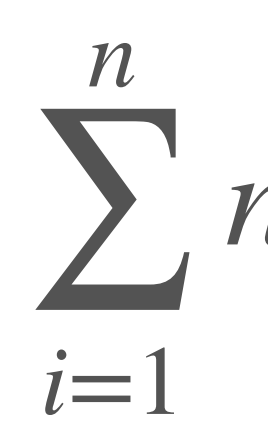

 $n_i(n_{i-1}+1)$ 

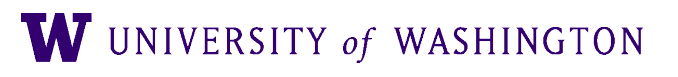

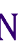

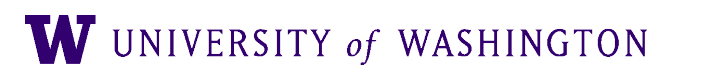

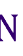

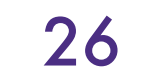

- Input size, output size
	- Usually fixed by your problem / dataset
	- Input: image size, vocab size; number of "raw" features in general
	-

● Output: 1 for binary classification or simple regression, number of labels for classification, ...

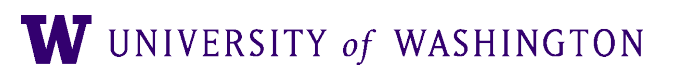

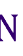

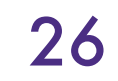

- Input size, output size
	- Usually fixed by your problem / dataset
	- Input: image size, vocab size; number of "raw" features in general
	-
- *Number* of hidden layers

● Output: 1 for binary classification or simple regression, number of labels for classification, ...

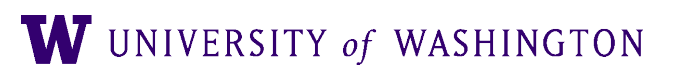

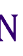

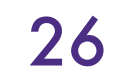

- Input size, output size
	- Usually fixed by your problem / dataset
- Input: image size, vocab size; number of "raw" features in general
- 
- *Number* of hidden layers
- For each hidden layer:
	- Size
	- Activation function

● Output: 1 for binary classification or simple regression, number of labels for classification, ...

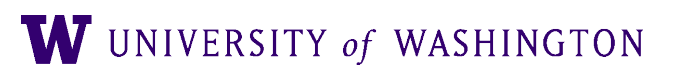

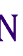

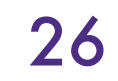

- Input size, output size
	- Usually fixed by your problem / dataset
	- Input: image size, vocab size; number of "raw" features in general
	-
- *Number* of hidden layers
- For each hidden layer:
	- Size
	- Activation function
- 

● Output: 1 for binary classification or simple regression, number of labels for classification, ...

### ● Others: initialization, regularization (and associated values), learning rate / training, …

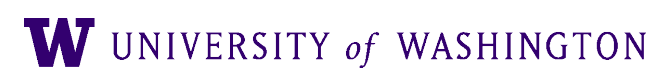

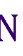

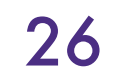

# The Deep in Deep Learning

- The Universal Approximation Theorem says that one hidden layer suffices for arbitrarily-closely approximating a given function
- Empirical drawbacks: Super-exponentially many neurons; hard to discover
- "Deep and narrow" >> "Shallow and wide" [\(some theoretical analysis\)](https://proceedings.neurips.cc/paper/2014/file/109d2dd3608f669ca17920c511c2a41e-Paper.pdf)
	- In principle allows hierarchical features to be learned
	- More well-behaved w/r/t optimization

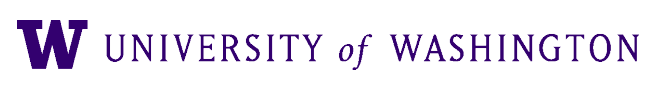

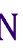

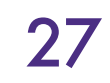

# The Deep in Deep Learning

# • The Universal Approximation Theorem says that one hidden layer suffices

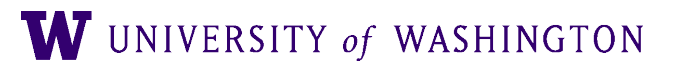

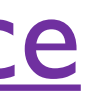

- for arbitrarily-closely approximating a given function
- 
- - **•** In principle
	- More well-t ....

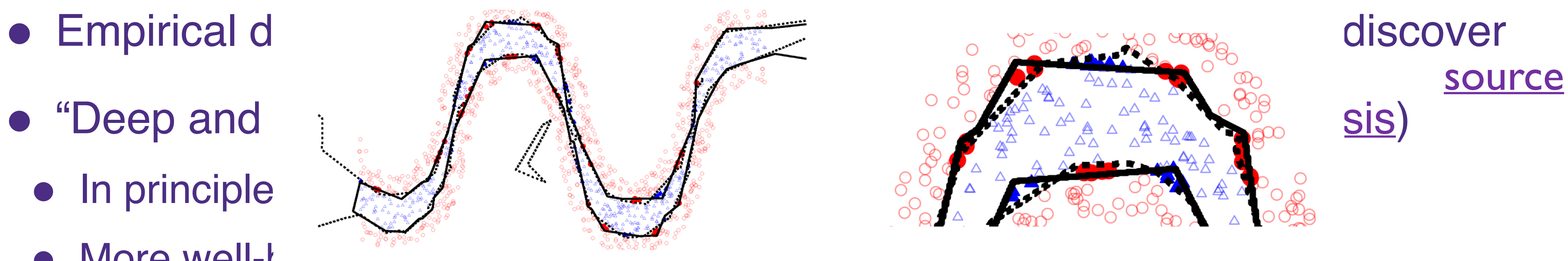

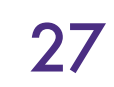

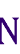

# The Deep in Deep Learning

# • The Universal Approximation Theorem says that one hidden layer suffices

- for arbitrarily-closely approximating a given function
- 
- - **•** In principle
	- More well-t ont out of

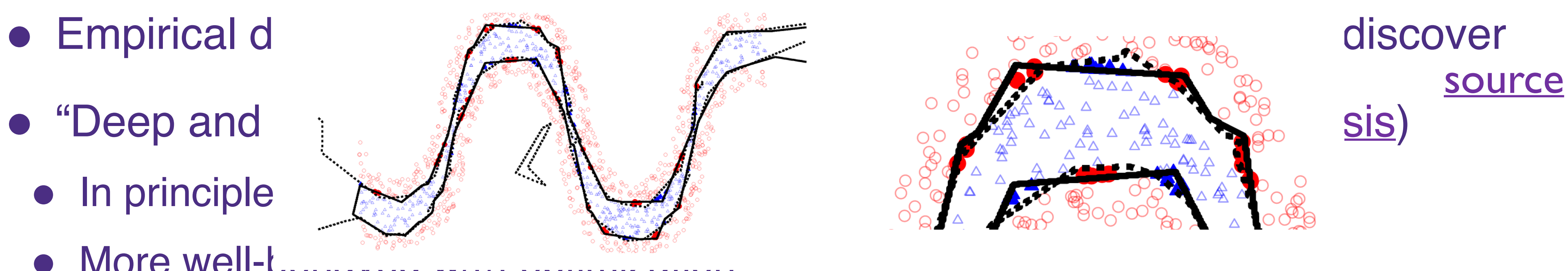

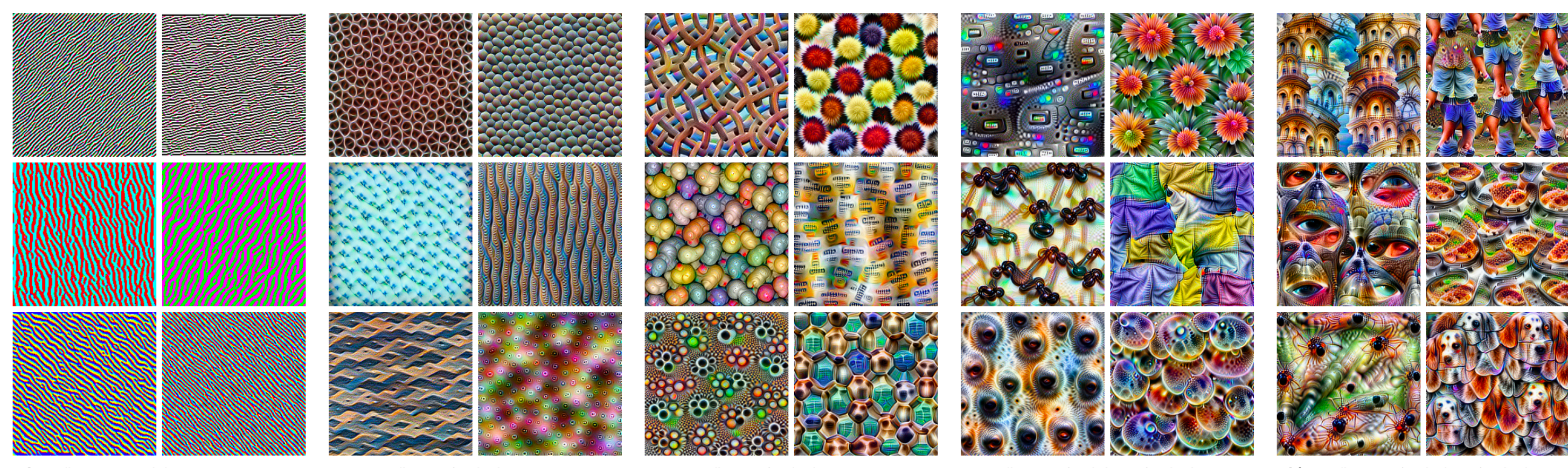

Edges (layer conv2d0)

Textures (layer mixed3a)

Patterns (layer mixed4a)

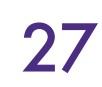

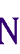

### [source](https://distill.pub/2017/feature-visualization/)

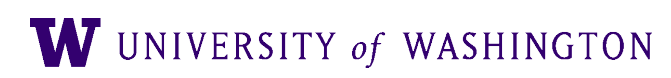

Parts (layers mixed4b & mixed4c)

Objects (layers mixed4d & mixed4e)

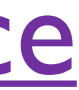

# Activation Functions

- Note: *non-linear* activation functions are essential
- MLP: linear transformation, followed by a point-wise non-linearity, repeated several times over
- Without the non-linearity, would just have several linear transformations ● Composition of linear transformations is *also* linear!
- 

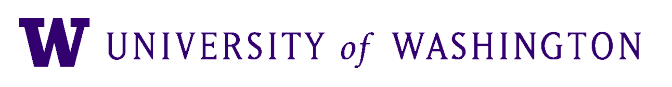

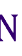

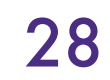

# Activation Functions

- Note: *non-linear* activation functions are essential
- MLP: linear transformation, followed by a point-wise non-linearity, repeated several times over
- Without the non-linearity, would just have several linear transformations ● Composition of linear transformations is *also* linear!
- 

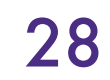

$$
\hat{y} = f_n \left( f_{n-1} \left( \cdots f_2 \left( f_1 \left( xW^1 + b^1 \right) W^2 + b^2 \right) \cdots \right) W^n + b^n \right)
$$

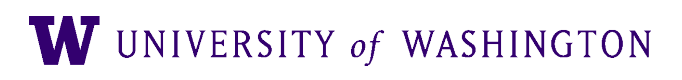

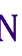

# Non-linearity, cont.

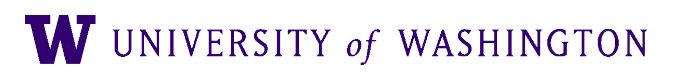

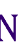

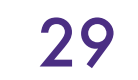

# Non-linearity, cont.

● Recall: XOR was not computable by a single neuron because the latter can only compute *linearly separable* functions

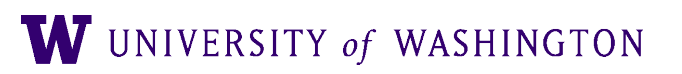

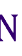

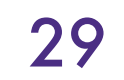

# Non-linearity, cont.

- Recall: XOR was not computable by a single neuron because the latter can only compute *linearly separable* functions
- One perspective: integrating extracted features

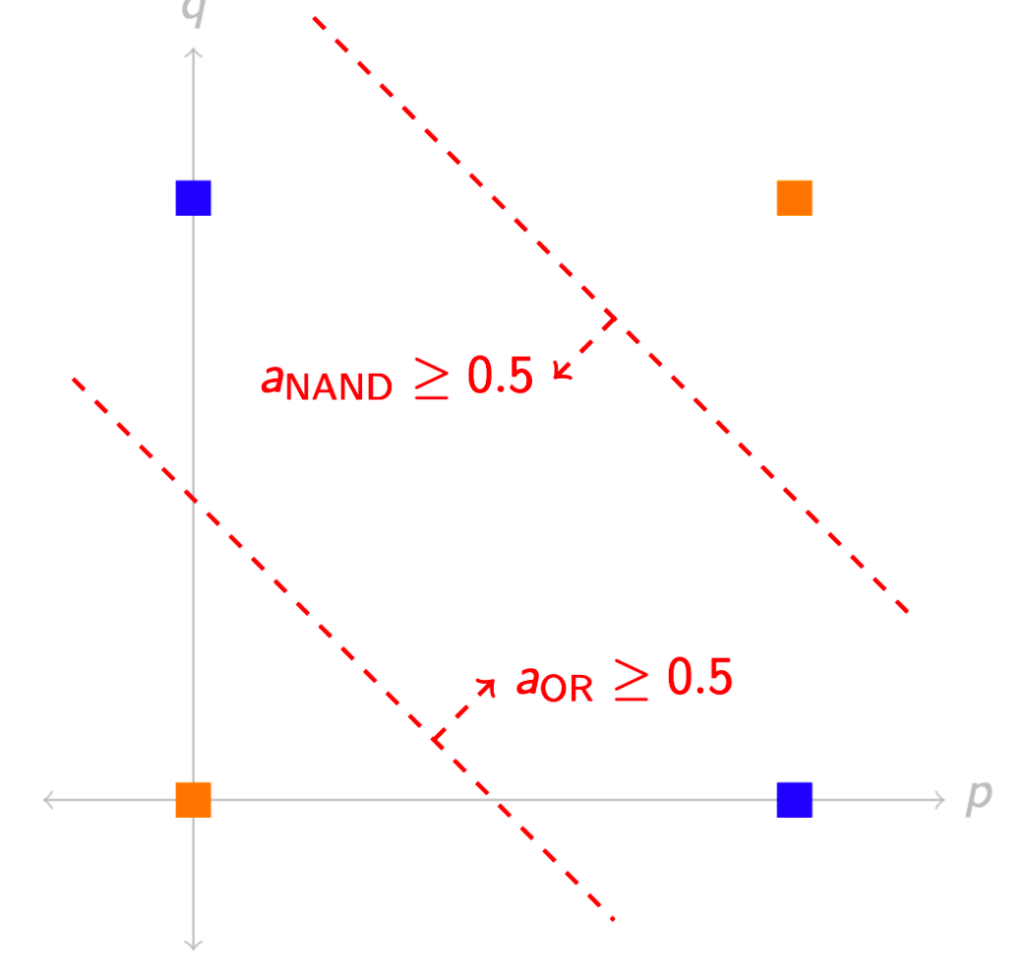

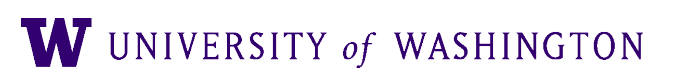

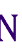

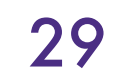

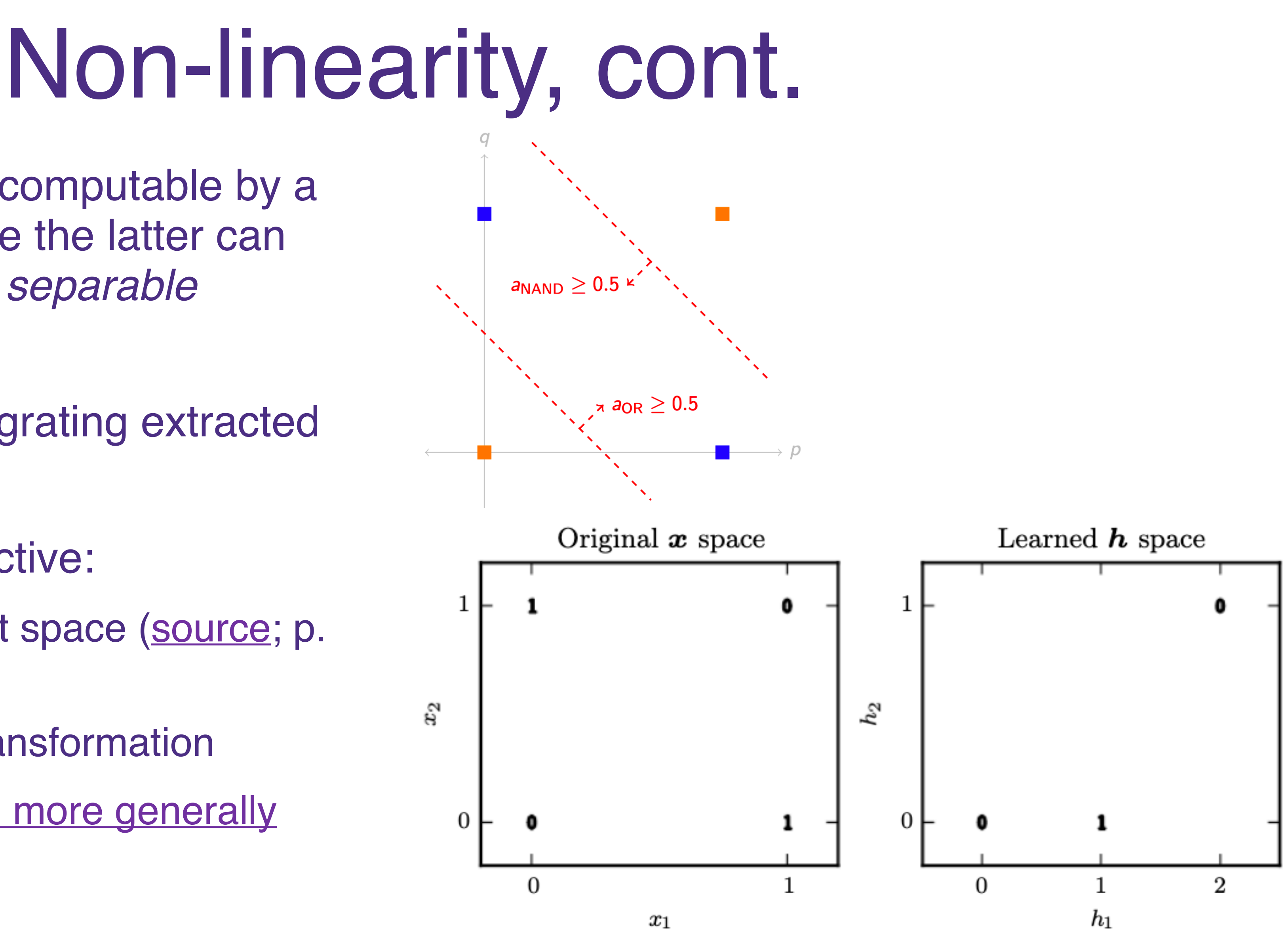

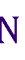

- Recall: XOR was not computable by a single neuron because the latter can only compute *linearly separable* functions
- One perspective: integrating extracted features
- An equivalent perspective:
	- Transforming the input space [\(source;](https://www.deeplearningbook.org/contents/mlp.html) p. 169)
	- This is a *non-linear* transformation
	- [Space folding intuition more generally](https://proceedings.neurips.cc/paper/2014/file/109d2dd3608f669ca17920c511c2a41e-Paper.pdf) (also GBC sec 6.4.1)

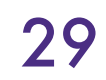

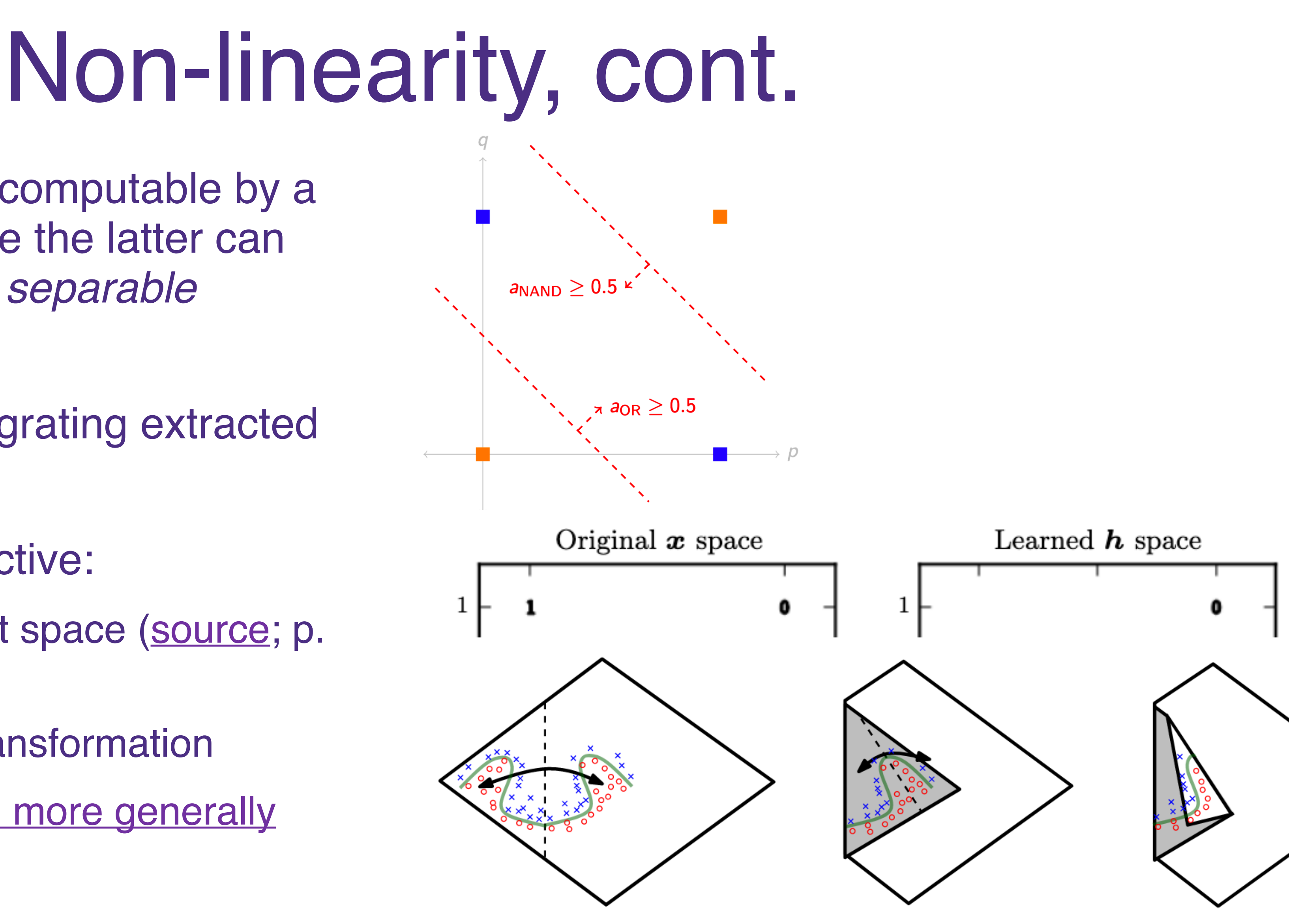

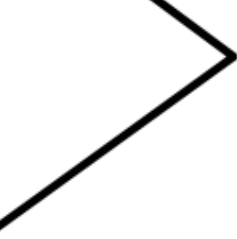

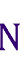

- Recall: XOR was not computable by a single neuron because the latter can only compute *linearly separable* functions
- One perspective: integrating extracted features
- An equivalent perspective:
	- Transforming the input space [\(source;](https://www.deeplearningbook.org/contents/mlp.html) p. 169)
	- This is a *non-linear* transformation
	- [Space folding intuition more generally](https://proceedings.neurips.cc/paper/2014/file/109d2dd3608f669ca17920c511c2a41e-Paper.pdf) (also GBC sec 6.4.1)

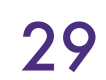

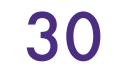

# Activation Functions: Hidden Layer sigmoid

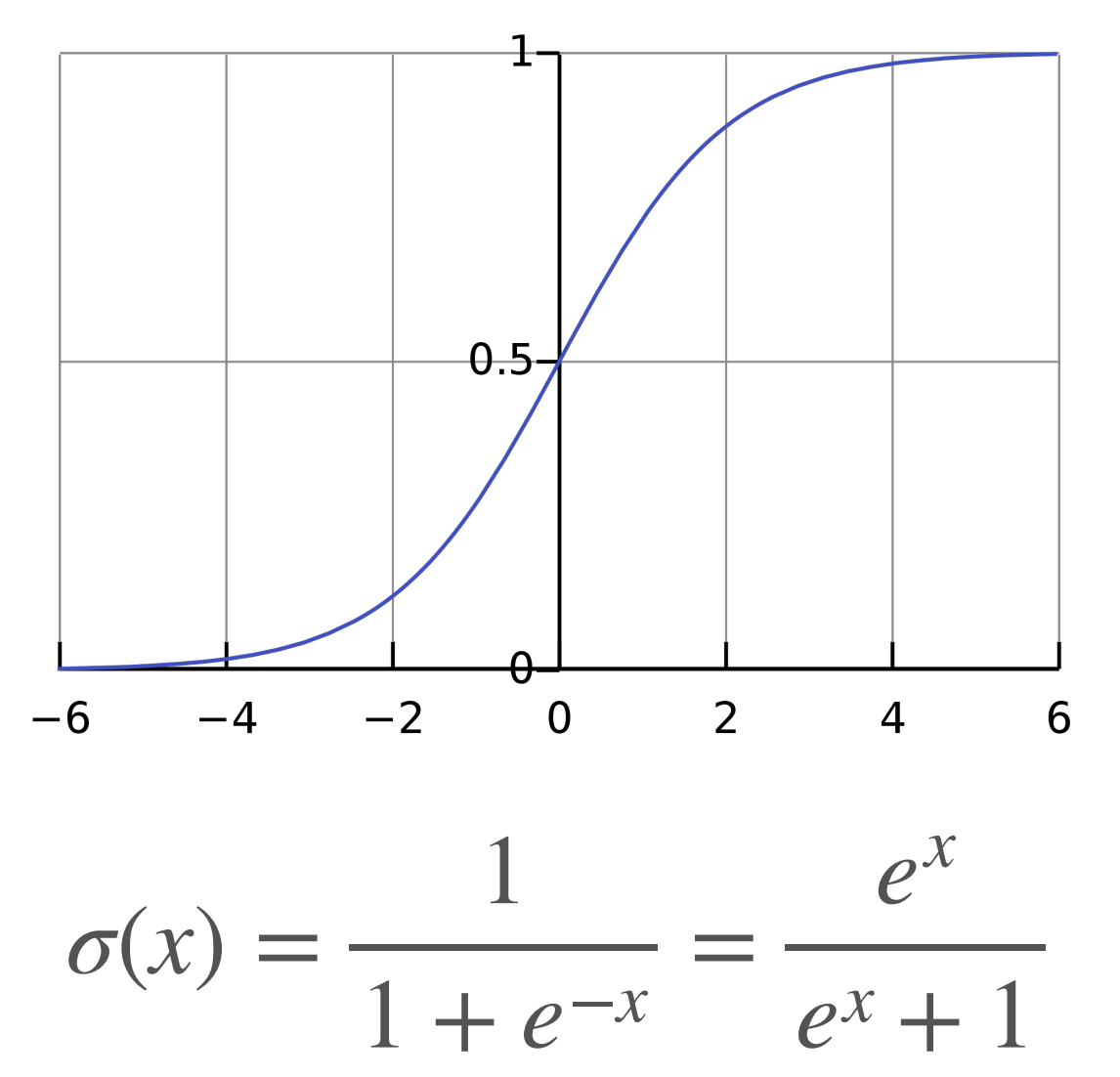

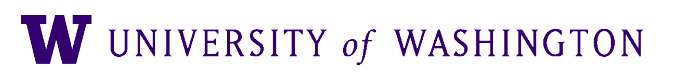

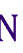

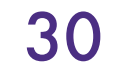

### Activation Functions: Hidden Layer sigmoid tanh  $0.8$  $0.6$  $0.4$

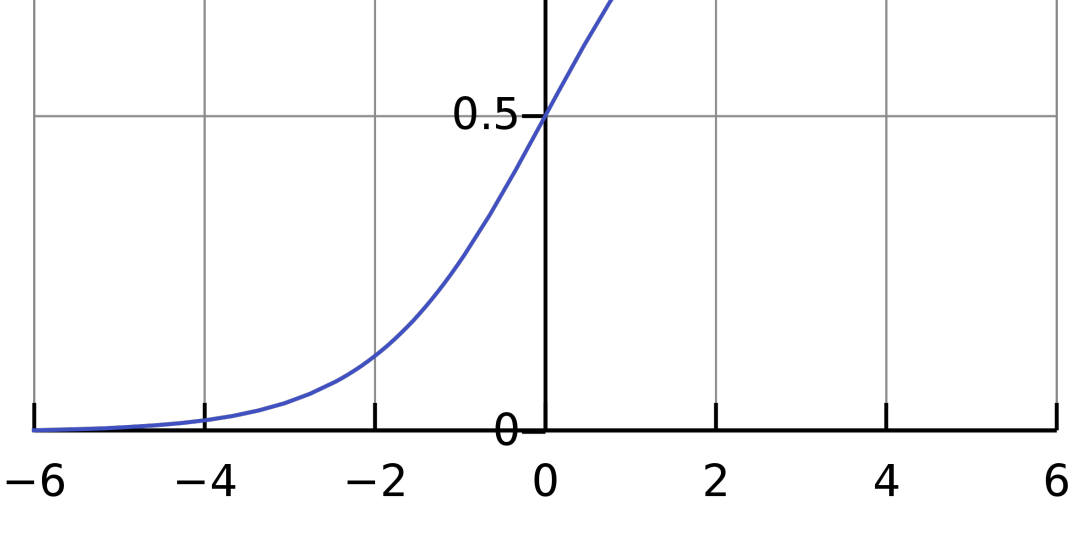

1

=

*ex*

 $e^{x} + 1$ 

 $1 + e^{-x}$ 

 $\sigma(x) = \frac{1}{1}$ 

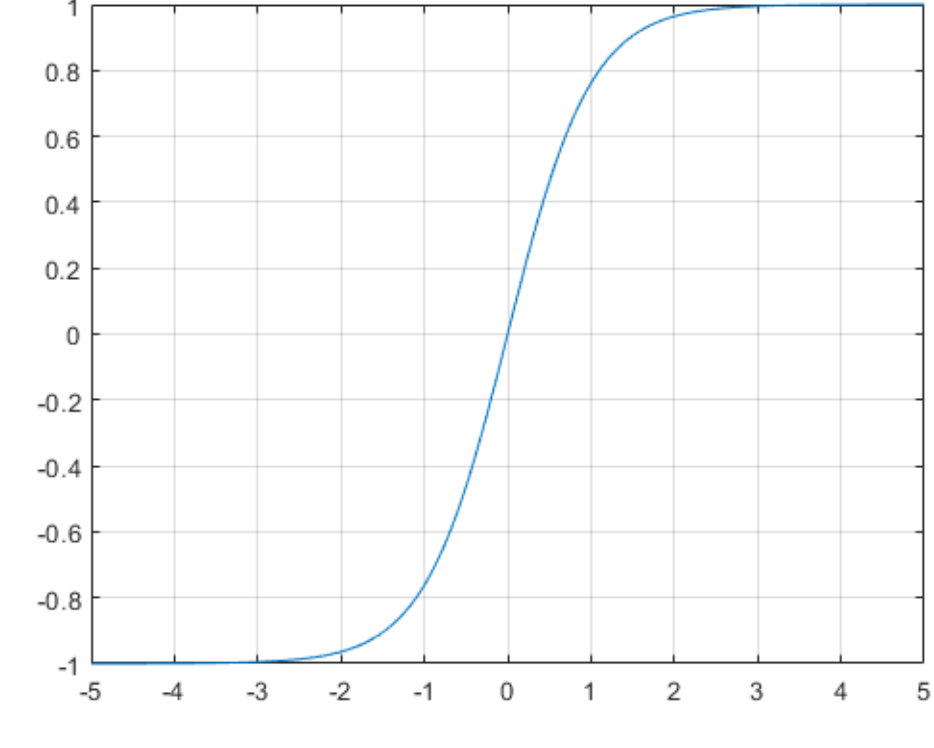

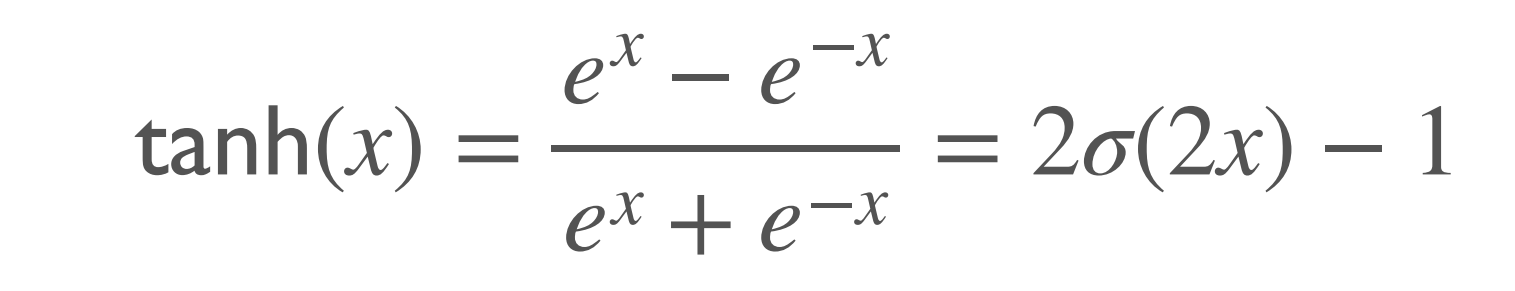

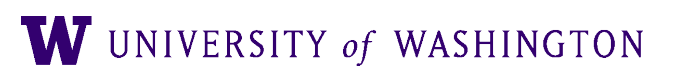

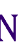

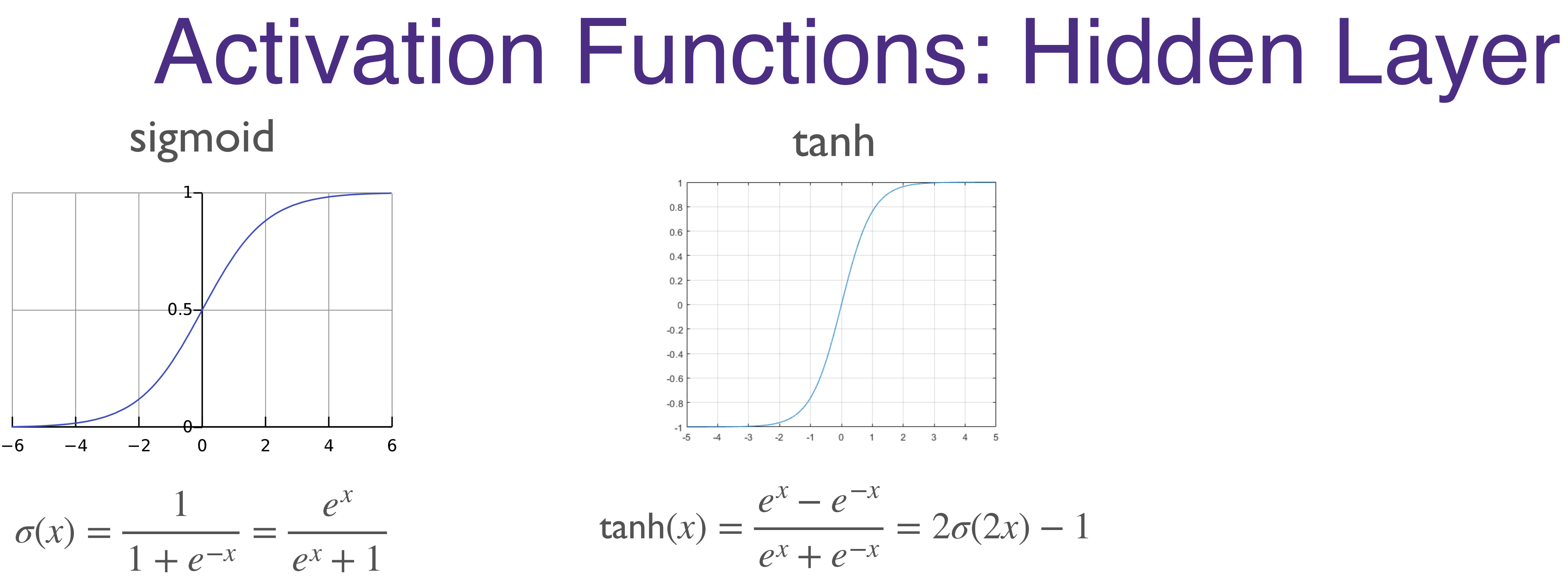

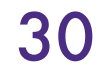

Problem: derivative "saturates" (nearly 0) everywhere except near origin

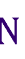

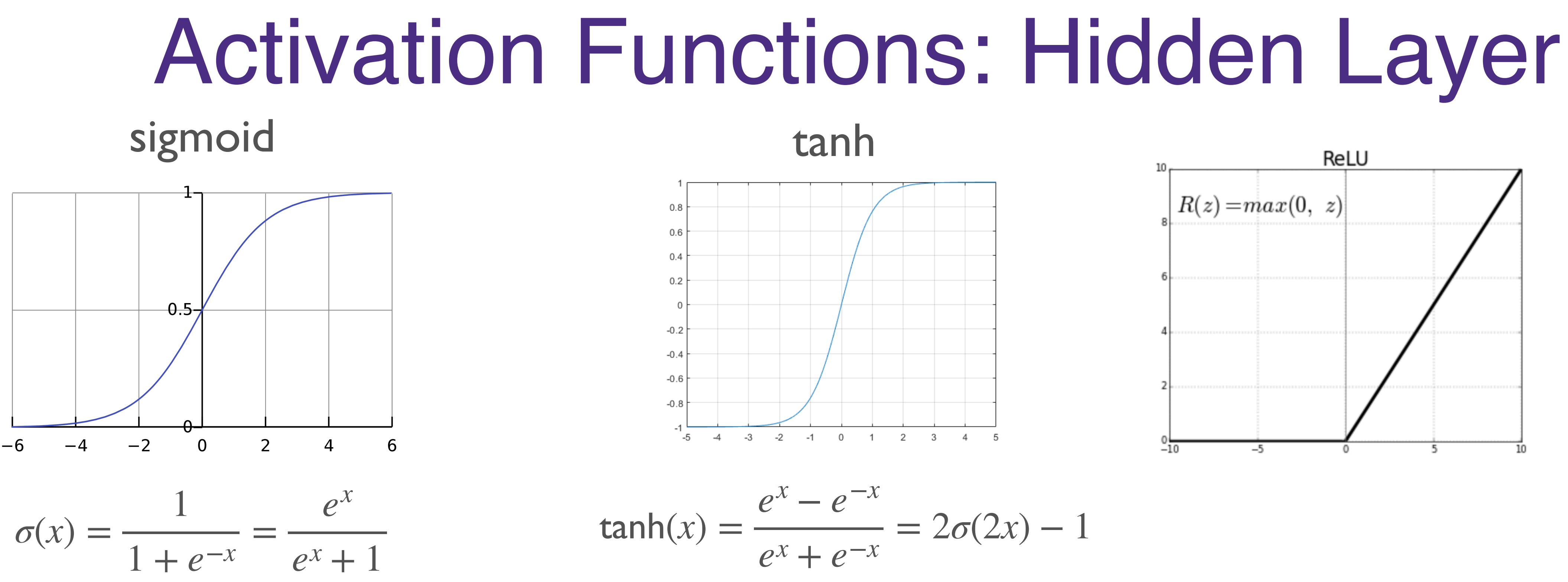

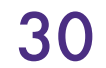

Problem: derivative "saturates" (nearly 0) everywhere except near origin

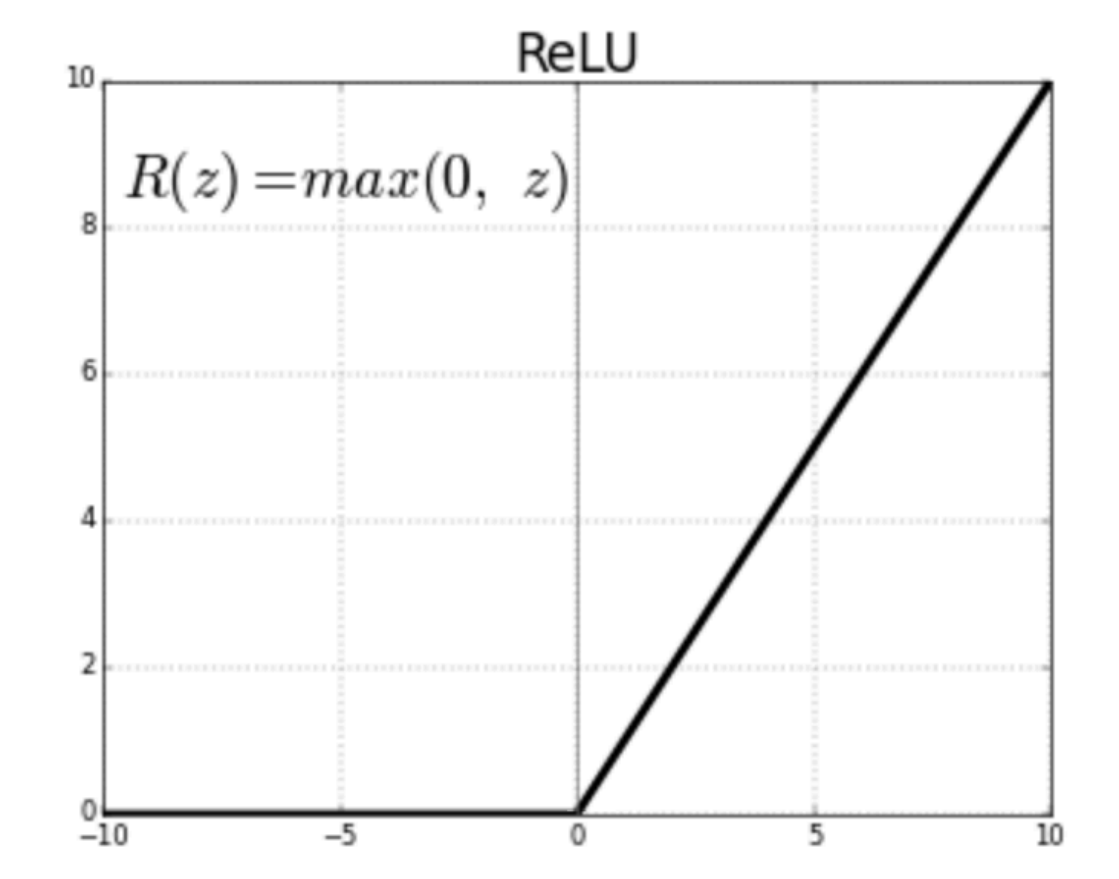

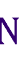

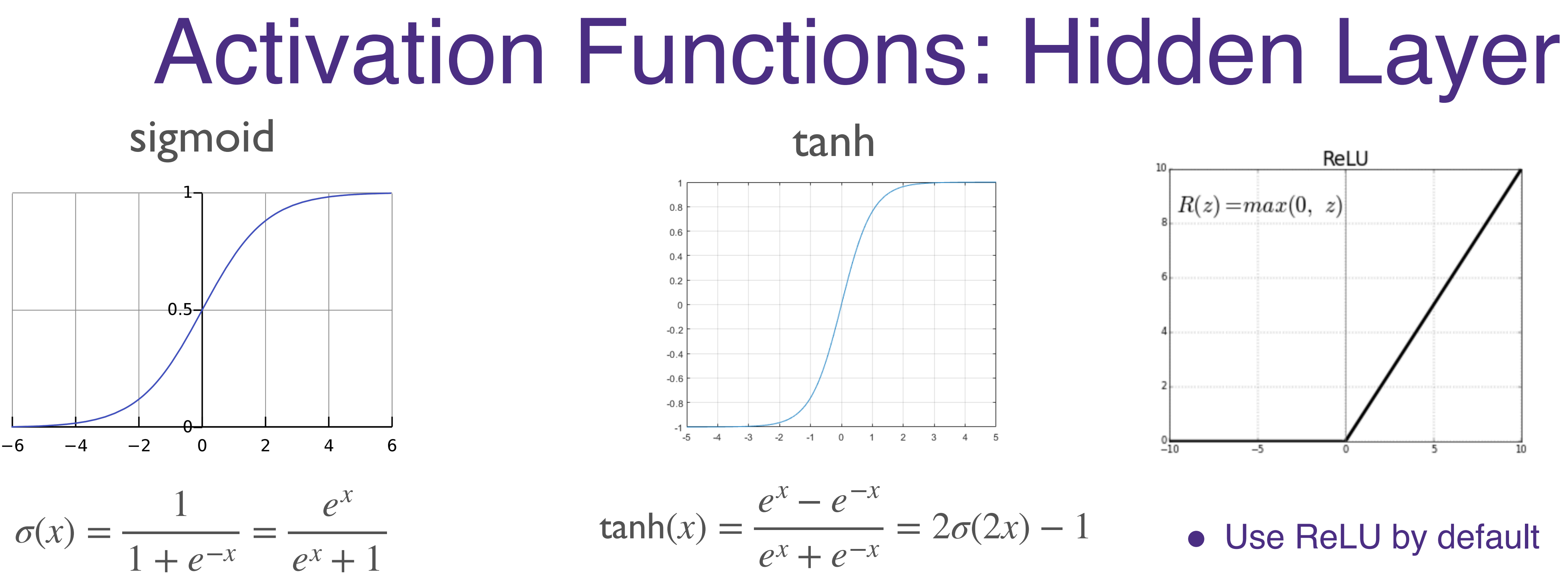

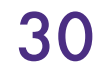

Problem: derivative "saturates" (nearly 0) everywhere except near origin

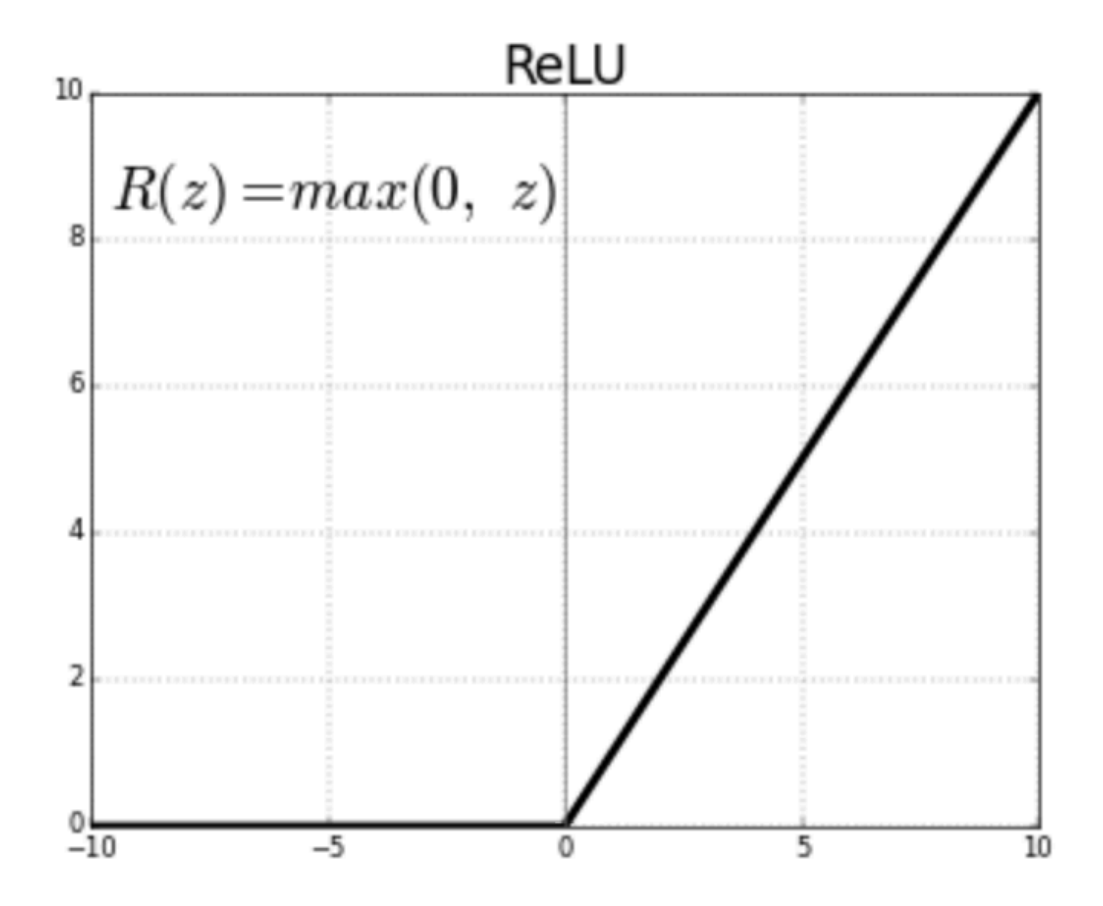

- Use ReLU by default
- Generalizations:
	- Leaky
	- ELU

● Softplus

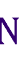

● …

# Activation Functions: Output Layer

- Depends on the task!
- Regression (continuous output(s)): none!
	- Just use final linear transformation
- Binary classification: sigmoid
	- Also for *multi-label* classification
- Multi-class classification: softmax
	- Terminology: the inputs to a softmax are called *logits*
	- [there are sometimes other uses of the term, so beware]

### $softmax(x)_i =$ *exi* ∑*j exj*

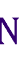

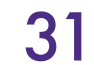

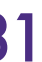
### Mini-batch computation

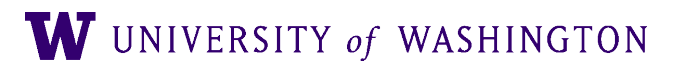

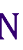

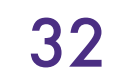

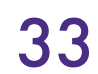

$$
x = \begin{bmatrix} x_0 & x_1 & \cdots & x_{n_0} \end{bmatrix}
$$
  
Shape:  $(1, n_0)$ 

 $b^1 = \begin{bmatrix} b_0^1 & b_1^1 & \cdots & b_{n_1}^1 \end{bmatrix}$ **Shape:**  $(1, n_1)$ 

### ith a Single Input  $W^1 =$  $w_{00}^1$   $w_{10}^1$  …  $w_{0n_1}^1$  $w_{10}^1$   $w_{11}^1$   $\cdots$   $w_{1n_1}^1$  $\ddotsc$  $w_{n_00}^1$   $w_{n_01}^1$  …  $w_{n_0n_1}^1$  $\int_1^2 (xW^1 + b^1) W^2 + b^2 \cdot \cdots) W^n + b^n$

Shape:  $(n_0, n_1)$  $n_0$ : number of neurons in layer 0 (input)  $n_1$ : number of neurons in layer 1

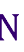

$$
\hat{y} = f_n \left( f_{n-1} \left( \cdots f_2 \left( f_1 \left( xW \right) \right) \right) \right)
$$

### Mini-batch Gradient Descent (from lecture 2)

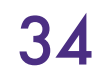

initialize parameters / build model

for each epoch:

- $data = shuffle(data)$ batches = make\_batches(data)
- for each batch in batches:
	- outputs = model(batch) loss = loss\_fn(outputs, true\_outputs) compute gradients update parameters

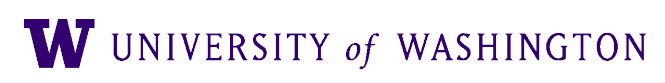

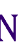

## Computing with Mini-batches

### ● Bad idea:

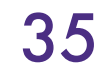

for each batch in batches: for each datum in batch: outputs = model(datum) loss = loss\_fn(outputs, true\_outputs) compute gradients update parameters

- 
- 
- 
- 

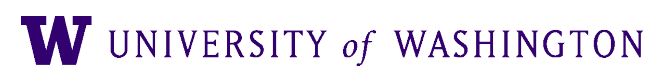

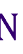

## Computing with a Batch of Inputs

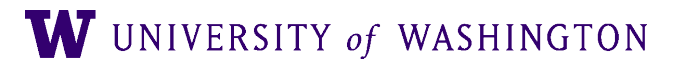

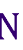

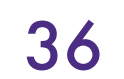

Computing with a Batch of Inputs  $\hat{y} = f_n \left( f_{n-1} \left( \cdots f_2 \left( f_1 \left( X W^1 + b^1 \right) W^2 + b^2 \right) \cdots \right) W^n + b^n \right)$ 

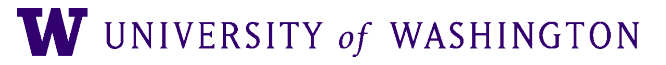

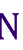

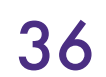

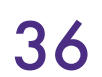

Computing with a Batch of Inputs  $\hat{y} = f_n \left( f_{n-1} \left( \cdots f_2 \left( f_1 \left( X W^1 + b^1 \right) W^2 + b^2 \right) \cdots \right) W^n + b^n \right)$ 

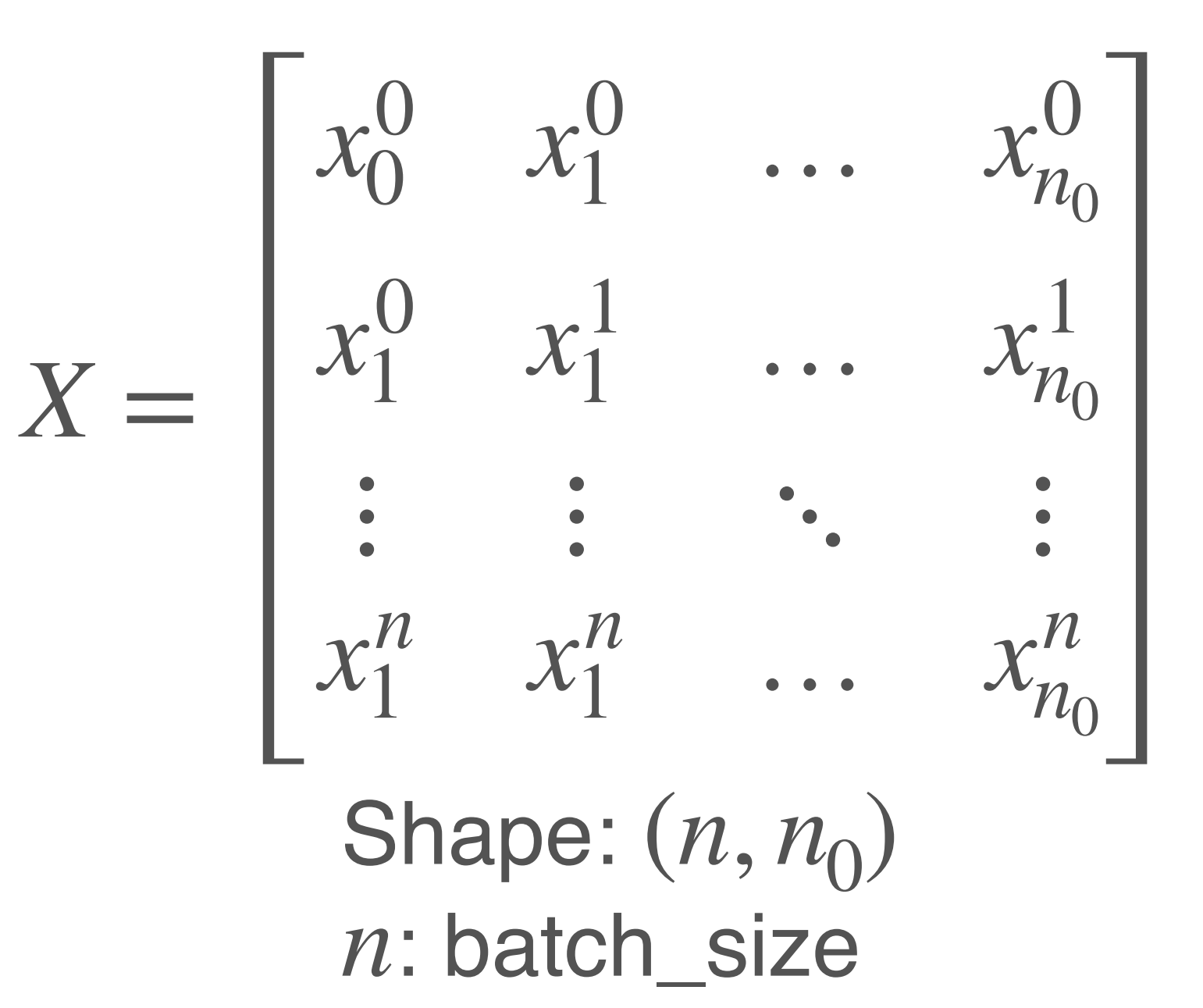

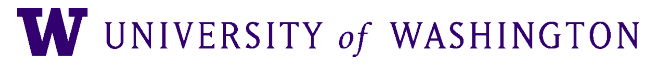

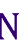

# Computing with a Batch of Inputs

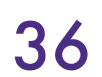

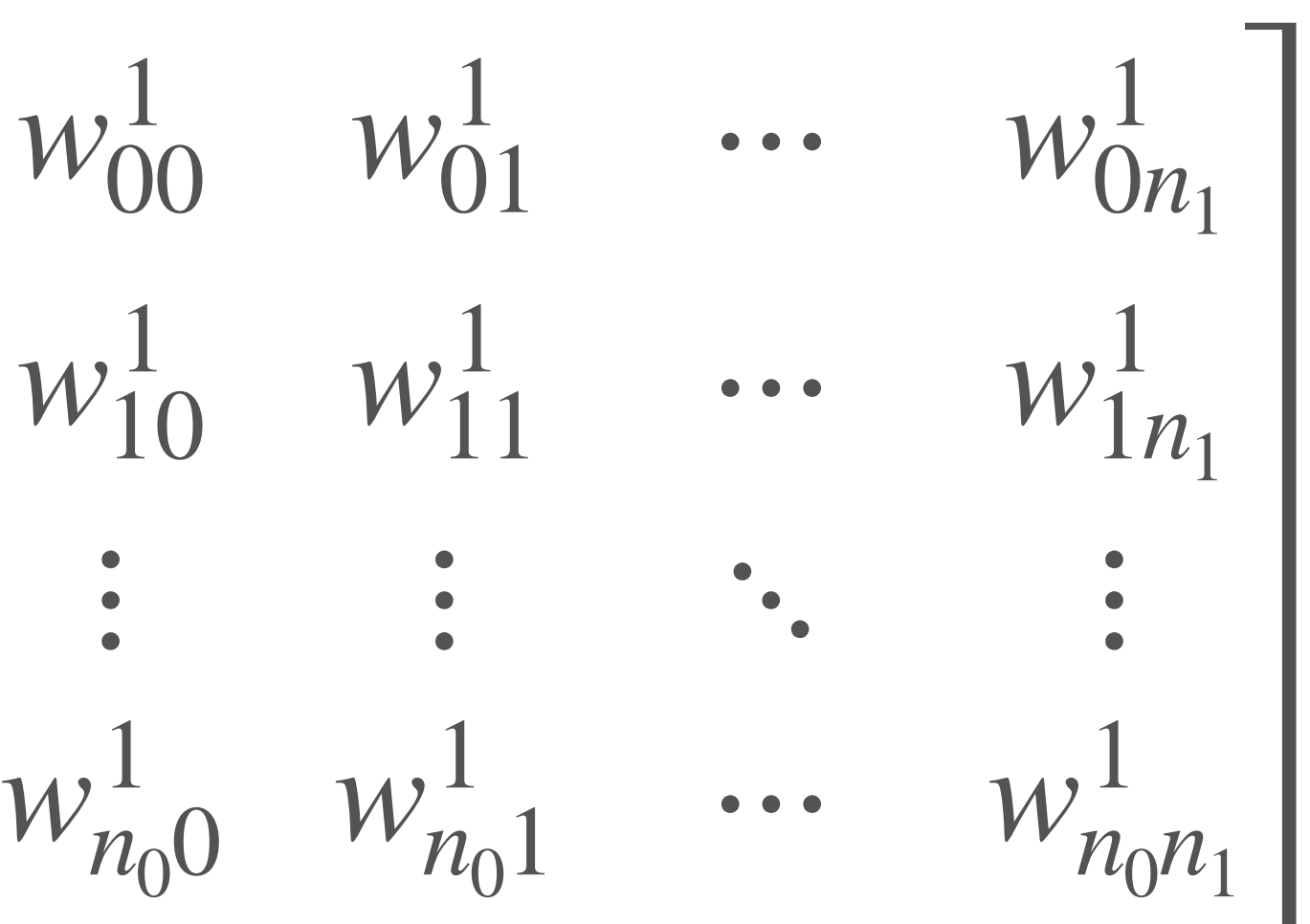

W UNIVERSITY of WASHINGTON

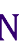

 $\hat{y} = f_n \left( f_{n-1} \left( \cdots f_2 \left( f_1 \left( X W^1 + b^1 \right) W^2 + b^2 \right) \cdots \right) W^n + b^n \right)$ 

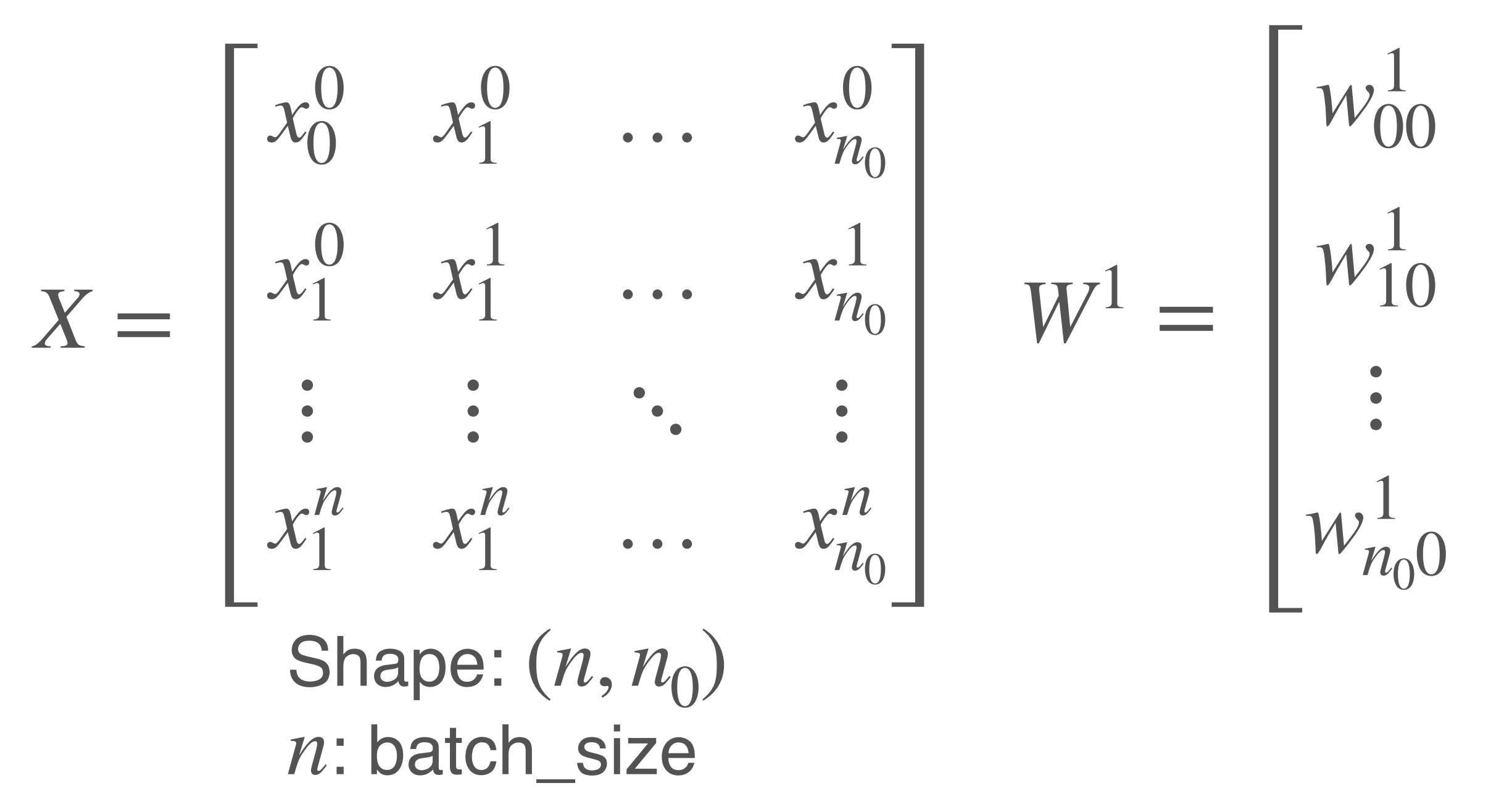

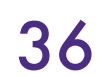

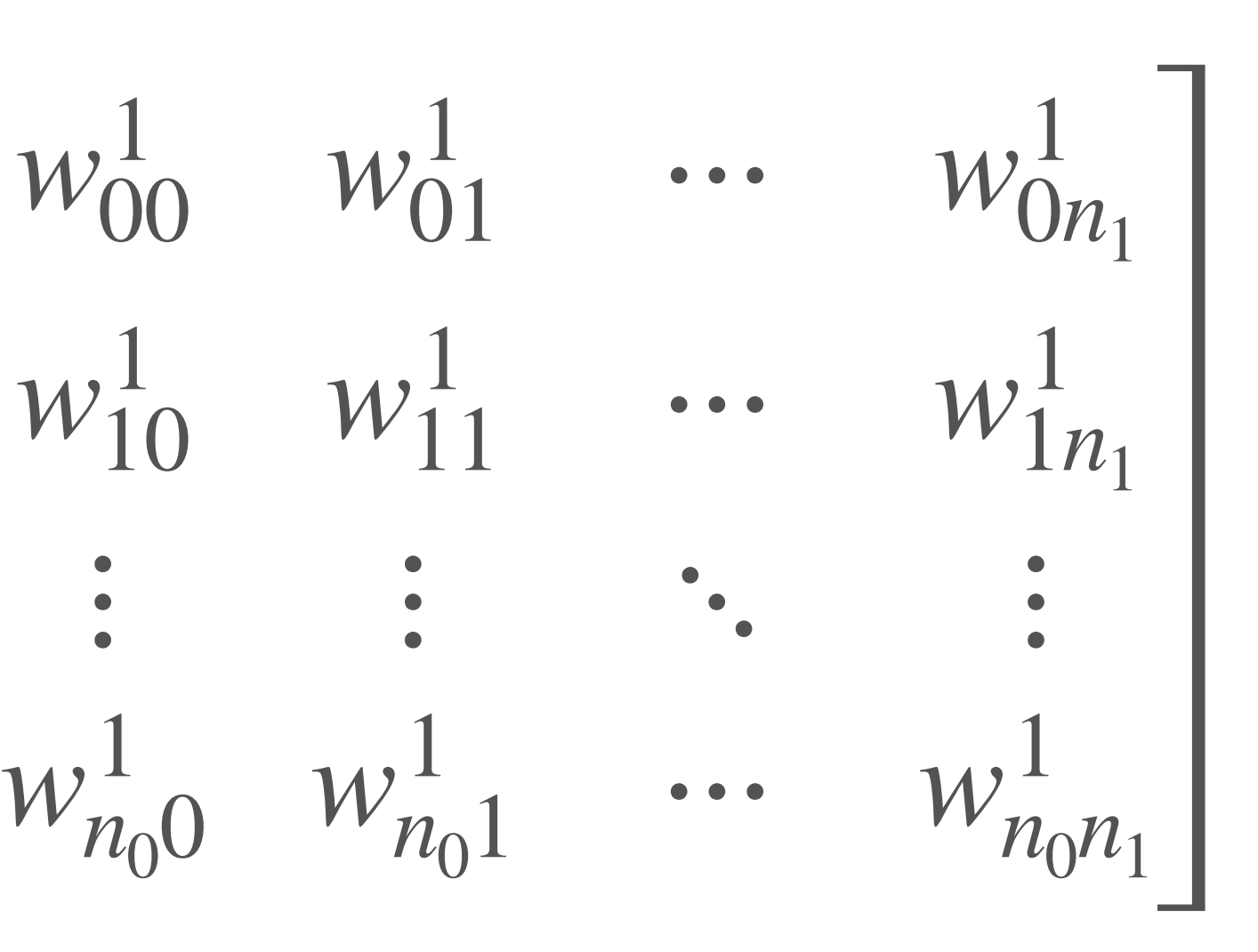

 $n_0$ : number of neurons in layer 0 (input)  $n_1$ : number of neurons in layer 1

W UNIVERSITY of WASHINGTON

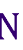

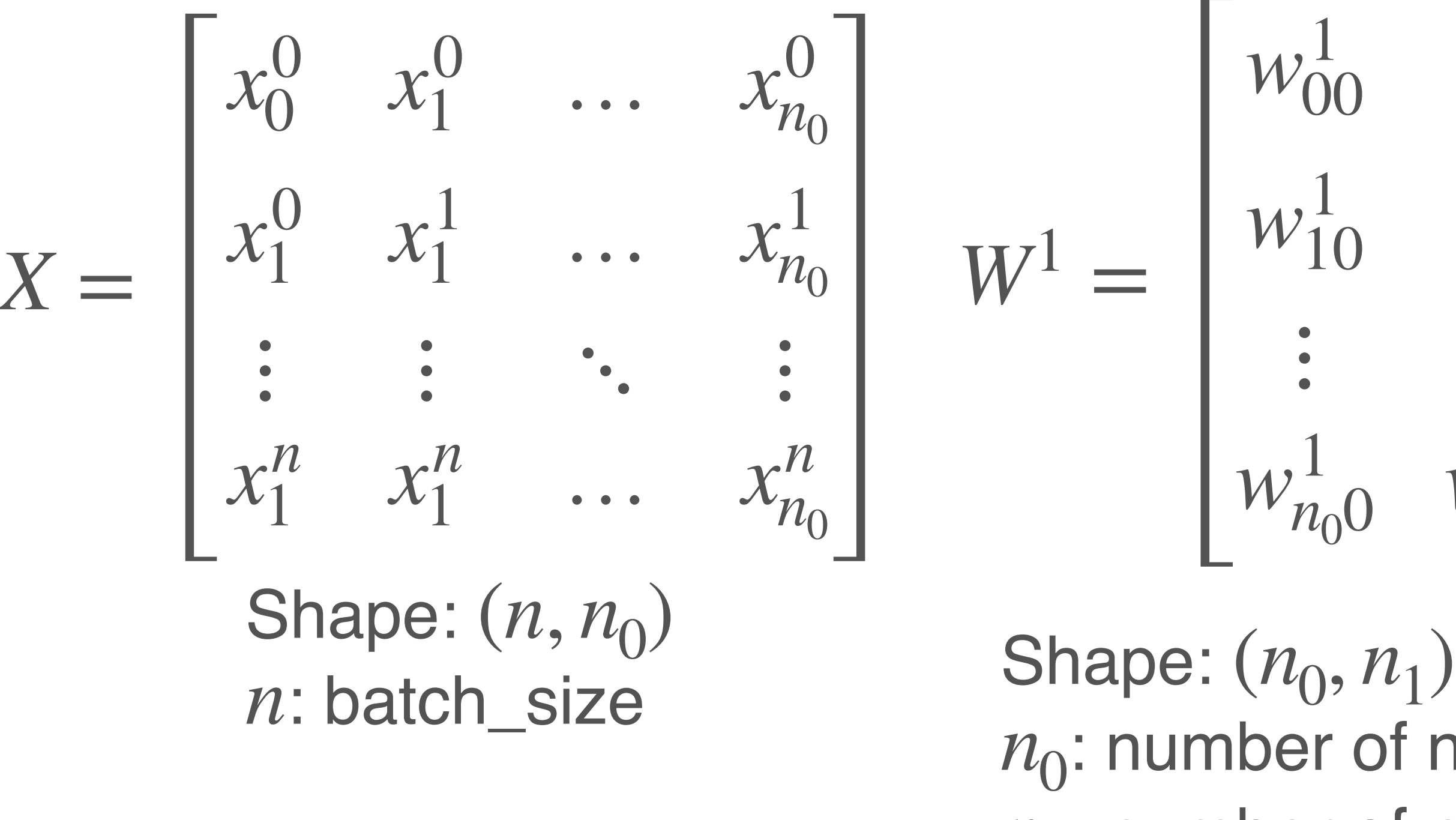

## Computing with a Batch of Inputs  $\hat{y} = f_n \left( f_{n-1} \left( \cdots f_2 \left( f_1 \left( X W^1 + b^1 \right) W^2 + b^2 \right) \cdots \right) W^n + b^n \right)$

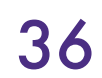

Computing with a Batch of Inputs  $\hat{y} = f_n \left( f_{n-1} \left( \cdots f_2 \left( f_1 \left( X W^1 + b^1 \right) W^2 + b^2 \right) \cdots \right) W^n + b^n \right)$ 

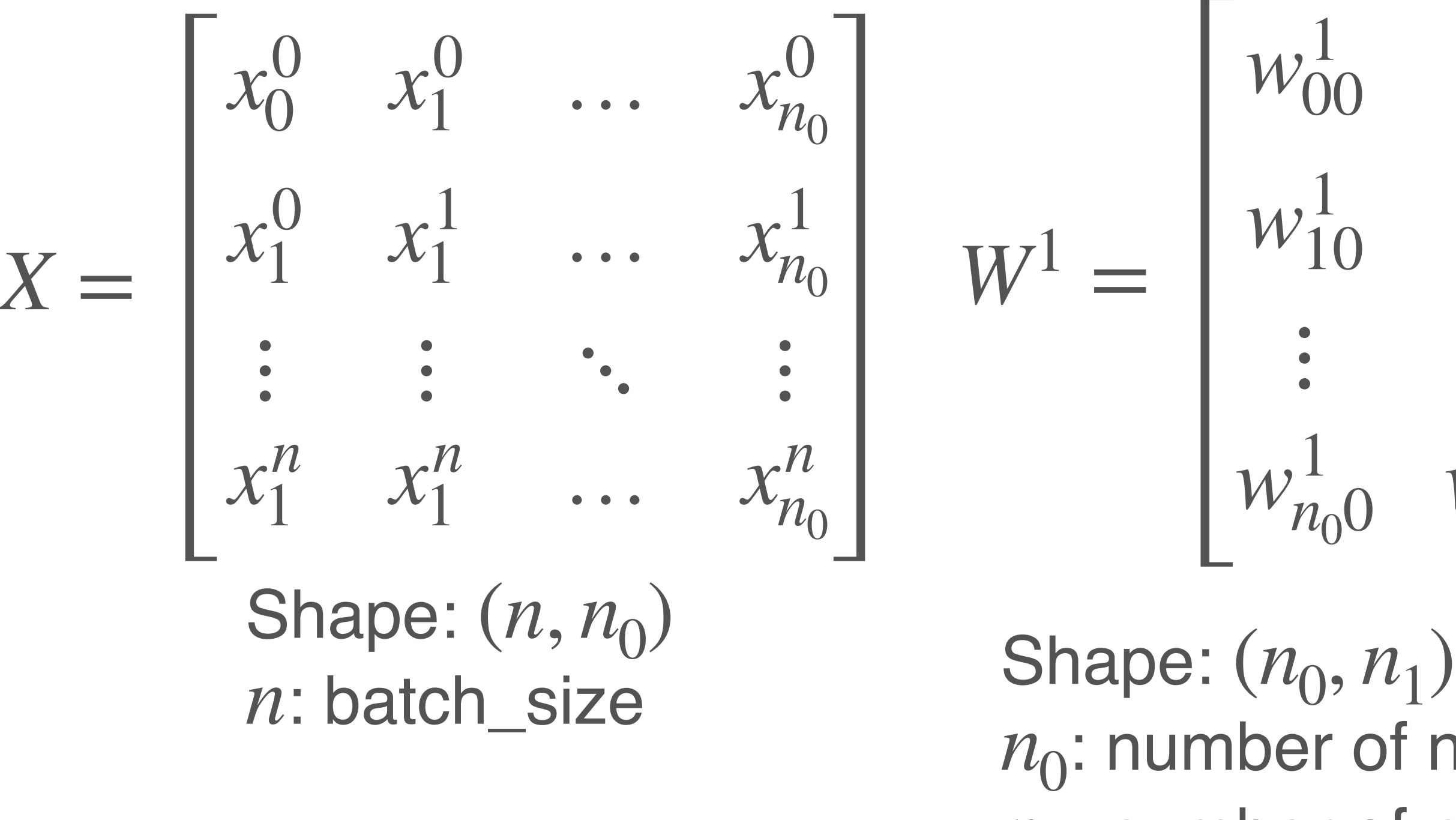

 $w_{00}^1$   $w_{01}^1$  …  $w_{0n_1}^1$  $w_{10}^1$   $w_{11}^1$   $\cdots$   $w_{1n_1}^1$  $\ddotsc$  $w_{n_00}^1$   $w_{n_01}^1$  …  $w_{n_0n_1}^1$ 

 $b^1 = \begin{bmatrix} b_0^1 & b_1^1 & \dots & b_{n_1}^1 \end{bmatrix}$ Shape: Added to each row of  $(1, n_1)$ 

 $n_0$ : number of neurons in layer 0 (input)  $n_1$ : number of neurons in layer 1

W UNIVERSITY of WASHINGTON

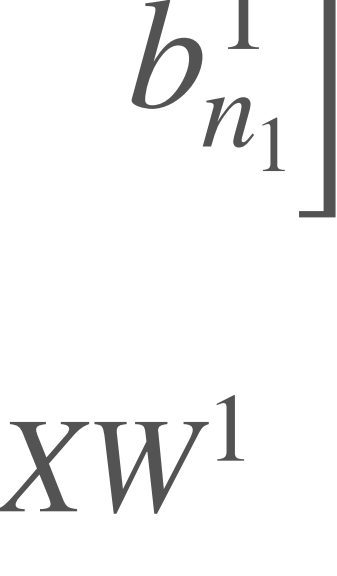

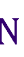

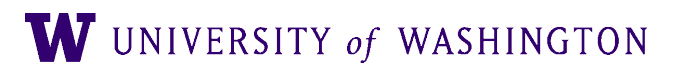

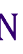

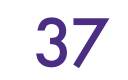

- Most modern neural net libraries (e.g. PyTorch) expect the *first* dimension of matrices/tensors to be a batch size
	- Produce a sequence of representations, *for each item* in the batch
	- e.g. (batch\_size, input\_size) —> (batch\_size, hidden\_size) —> (batch\_size, output\_size)

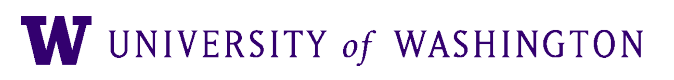

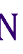

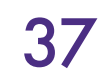

- Most modern neural net libraries (e.g. PyTorch) expect the *first* dimension of matrices/tensors to be a batch size
	- Produce a sequence of representations, *for each item* in the batch
	- e.g. (batch\_size, input\_size) —> (batch\_size, hidden\_size) —> (batch\_size, output\_size)
- In principle, can be higher than 2-dimensional
	- Images: (batch\_size, width, height, 3)
	- Sequences: (batch\_size, seq\_len, representation\_size)

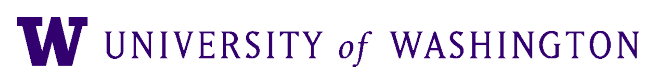

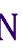

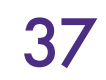

- Most modern neural net libraries (e.g. PyTorch) expect the *first* dimension of matrices/tensors to be a batch size
	- Produce a sequence of representations, *for each item* in the batch
	- e.g. (batch\_size, input\_size) —> (batch\_size, hidden\_size) —> (batch\_size, output\_size)
- In principle, can be higher than 2-dimensional
	- Images: (batch\_size, width, height, 3)
	- Sequences: (batch\_size, seq\_len, representation\_size)
- Two comments:
	- In your code, **annotate every tensor** with a comment saying intended shape ● When debugging, look at shapes early on!!
	-

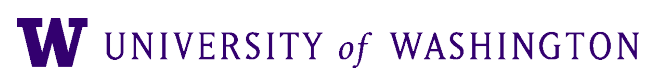

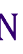

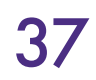

Homework 2

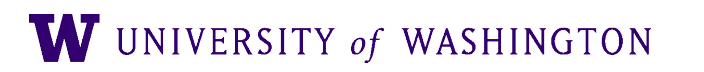

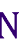

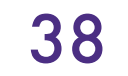

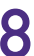

## Next Time

- Further abstraction: *computation graph*
- Backpropagation algorithm for computing gradients
	- Using forward/backward API for nodes in a comp graph

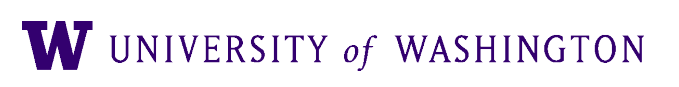

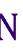

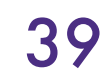